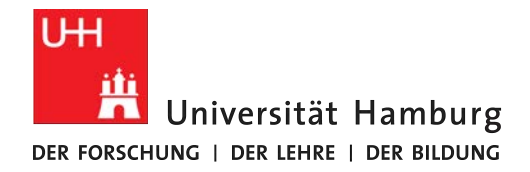

**FAKULTÄT** FÜR MATHEMATIK, INFORMATIK UND NATURWISSENSCHAFTEN

# **Straßengenaues niederschlagbasiertes Routing**

### Masterarbeit Zur Erlangung des akademischen Grades Master of Science (M.Sc.)

#### **Julius Wulk**

1wulk@informatik.uni-hamburg.de Studiengang Informatik (Master) Matr.-Nr. 6334419 Fachsemester 6

Erstgutachter: Prof. Dr. Winfried Lamersdorf Zweitgutachter: Dr. Dirk Bade

# **Danksagung**

An dieser Stelle möchte ich mich bei meinen Betreuern Dr. Dirk Bade und Prof. Dr. Winfried Lamersdorf bedanken, die es mir ermöglichten, an diesem interessanten Thema zu arbeiten. Besonderer Dank gilt Dr. Dirk Bade und Philipp Oestmann für die außerordentliche Unterstützung bei der Umsetzung dieser Arbeit.

Des Weiteren möchte ich mich bei Tobias Finn und Akio Hansen vom Meteorologischen Institut der Universität Hamburg dafür bedanken, dass sie die Niederschlagsdaten zur Verfügung gestellt haben und mir bei Fragen zur Seite standen. Weiterhin möchte ich mich bei meiner Freundin sowie meiner Familie bedanken, die mir während dieser Zeit immer zur Seite standen und mich unterstützt haben.

# **Inhaltsverzeichnis**

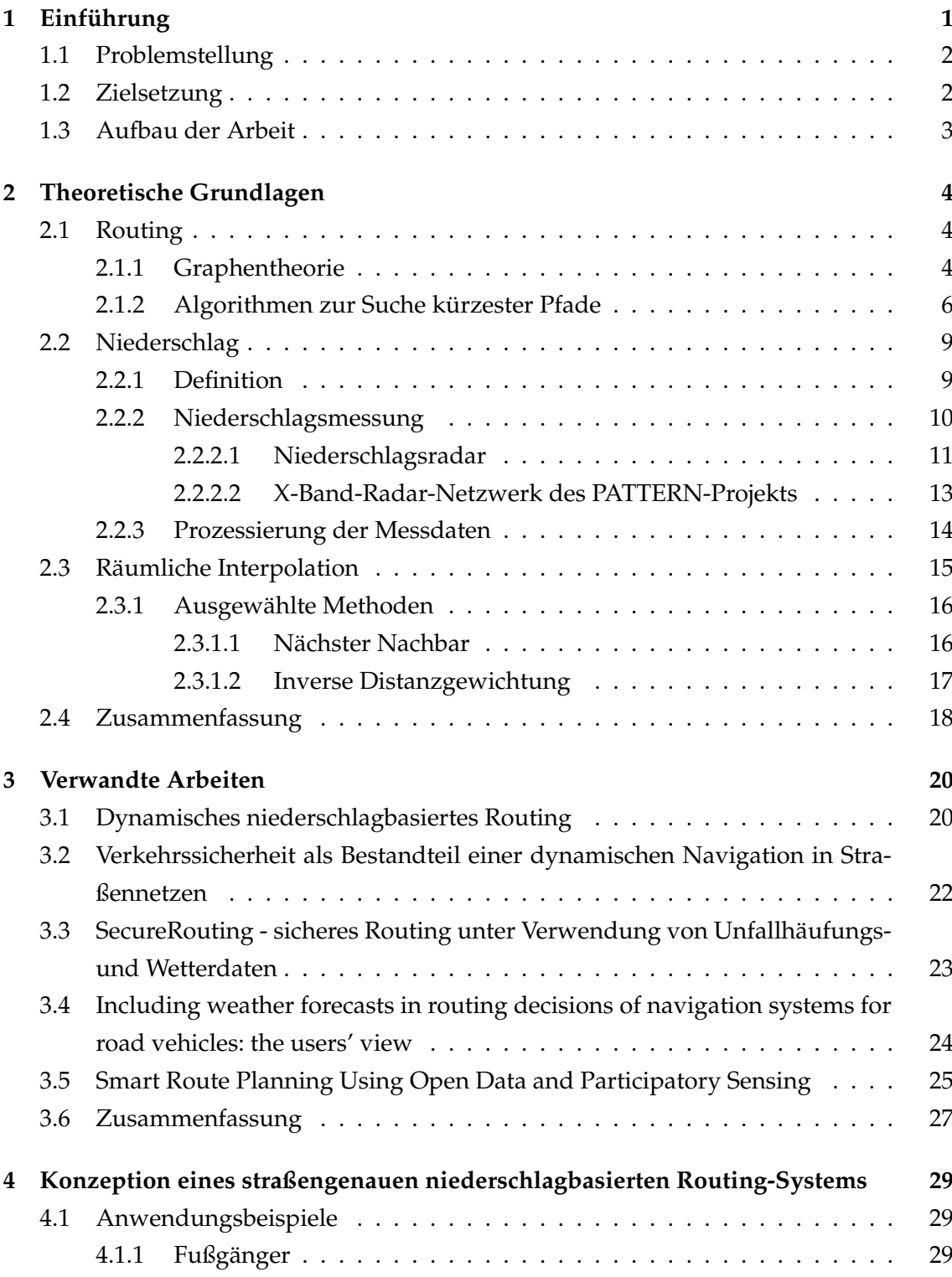

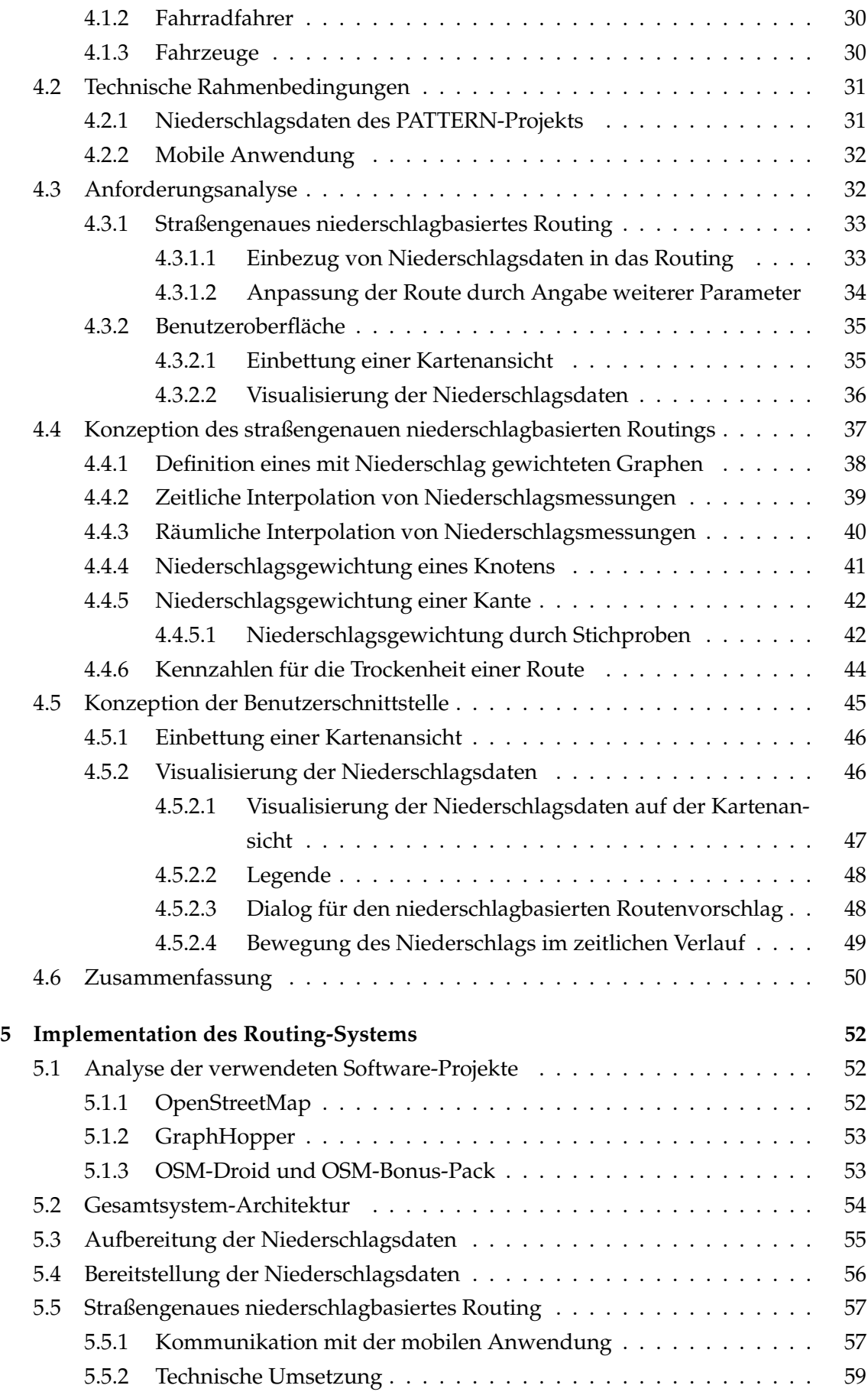

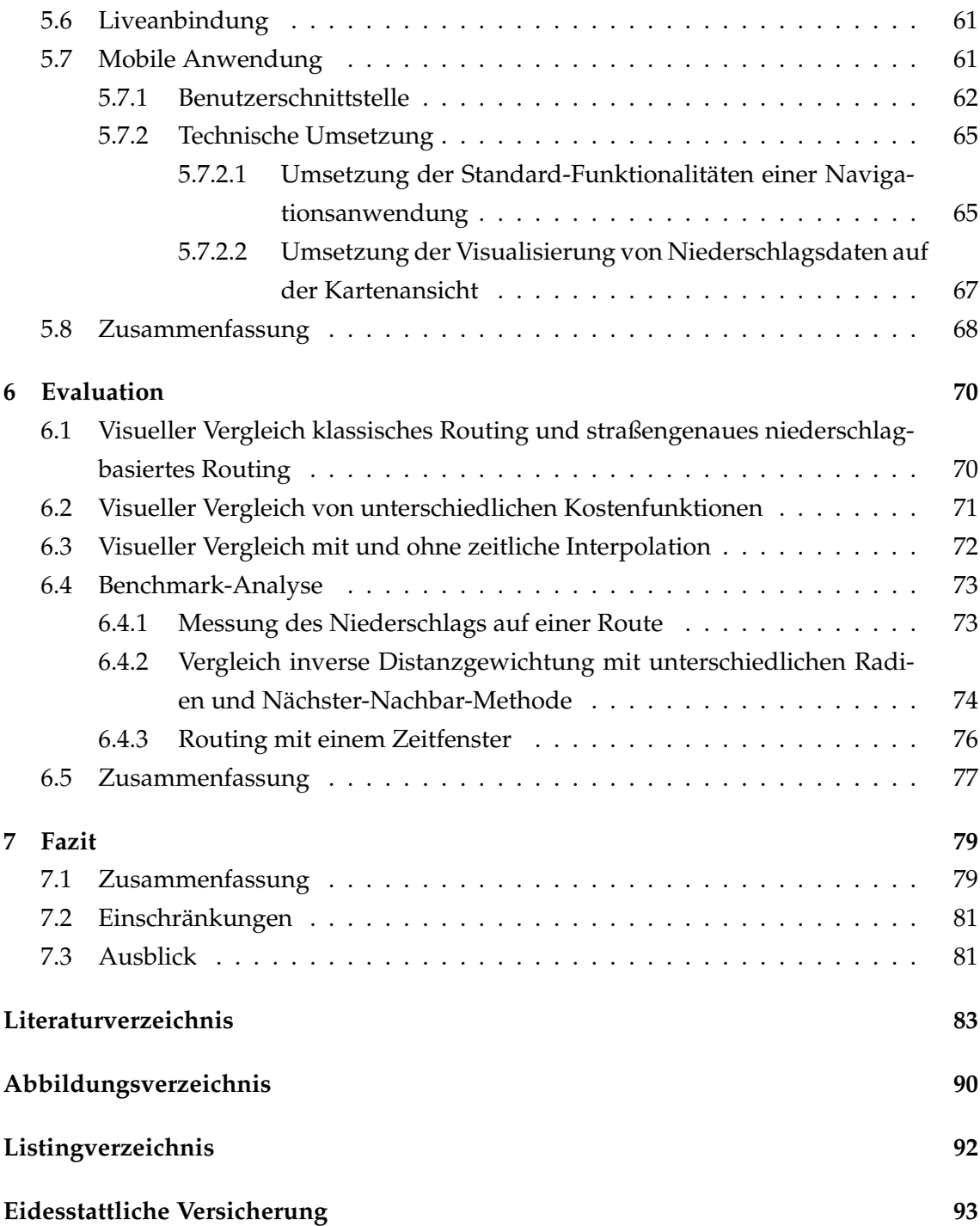

iii

## <span id="page-5-0"></span>**1 Einführung**

Man sitzt im Café und draußen fällt ein leichter Nieselregen. Es stellt sich die Frage, ob der Regen in den nächsten zehn Minuten weniger wird. Man macht sich mit dem Fahrrad oder zu Fuß auf den Weg nach Hause und kaum ist man angekommen, sind die Regenwolken vorbeigezogen. Hätte man noch einen Kaffee mehr getrunken, wäre man vielleicht trocken nach Hause gekommen. Andersherum sitzt man zu Hause und wollte eigentlich mit dem Fahrrad zum Sport fahren. Allerdings sieht das Wetter sehr unbeständig aus, sodass man doch eher geneigt ist, das Auto zu bevorzugen.

Dieses Verhalten wurde auch von Sabir et al. anhand von Daten über niederländische Reisende bestätigt, welche zwischen 1997 und 2005 erhoben wurden. Die Autoren konnten anhand dieser Daten zeigen, dass Niederschlag einen sehr starken Einfluss auf die Nutzung eines Fahrrads hat. Durch Niederschlag verringert sich die Nutzung von Fahrrädern und gleichzeitig erhöht sich die Nutzung von Autos oder öffentlichen Verkehrsmitteln [\[Sab10\]](#page-92-0).

Eine Möglichkeit, um Fahrradfahrer oder Fußgänger vor Niederschlag zu schützen, sind überdachte Wege. In Singapur sollen so in Zukunft beispielsweise verstärkt Fahrradwege überdacht werden [\[Sin18\]](#page-92-1). Auch in Berlin gibt es bereits konkrete Pläne zur Umsetzung einer überdachten Radstrecke unter den Gleisen der U-Bahn-Linie U1 [\[Vos17\]](#page-93-0).

Eine komplementäre Lösung für diese Art von Problem wäre ein niederschlagbasiertes Routing. Fußgänger und Fahrradfahrer könnten angeben, wie viel Umweg sie für einen möglichst trockenen Weg zu ihrem Ziel in Kauf nehmen würden. Weiterhin könnte angegeben werden, wie viel später man sich auf den Weg machen könnte, um trocken an sein Ziel zu gelangen.

Eine solche Anwendung würde den Fußgängern oder Fahrradfahrern mehr Gewissheit in Bezug auf Regen geben. Gerade in Gebieten mit vielen Wolkenstunden im Jahr könnten Menschen, die Regen gerne meiden, von dieser Anwendung profitieren. Ähnlich wie es heute schon möglich ist, Stau zu umfahren, könnten in Zukunft auch Gebiete mit hohem Niederschlagsrisiko umfahren werden. Darüber hinaus könnte das niederschlagbasierte Routing auch überdachte Wege bei der Routenplanung miteinbeziehen.

Zu Forschungszwecken wurde an der Universität Hamburg ein Wetterradar angeschafft, welches im Mai 2013 auf dem Dach des Geomatikum-Gebäudes installiert wurde. Dieses Radar misst in einem Radius von 20 Kilometern den Niederschlag [\[Met18a\]](#page-91-0).

Auf diese Niederschlagsdaten bietet das Meteorologischen Institut der Universität Ham-

burg einen Zugriff zu Forschungszwecken. Somit ist es möglich, diese Anwendung mit tatsächlichen Sensordaten zu realisieren.

#### <span id="page-6-0"></span>**1.1 Problemstellung**

In der Arbeit "Dynamisches niederschlagbasiertes Routing" hat Philipp Oestmann das Thema niederschlagbasiertes Routing bereits eingeführt. In seiner Arbeit konzentriert sich Oestmann auf das niederschlagbasierte Bereichs-Routing, bei welchem ein Routenvorschlag basierend auf Bereichen berechnet wird [\[Oes18,](#page-91-1) S. 25 f.]. Für dieses hat er schließlich den Prototyp einer Android-Anwendung mit einem Backend entwickelt. In der vorliegenden Masterarbeit soll das straßengenaue niederschlagbasierte Routing näher analysiert werden. Beim straßengenauen Routing sollen Routen mithilfe des Straßennetzes ermittelt werden. Hierzu ist eine dynamische Abbildung der Niederschlagsdaten auf die Straßen nötig. Hierbei ist die Herausforderung, die Niederschlagsdaten aktuell und effizient auf das Straßennetz abzubilden. Darüber hinaus stellt sich die Frage, wie die Niederschlagsdaten in den Routing-Algorithmus einbezogen werden können, sodass eine möglichst trockene Route berechnet wird. Weiterhin soll eine geeignete Metrik zur Ermittlung der Trockenheit einer Route entwickelt werden, mit welcher eine Vergleichbarkeit zwischen verschiedenen Routen hergestellt werden kann. Außerdem soll es möglich sein, auch weitere Parameter in die Routenberechnung einfließen zu lassen. Hier gilt es herauszufinden, wie die unterschiedlichen Parameter im Routing-Algorithmus berücksichtigt werden können.

Zusammenfassend stellt sich die folgende Forschungsfrage:

Wie kann ein straßengenaues niederschlagbasiertes Routing konzeptioniert und implementiert werden?

#### <span id="page-6-1"></span>**1.2 Zielsetzung**

Das Ziel dieser Masterarbeit ist, ein Konzept für ein straßengenaues niederschlagbasiertes Routing zu entwickeln und dieses anschließend in Form eines Prototyps zu realisieren. Die vorliegende Arbeit soll hierbei an die Ergebnisse der Masterarbeit "Dynamisches niederschlagbasiertes Routing" von Philipp Oestmann anknüpfen [\[Oes18\]](#page-91-1).

In Anlehnung an Oestmann soll der Bereich des straßengenauen Routings mit Niederschlagsdaten näher ausgeführt und weitere Ansätze für die Abbildung der Niederschlagsdaten auf Straßen betrachtet werden. Darüber hinaus soll untersucht werden, wie Niederschlagsdaten in den Routing-Algorithmus einbezogen werden können. Die Ergebnisse sollen in ein Konzept einfließen und anschließend in Form einer Android-Anwendung mit Backend umgesetzt werden.

Die Ergebnisse sollen in ein Konzept einfließen und anschließend in Form einer Android-Anwendung mit Backend umgesetzt werden.

#### <span id="page-7-0"></span>**1.3 Aufbau der Arbeit**

Zu Beginn der Arbeit sollen die Grundlagen für das straßengenaue niederschlagbasierte Routing vermittelt werden. Hierbei gibt es drei große Themenbereiche, die für diese Arbeit relevant sind. Im Bereich des Routings soll ein allgemeines Verständnis für die Graphentheorie und die Algorithmen zur Suche kürzester Pfade erreicht werden. Außerdem wird das Thema Niederschlag näher erläutert. Anschließend werden Methoden zur räumlichen Interpolation vorgestellt.

Im dritten Kapitel werden verwandte Arbeiten erläutert und deren Relevanz für diese Arbeit aufgezeigt. Einige Überlegungen aus diesen Arbeiten werden in die im vierten Kapitel erfolgende Konzeption des straßengenauen niederschlagbasierten Routings einbezogen.

Für die Konzeption werden zu Beginn Anwendungsbeispiele sowie die technischen Rahmenbedingungen aufgezeigt. Nach einer Anforderungsanalyse wird ein Konzept für die zu entwickelnde Navigationsanwendung erarbeitet. Dieses umfasst ein Konzept für das straßengenaue niederschlagbasierte Routing sowie die Konzeption einer geeigneten Benutzerschnittstelle.

Aufbauend auf dem Konzeptionsteil wird im fünften Kapitel das Konzept in einen Prototyp umgesetzt. Hierfür werden ein Backend für das straßengenaue niederschlagbasierte Routing und eine Android-Anwendung für die Benutzerschnittstelle entwickelt.

Im sechsten Kapitel wird der entstandene Prototyp schließlich mit unterschiedlichen Parameter getestet und hinsichtlich verschiedener Qualitätsattribute evaluiert.

Zum Schluss soll die Entwicklung des Prototyps in einem Fazit reflektiert werden. Einschränkungen sowie ein Ausblick sollen mögliche Anknüpfungspunkte für spätere Arbeiten zu diesem Thema bieten.

*Hinweis: Aus Rücksicht auf den Lesefluss wird auf die parallele Nennung weiblicher und männlicher Formen verzichtet und die männliche Bezeichnung gewählt, gleichwohl sind stets beide Formen gemeint.*

# <span id="page-8-0"></span>**2 Theoretische Grundlagen**

In diesem Kapitel sollen die Grundlagen dieser Arbeit erörtert werden, welche als Basis für die Konzeption eines straßengenauen niederschlagbasierten Routings dienen sollen. Zum einen werden zunächst Grundlagen über Routing behandelt, indem Hintergründe zu Graphen und Routing-Algorithmen eingeführt werden. Zum anderen wird in diesem Kapitel auch das Thema Niederschlag erläutert. Insbesondere sollen hier die Niederschlagsmessung und der Bereich der Niederschlagsdaten betrachtet werden. Abschließend wird auf die räumliche Interpolation eingegangen, welche beim Routing bei der Gewichtung des Graphen verwendet werden soll. Hierzu werden einerseits die Eigenschaften räumlicher Interpolation erläutert und andererseits ausgewählte Methoden vorgestellt.

#### <span id="page-8-1"></span>**2.1 Routing**

Ziel des Routings ist es, einen Pfad zwischen einem Startknoten und einem Zielknoten zu finden. Ein großes Anwendungsgebiet für Routing ist der Bereich der Netzwerke. Hier werden optimale Wege für das Senden von Datenpaketen gesucht [\[Bib07\]](#page-87-1).

In dieser Arbeit soll die Anwendung des Routings im Straßenverkehr betrachtet werden. Unter Berücksichtigung des aktuellen Niederschlags soll ein optimaler Weg zwischen einem Start- und einem Zielpunkt gefunden werden. Für die Berechnung eines Weges zwischen einem Start- und Endpunkt werden Routing-Algorithmen eingesetzt. Die in dieser Arbeit verwendeten Algorithmen betrachten das Routing als ein Graph-Problem. Mithilfe eines Graphen kann ein Algorithmus, wie beispielsweise der A\*-Algorithmus oder der Dijkstra-Algorithmus, einen optimalen Weg finden [\[RN12,](#page-92-2) S. 147 f.].

#### <span id="page-8-2"></span>**2.1.1 Graphentheorie**

Ein Graph *G* besteht aus einer nicht leeren Menge an Knoten *V* (aus dem Englischen Vertices) und einer Menge an Kanten *E* (aus dem Englischen Edges) und wird folgendermaßen definiert: *G*(*V*, *E*). Eine Kante *E* ist ein Tupel aus zwei Knoten: *E* ⊆ *V* × *V* [\[DDKS15,](#page-88-0) S. 71]. Die Knoten können beispielsweise für bestimmte Standorte stehen, wobei die Kanten für die verbindenden Straßen stehen können.

Ein Graph kann verschiedene Eigenschaften besitzen. Im Folgenden werden die relevanten Eigenschaften eines Graphen für das in dieser Arbeit verwendete Routing vorgestellt. Hierzu gehören die Eigenschaften "gerichtet" sowie "gewichtet".

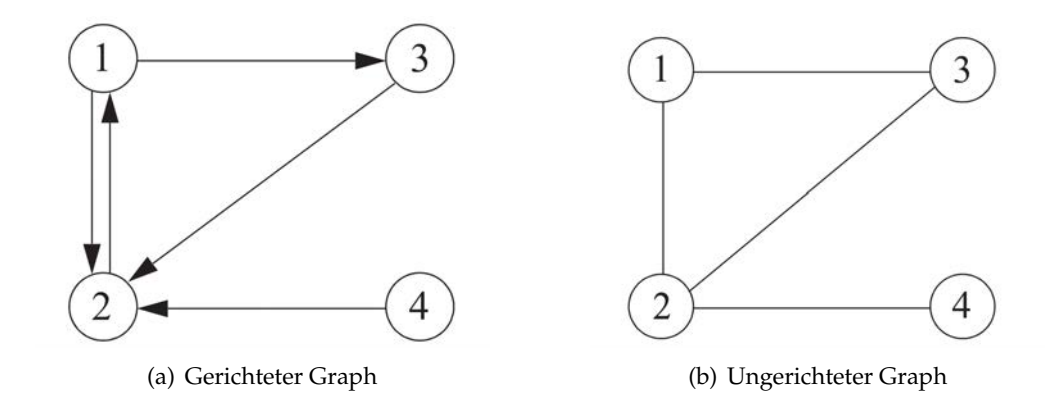

<span id="page-9-0"></span>Abbildung 2.1: Unterschied gerichteter und ungerichteter Graph (vgl. [\[DDKS15,](#page-88-0) S. 72])

Ein gerichteter Graph mit einer endlichen Knotenmenge kann auch Digraph genannt werden. In einem Digraphen verbindet eine Kante zwei Knoten nur in eine Richtung und das Tupel einer Kante ist geordnet (siehe Abbildung [2.1](#page-9-0) a). Aufgrund der Eigenschaft, dass die Kanten in eine Richtung verlaufen, werden diese auch Pfeile genannt. Ein Pfeil (*i*, *j*) hat einen Anfangsknoten *i* und einen Endknoten *j*. Ein Digraph ist sehr nützlich, wenn man beispielsweise Einbahnstraßen modellieren möchte oder den Pfeilen verschiedene Kosten zuweisen will.

In einem ungerichteten Graphen wiederum werden zwei Knoten in beide Richtungen verbunden. Das Tupel einer Kante ist somit ungeordnet. Die Kante in einem ungerichteten Graphen wird durch eine Linie zwischen den Knoten dargestellt (siehe Abbildung [2.1](#page-9-0) b). Um einen ungerichteten Graphen in einen gerichteten Graphen umzuwandeln, muss es zu jeder existierenden Kante im ungerichteten Graphen zwei Pfeile geben, die beide Richtungen zwischen den zwei Knoten abdecken. Daher kann man einen ungerichteten Graph immer in einen gerichteten Graphen umwandeln [\[GD18,](#page-89-0) S. 201].

Weiterhin kann ein Graph als zusätzliche Eigenschaft "bewertet" sein. Ein bewerteter Graph wird auch gewichteter Graph genannt. Im Folgenden soll entsprechend das Synonym gewichtet verwendet werden. Das Tupel eines Graphen  $G = (V, E)$  wird zu einem Tripel *G* = (*V*, *E*, *c*). Die Funktion *c* bildet dabei von der Menge der Kanten *E* auf die Menge der reellen Zahlen ab. Analog können auch die Knoten eines Graphen gewichtet sein. Dazu wird der Graph durch eine Funktion erweitert, die entsprechend von der Menge der Knoten auf die Menge der reellen Zahlen abbildet [\[DDKS15,](#page-88-0) S. 74].

Die Bewertungen können auch Kosten genannt werden. Durch diese Kosten können beispielsweise die wahrscheinliche Fahrzeit oder der Energieverbrauch, um von einem Knoten zu einem benachbarten Knoten zu kommen, abgebildet werden. Verschiedene Kosten können hierbei miteinander kombiniert werden.

Bei der Suche nach dem kürzesten Pfad durch einen Graphen wird ein Weg gesucht, der möglichst niedrige Kosten aufweist. Ein Weg besteht aus einer Folge *p*1, ..., *p<sup>t</sup>* von

Pfeilen mit der Bedingung, dass eine Folge *j*0, ..., *j<sup>t</sup>* von Knoten mit *p<sup>h</sup>* = (*jh*−<sup>1</sup> , *jh*) für alle *h* = 1, ..., *t* existiert [\[DDKS15,](#page-88-0) S. 73].

Um in einem gewichteten Digraphen die Wege von einem Knoten *i* zu einem anderen Knoten *j* vergleichbar zu machen, können die Kosten eines Weges *c*(*wij*) herangezogen werden. Diese Kosten werden durch das Aufsummieren der einzelnen, im Weg enthaltenen Bewertungen der Pfeile ermittelt:

 $c(w) = \sum_{h=1}^{t} c((j_{h-1}, j_h))$  für einen Weg  $w = (j_0, ..., j_t)$ 

Das Ergebnis dieser Aufsummierung wird auch die Länge eines Weges genannt [ebd., S. 74]. Ein Weg  $w_{ij}^*$  zwischen Knoten *i* und Knoten *j* aus einem Graphen *G* wird als kürzester Pfad bezeichnet, wenn es in diesem Graphen keinen anderen Weg *wij* gibt, für den gilt:  $c(w_{ij}) < c(w_{ij}^*)$  [ebd.]. Um den kürzesten Pfad zu finden, muss die Funktion  $c(w)$ minimiert werden.

In dieser Arbeit sind die Bewertungen von Knoten oder Kanten sehr relevant, da hierdurch die Möglichkeit besteht, bestimmten Kanten oder Knoten höhere Kosten zuzuweisen, sodass diese bei der Suche nach dem kürzesten Pfad mit geringerer Wahrscheinlichkeit aufgenommen werden. Auf diese Weise können Kanten oder Knoten, die beispielsweise in Gebieten mit hoher Niederschlagswahrscheinlichkeit liegen, höhere Kosten zugewiesen werden. Da die Kosten bei der Suche nach dem kürzesten Pfad minimiert werden sollen, können somit Gebiete mit hoher Niederschlagswahrscheinlichkeit bei der Wegsuche gemieden werden.

#### <span id="page-10-0"></span>**2.1.2 Algorithmen zur Suche kürzester Pfade**

In diesem Abschnitt sollen Verfahren zur Suche kürzester Pfade eingeführt und miteinander verglichen werden. Da es hierfür zahlreiche Algorithmen gibt, wird sich bei der Auswahl auf die in dieser Arbeit verwendeten Algorithmen beschränkt. Hierbei sollen Ähnlichkeiten und Unterschiede hervorgehoben werden. Zu den bekanntesten Verfahren zur Suche des kürzesten Weges gehören der Dijkstra- und der A\*-Algorithmus [\[Dij59\]](#page-88-1) [\[HNR68\]](#page-89-1).

Mithilfe des Dijkstra-Algorithmus lassen sich die kürzesten Pfade zu allen von einem Startknoten aus erreichbaren Knoten ermitteln [\[GD18,](#page-89-0) S. 218]. Güting und Dieker veranschaulichen die Funktionsweise des Dijkstra-Algorithmus anhand des folgenden Beispiels [ebd., S. 213]:

Beginnend an einem Startknoten *v* wird innerhalb eines gegebenen Graphen *G* ein Teilgraph gebildet, welcher den bereits erkundeten Teil von *G* darstellt. In diesem Teilgraphen können je zwei Arten von Knoten und Kanten unterschieden werden. Um diese Unterscheidung zu verdeutlichen, werden den Knoten die Farben Grün oder Gelb zugewiesen. Auf der einen Seite gibt es die grünen Knoten, bei denen bereits alle Kanten zu den Nachbarknoten betrachtet wurden. Bei den gelben Knoten wurden die ausgehenden Kanten hingegen noch nicht betrachtet, sodass diese den Rand des Teilgraphen bilden [\[GD18,](#page-89-0) S. 213].

Den Kanten werden zur Veranschaulichung die Farben Gelb oder Rot zugewiesen. Die roten Kanten stellen hierbei die kürzesten Wege innerhalb des Teilgraphen dar. Jeder Knoten im Teilgraphen hält den bisher bekannten kürzesten Abstand zum Startknoten *v*. In jedem Schritt wird nun der gelbe Knoten, welcher über den minimalsten Abstand zu *v* verfügt, in den Teilgraphen übernommen und grün gefärbt. Sind die Nachbarknoten dieses Knotens noch nicht im Teilgraphen enthalten, so werden diese zu neuen gelben Knoten [ebd.].

Die Abbildung [2.2](#page-11-0) veranschaulicht das Vorgehen des Dijkstra-Algorithmus. Der gewählte Startknoten *v* ist in diesem Beispiel der Knoten *A*. Dieser wird bei der Initialisierung gelb gefärbt.

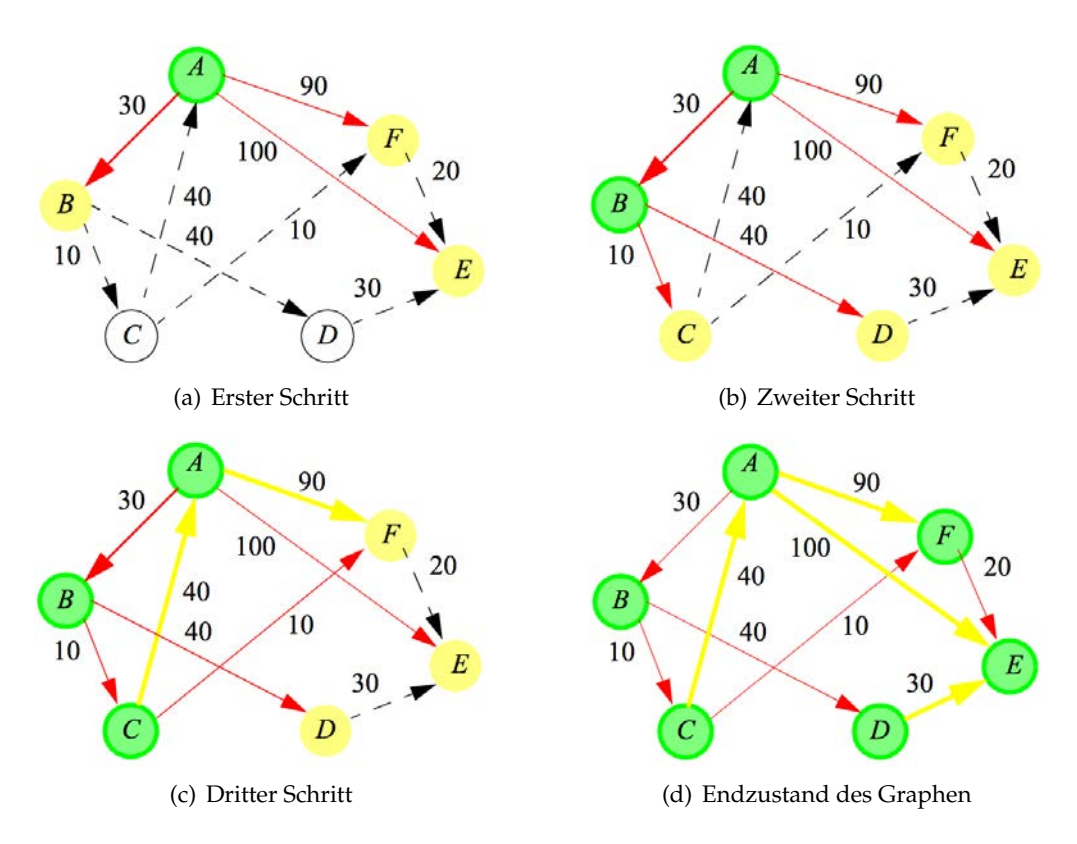

<span id="page-11-0"></span>Abbildung 2.2: Vorgehen des Dijkstra-Algorithmus [\[GD18,](#page-89-0) S. 214 ff.]

Im ersten Schritt wird der Knoten *A* in den Teilgraphen übernommen und grün gefärbt. Da die Nachbarknoten *B*, *F* und *E* noch nicht im Teilgraphen enthalten sind, werden diese gelb gefärbt. Auf diese Weise wächst nun der Teilgraph.

Werden gelbe Knoten erneut erreicht, müssen die für sie bisher bekannten kürzesten Pfade bei Bedarf korrigiert werden [\[GD18,](#page-89-0) S. 213 f.]. In der Abbildung [2.2](#page-11-0) wird diese Korrektur im dritten Schritt beim Knoten *F* vollzogen. Bisher war die minimalste Entfernung vom Knoten *F* zum Startknoten *A* über die Kante (*A*, *F*). Diese muss nun korrigiert werden, da der Pfad über die Kanten (*A*, *B*),(*B*, *C*),(*C*, *F*) kürzer ist als der über die Kante  $(A, F)$ .

Bei der Suche kürzester Pfade unterscheidet man zwischen den informierten und den uninformierten Suchen [\[RN12,](#page-92-2) S. 116]. Der Dijkstra-Algorithmus gehört zu den uninformierten Suchen, da diese den Graphen ohne eine Heuristik durchsuchen. Eine informierte Suche hingegen bietet der A\*-Algorithmus.

Beim A\*-Algorithmus werden, wie beim Dijkstra-Algorithmus, die bisherigen Entfernungen vom Startknoten betrachtet. Darüber hinaus wird eine geschätzte Entfernung zum Ziel einbezogen. Somit wird immer der gelbe Knoten in den Teilgraphen übernommen, welcher über die niedrigste Summe aus der Distanz zum Startknoten und der abgeschätzten Distanz zum Ziel verfügt [\[GD18,](#page-89-0) S. 225].

Für die Abschätzung der Entfernung wird eine Heuristik genutzt. Eine Heuristik soll die Exploration von neuen Knoten in Richtung des Zielknotens führen, sodass weniger Knoten bei der Suche betrachtet werden müssen. Daher hängt das Laufzeitverhalten des Algorithmus von der Güte der Heuristik ab. Die Berechnung der Heuristik sollte nicht zu aufwendig sein, da hierdurch auch die Laufzeit beeinflusst wird. Damit sichergestellt wird, dass ein optimaler Pfad gefunden wird, muss die Heuristik die Kosten unterschätzen oder die tatsächlichen Kosten schätzen [\[RN12,](#page-92-2) S. 131].

Ein häufig genanntes Beispiel für eine Heuristik ist die Euklidische Distanz [\[GB18,](#page-89-2) S. 58]. Hiermit wird die Entfernung von einem Knoten zum Zielknoten in Form der direkten Luftlinie berechnet. Für Anwendungen wie die Navigation ist die Euklidische Distanz eine Möglichkeit, den Algorithmus in die Richtung des Zielknotens zu führen. Die Kosten werden nicht überschätzt, da die Luftlinie immer den kürzesten Weg zu einem Ziel darstellt. Die Heuristik muss jedoch immer auf den entsprechenden Anwendungsfall angepasst werden.

Für das Routing im Straßennetz hat sich der ALT-A\*-Algorithmus bewährt. Bei diesem Algorithmus werden bestimmte Knoten im Graphen als Landmarken markiert [\[Kar17\]](#page-90-0). Zu diesen markierten Knoten werden die Entfernungen zu allen anderen Knoten im Graphen in einer Tabelle gespeichert. Diese Berechnung findet vor der eigentlichen Suche statt. Bei der Berechnung der Heuristik wird eine untere Schranke ermittelt.

Die Abbildung [2.3](#page-13-2) zeigt beispielsweise das Ziel *D* und die Landmarke *L*. Der aktuelle Knoten ist *X*. Nun kann mittels einer Dreiecksungleichung eine untere Schranke für die Strecke zwischen *X* und *D* berechnet werden. Da alle Entfernungen von der Landmarke *L* zu den anderen Knoten gespeichert wurden, sind die Entfernungen von *L* zu *X* und von *L* zu *D* bereits bekannt. Somit kann folgende Dreiecksungleichung aufgestellt werden:

 $w(XD) + w(DL) \geq w(XL)$ 

 $w(XD) >= w(XL) - w(DL)$ 

Um nun die größte untere Schranken zu ermitteln, kann die Berechnung für alle Landmarken durchgeführt werden [\[GH04,](#page-89-3) S. 6 f.].

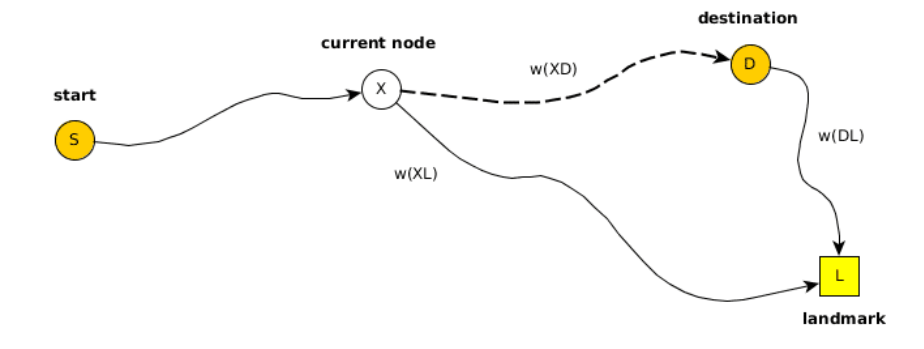

<span id="page-13-2"></span>Abbildung 2.3: Beispiel für eine Heuristik mit Landmarken (vgl. [\[Kar17\]](#page-90-0))

Der A\*-Algorithmus mit Landmarken bietet eine Geschwindigkeitsverbesserung gegenüber den bereits genannten Algorithmen, wie dem A\*-Algorithmus mit Euklidischer Distanz oder dem Dijkstra-Algorithmus [\[Kar17\]](#page-90-0). Die Wahl der Landmarken sollte allerdings nicht zufällig geschehen [\[GH04,](#page-89-3) S. 7]. Eine Möglichkeit hierfür ist folgendes Vorgehen: Die erste Landmarke wird zufällig gewählt. Anschließend wird der am weitesten entfernte Knoten gesucht und als nächste Landmarke markiert. Je nachdem wie viele Landmarken gewünscht sind, können die letzten zwei Schritte wiederholt werden [ebd.]. Ein Nachteil des ALT-A\*-Algorithmus ist der Speicherbedarf, da bei jeder Landmarke die Entfernungen zu allen anderen Knoten berechnet und gespeichert werden müssen. Weitere bekannte Verfahren zur Suche des kürzesten Weges sind der Bellmann-Ford- und der Floyd-Warshall-Algorithmus [\[Bel58\]](#page-87-2) [\[Flo62\]](#page-88-2). Diese werden nur der Vollständigkeit halber genannt und werden in dieser Arbeit jedoch nicht verwendet.

#### <span id="page-13-0"></span>**2.2 Niederschlag**

In dieser Arbeit spielt der Niederschlag eine zentrale Rolle. In der zu entwickelnden Anwendung sollen Niederschlagsdaten in das straßengenauen Routing einbezogen werden. Zu Beginn dieses Abschnitts sollen das Wetterphänomen des Niederschlags im Allgemeinen erklärt und Möglichkeiten für die Messung von Niederschlag aufgezeigt werden. Hierbei wird insbesondere auf das Niederschlagsradar eingegangen. Abschließend wird die Prozessierung der Niederschlagsdaten eines Niederschlagsradars behandelt.

#### <span id="page-13-1"></span>**2.2.1 Definition**

In der Meteorologie wird zwischen dem Prozess Niederschlag und dem Produkt Niederschlag unterschieden [\[Kra04,](#page-90-1) S. 200]. Der Prozess des Niederschlags umfasst den Kondensationsprozess in der Atmosphäre und das anschließende zu Boden fallen der entstandenen Produkte, welche flüssig oder fest sein können [ebd.]. Im Folgenden soll sich bei der Betrachtung des Niederschlags jedoch auf das Produkt Niederschlag beschränkt werden.

Es gibt verschiedene Niederschlagsformen. Diese werden Hydrometeore genannt. Dabei zählen Regen und Niesel zu den flüssigen Niederschlagsformen, Schnee, Eiskörner und Hagel zu den Festen. Regen wird durch eine Tröpfchengröße zwischen 0.5 mm und 5 mm definiert. Nieselregen wird hingegen durch eine Tröpfchengröße, die kleiner als 0.5 mm ist, definiert [\[Kra04,](#page-90-1) S. 204]. Zu den festen Niederschlagsformen zählt unter anderem Schnee. Dieser Niederschlag besteht aus Eiskristallen, welche oftmals verzweigt sind. Bei -5 °C entstehen aus einer Verkettung von Eiskristallen häufig Schneeflocken [ebd.]. Weiterhin gibt es Eiskörner, welche meist rund oder unregelmäßig geformt sind. Der Durchmesser eines Eiskorns liegt bei unter 5 mm. Eiskugeln über 5 mm werden als Hagel bezeichnet, welcher einen Durchmesser von bis zu 15 cm erreichen kann. Bei der Entstehung von Hagel verbinden sich Eisteilchen mit Niederschlagströpfchen [ebd.].

#### <span id="page-14-0"></span>**2.2.2 Niederschlagsmessung**

Für die Messung des Niederschlags gibt es verschiedene Verfahren. Traditionelle Niederschlagsmessungen beschränken sich meistens auf die Messung des auftreffenden Niederschlags am Boden.

Der Regenmesser, auch Pluviometer genannt, dient der Untersuchung des Niederschlags [\[NE 18b\]](#page-91-2). Das Prinzip des Regenmessers ist sehr einfach und wird nachweislich bereits seit 1247 in China verwendet [\[Man16,](#page-90-2) S. 17]. Mittels eines genormten Gefäßes, welches an einem Messort aufgestellt wird, wird nach einer bestimmten Zeit geprüft, welche Menge an Niederschlag sich in dem Gefäß gesammelt hat. Die Messungen werden jedoch durch das Gerät selbst und durch die Umgebung beeinflusst. Daher sollte der Regenmesser beispielsweise nicht in der Nähe von Gebäuden oder Bäumen aufgestellt werden [ebd., S. 23].

Regenmesser sind fehleranfälliger für die Messung von Schnee als für die Messung von Regen. So können beispielsweise Messfehler durch das Herauswehen von Schnee entstehen. Hiergegen kann jedoch ein Schneekreuz helfen, das den Schnee am Herauswehen hindert. Eine andere Möglichkeit zur Vermeidung von Messfehlern ist das Auftauen des Schnees. Allerdings entstehen hierbei Fehler durch die Verdunstung [ebd., S. 25].

Ein weitere Art der Niederschlagsmessung ist der Regenschreiber, welcher auch Pluviograph genannt wird [\[Man16,](#page-90-2) S. 25]. Der Regenschreiber wird zur Messung des Intensitätsverlaufs des Niederschlags eingesetzt und kann verschiedene Verfahren nutzen. So gibt es beispielsweise ein Verfahren, bei dem ein Schwimmer genutzt wird. Bei diesem Verfahren wird ein offenes Gefäß aufgestellt, in dem sich der Niederschlag sammeln soll. Der Schwimmer misst dabei die Änderung der Niederschlagshöhe. Auf diese Weise kann der Intensitätsverlauf des Niederschlags gemessen werden. Sobald eine bestimmte Niederschlagshöhe im Gefäß erreicht wird, wird dieses automatisch geleert. Während dieser Entleerung, welche nicht länger als 15 Sekunden dauert, wird der Niederschlag nicht gemessen [\[Man16,](#page-90-2) S. 25]. Ein weiteres für den Regenschreiber genutztes Verfahren ist das Prinzip der Kipptechnik. Hierbei wird ein Gefäß mit einer bestimmten Größe regelmäßig mit Niederschlag gefüllt und mithilfe einer Kippe automatisch entleert. Jedes Mal wenn die Kippe das Gefäß leert, wird dies registriert und vom Regenschreiber festgehalten. Aus den Zeitpunkten und der Anzahl der Entleerungen durch die Kippe ergibt sich so ein Intensitätsverlauf [ebd.].

Mithilfe der bisher vorgestellten Messverfahren lassen sich zwar relativ genaue Angaben über die Menge des Niederschlags für einen Ort machen, allerdings kann ein einzelnes Messgerät nur Aussagen für einen sehr begrenzten lokalen Bereich treffen. Daher ist ein Netz von Messgeräten nötig, um Aussagen über die tatsächliche räumliche Verteilung des Niederschlags zu treffen [ebd.].

Ein weiteres Verfahren zur Niederschlagsmessung, welches die Möglichkeit bietet, Messdaten indirekt mit einer großen räumlichen Auflösung zu erheben, ist die Messung von Niederschlag mittels eines Radars [\[Man16,](#page-90-2) S. 26]. Das Radar wurde in den 1930er-Jahren von Großbritannien, Deutschland und den USA für militärische Zwecke entwickelt [\[Arn05,](#page-87-3) S. 600]. 1941 wurde ein Radar erstmals genutzt, um Stürme zu erkennen [\[Lig51,](#page-90-3) S. 1266]. Nach weiteren technischen Entwicklungen wurde die Möglichkeit entdeckt, auch den Niederschlag mit dem Radar zu messen. Da die Niederschlagsdaten in dieser Arbeit von einem Niederschlagsradar stammen, soll dieser Bereich im Folgenden weiter ausgeführt werden.

#### <span id="page-15-0"></span>**2.2.2.1 Niederschlagsradar**

Das Niederschlagsradar ist gut geeignet, um Muster und Bewegungen von Niederschlag zu verfolgen. Besonders gefährliche Wetterlagen, wie beispielsweise Gewitter, Hagel und Stürme, können zuverlässig mit dem Radar erkannt werden [\[Fab15,](#page-88-3) S. 9]. Mit einem Radar kann der bodennahe Niederschlag nur indirekt gemessen werden, da das Radar nur die Reflektionen der Hydrometeore in höheren Schichten der Atmosphäre misst. Bodennaher Niederschlag kann am Erdboden mit Regenmessern oder Regenschreibern gemessen werden [\[Deu18b,](#page-88-4) S. 1]. Um mithilfe der Niederschlagsdaten des Radar auf die bodennahen Niederschläge zu schließen, ist daher eine Aneichung der Messwerte mittels bodennaher Niederschlagsmessungen nötig [\[Deu18a\]](#page-88-5).

Im Folgenden soll das allgemeine Funktionsprinzip eines Niederschlagsradars näher erläutert werden. Zunächst schickt das Niederschlagsradar in einer bestimmten Frequenz zu einem bestimmten Zeitpunkt Impulse in Form von elektromagnetischen Wellen in die Umgebung aus. In einer kurzen Sendepause erfolgt dann die Messung. Wenn die gesendeten Funkwellen auf Gegenstände, wie zum Beispiel Hydrometeore oder Hauswände, treffen, werden diese Wellen reflektiert (siehe Abbildung [2.4\)](#page-16-0).

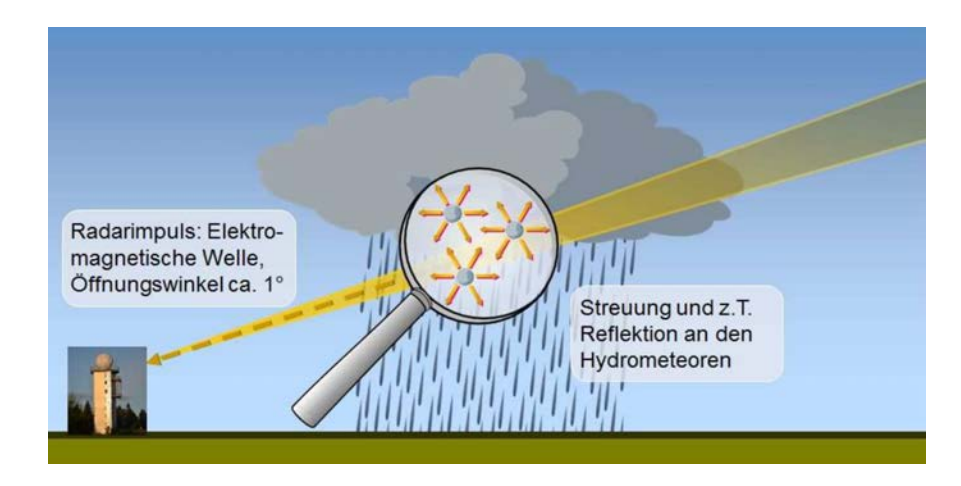

<span id="page-16-0"></span>Abbildung 2.4: Bestimmung des Niederschlags mittels eines Impulsradars [\[Wei08,](#page-93-1) S. 3]

Die reflektierten Signale werden dann von dem Radar mithilfe von Antennen gemessen. Aus diesen Rohdaten lassen sich verschiedene Informationen, wie die Stärke und die Geschwindigkeit des zurückgesendeten Signals sowie der Korridor, aus dem das Signal stammt, ablesen [\[Fab15,](#page-88-3) S. 9]. Um beispielsweise die Entfernung zu einem reflektierten Hydrometeor zu berechnen, muss die Zeit zwischen Absenden und Eingang einer elektromagnetischen Welle gemessen werden. Mithilfe der Ausbreitungsgeschwindigkeit von elektromagnetischen Wellen in der Luft (näherungsweise Lichtgeschwindigkeit) kann nun die Entfernung vom Gegenstand zum Messgerät berechnet werden.

Die Radarsignale sollten mit einem möglichst geringen Öffnungswinkel (ca. 1◦ ) verschickt werden. Durch den geringen Öffnungswinkel kann eine hohe Energiedichte erreicht werden, wodurch die Entfernung der messbaren Reflektionen gesteigert werden kann. Dies ist insbesondere wichtig, da die Energie eines Radarimpulses mit Quadrat des Abstandes zum reflektierten Objekt abnimmt [\[Wei08,](#page-93-1) S. 3].

Es gibt verschiedene Typen von Radaren, die für meteorologische Untersuchungen geeignet sind. Diese Typen verwenden verschiedene Frequenzbereiche und erreichen damit unterschiedliche Reichweiten und Genauigkeiten bei der Auflösung der Niederschlagsdaten.

Die meisten Niederschlagsradare zur Wetterüberwachung verwenden S-Band- oder C-Band-Radare, wobei S-Band-Radare mit 3 GHz und C-Band-Radare mit 5,6 GHz arbeiten. Diese beiden Radare haben normalerweise eine zeitliche Auflösung von fünf Minuten und eine räumliche Auflösung von einem Kilometer [\[CL14,](#page-87-4) S. 83]. Die vom Deutschen Wetterdienst installierten C-Band-Radare erreichen bereits eine räumliche Auflösung von 250 Metern [ebd.].

#### <span id="page-17-0"></span>**2.2.2.2 X-Band-Radar-Netzwerk des PATTERN-Projekts**

Beim PATTERN-Projekt handelt es sich um ein Netzwerk aus mehreren Wetterradaren, welche gemeinsam Niederschlagsdaten aufzeichnen. 2011 wurde mit der Messanlage "Hungriger Wolf" in Hohenlockstedt das erste Radargerät installiert [\[Met18b\]](#page-91-3). Es folgten weitere Standorte in Bekmünde, Moordorf und Quarnstedt, welche mittlerweile jedoch wieder abgebaut wurden. Im Jahr 2013 wurde das Wetterradar auf dem Dach des Geomatikums der Universität Hamburg in Betrieb genommen (siehe Abbildung [2.5\)](#page-17-1) [\[Met16\]](#page-90-4).

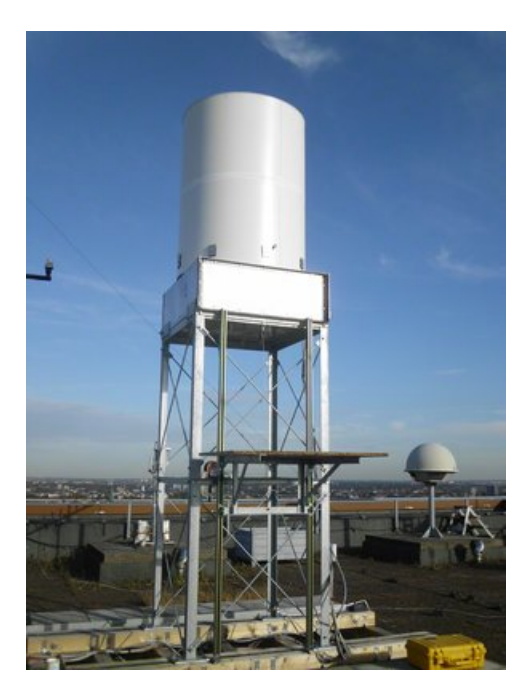

<span id="page-17-1"></span>Abbildung 2.5: Wetterradar auf dem Geomatikum der Universität Hamburg [\[Met16\]](#page-90-4)

Bei den Radaren des PATTERN-Projekts handelt es sich um X-Band-Radare, welche den Frequenzbereich um 9410 MHz verwenden. Diese X-Band-Radare messen den Niederschlag in einer zeitlichen Auflösung von 30 Sekunden und einer räumlichen Auflösung von 60 Metern [\[Met18c\]](#page-91-4). Diese Niederschlagsradare haben zwar eine wesentlich geringere Reichweite als beispielsweise ein S-Band- oder ein C-Band-Radar, jedoch ist die Reichweite des Radars auf dem Geomatikum mit 20 Kilometern ausreichend, um einen Großteil von Hamburg abzudecken (siehe Abbildung [2.6\)](#page-18-1).

Aufgrund dieser Eigenschaften bietet sich das X-Band-Radar für Niederschlagsmessungen in urbanen Gebieten an [\[LCMA14,](#page-90-5) S. 4164]. Ein Nachteil dieses Radartyps ist allerdings, dass dieser durch die Nutzung der hohen Frequenz im Gegensatz zu S-Band-Radaren besonders anfällig für eine Dämpfung der Radarsignale ist [\[DZ93,](#page-88-6) S. 38].

X-Band-Radare sind kostengünstig in der Anschaffung. Hauptsächlich werden diese in der Forschung oder Raumfahrt eingesetzt [\[Fab15,](#page-88-3) S. 19]. Außerdem ist die Genauigkeit bei den Messdaten gegenüber einem S-Band- oder C-Band-Radar höher. Im Folgenden soll die Prozessierung der Messdaten eines Wetterradars genauer betrachtet werden.

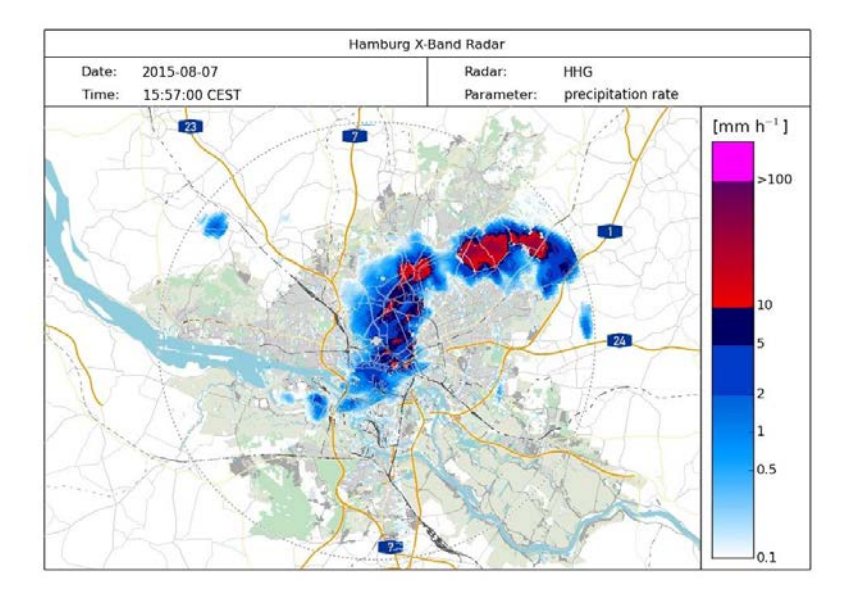

<span id="page-18-1"></span>Abbildung 2.6: Messbereich des X-Band-Radars auf dem Geomatikum [\[Hil15\]](#page-89-4)

#### <span id="page-18-0"></span>**2.2.3 Prozessierung der Messdaten**

Bei der Messung von Niederschlag mithilfe eines Radars wird die Radarreflektivität gemessen. Für die Umrechnung der Radarreflektivität in eine Niederschlagsintensität kann die Z-R-Beziehung genutzt werden [\[Wei08,](#page-93-1) S. 4]. Hierzu kann folgende Gleichung aufgestellt werden:

$$
Z = aR^b
$$
, wobei *a* und *b* Konstanten sind.

Die Konstanten *a* und *b* für ein Radar werden in einem über mehrere Jahre andauernden Prozess durch Messungen empirisch ermittelt [ebd.].

Um möglichst präzise Niederschlagsschätzungen zu erhalten, müssen Störsignale aus den Messdaten herausgefiltert werden. Hierbei gibt es verschiedene Arten von Störsignalen, zu denen auch die sogenannten Clutter zählen [\[Fab15,](#page-88-3) S. 43].

Clutter sind störende Radarechos, welche durch Objekte, wie beispielsweise Häuser, Flugzeuge, Vögel oder Insekten, hervorgerufen werden. Diese Clutter können dynamisch oder statisch sein [\[LCMA14,](#page-90-5) S. 4156]. Statische Clutter hängen mit dem Standort des Radars zusammen und werden durch Reflektionen von sich nicht bewegenden Objekten, wie Hauswänden oder Türmen, in der Nähe des Messgeräts ausgelöst. Durch eine Aufnahme von Messdaten über mehrere Tage hinweg kann eine sogenannte Cluttermap erstellt werden. In dieser Cluttermap werden die in der Umgebung befindlichen Clutter festgehalten. Bei der Prozessierung der Messdaten können die statischen Clutter schließlich mithilfe der Cluttermap herausgefiltert werden [ebd.].

Zu den dynamischen Cluttern gehören sich bewegende Dinge, wie beispielsweise Flugzeuge oder Vögel. Auch diese Objekte reflektieren Signale und müssen somit aus den Messdaten herausgefiltert werden, um die tatsächlichen Niederschlagsdaten zu erhalten.

Bei den dynamischen Cluttern werden Erkennungsalgorithmen genutzt, um die Störsignale aus den Messdaten herauszufiltern [\[LCMA14,](#page-90-5) S. 4157 f.] . Da es sehr unterschiedliche Radare und verschiedene Anwendungsbereiche für diese gibt, können die Clutter des Niederschlagsradars die gesuchten Objekte für einen anderen Anwendungsbereich sein [\[Fab15,](#page-88-3) S. 43]. Bei einem Niederschlagsradar sind beispielsweise die Reflektionen durch Flugzeuge Störsignale, wohingegen diese bei Radaren zur Flugüberwachung die gesuchten Objekte sind.

Das von den Niederschlagsteilchen reflektierte Signal wird geschwächt, wenn es mit zunehmendem Abstand von der Antenne durch ein Niederschlagsgebiet übertragen werden muss [\[LCMA14,](#page-90-5) S. 4152]. Um dies zu korrigieren, können sich überlappende Radarnetzwerke genutzt werden, die aus zwei oder mehr Radaren bestehen. Wenn nun mindestens zwei Radargeräte einen gemeinsamen Bereich beobachten, kann mit verschiedenen Verfahren eine Abschätzung der Dämpfung und eine Korrektur der beobachteten Reflektivitäten erfolgen [ebd.].

### <span id="page-19-0"></span>**2.3 Räumliche Interpolation**

Um fehlende oder unvollständige Messdaten auszugleichen, wird häufig eine Interpolation angewendet. Das Ziel einer Interpolation ist, die fehlenden Werte mithilfe von bereits existierenden Messwerten zu berechnen. Lam hat das Problem der räumlichen Interpolation folgendermaßen beschrieben: Es existiert eine Menge von räumlichen Daten in Form von Punkten oder Bereichen. Nun soll eine Funktion gefunden werden, mit der die gesamte Fläche abgedeckt werden kann, sodass Werte für andere Punkte oder Teilbereiche geschätzt werden können [\[Lam83,](#page-90-6) S. 129].

Für das niederschlagbasierte Routing wird die räumliche Interpolation bei der Berechnung der Route genutzt. Mithilfe der Radardaten sollen auf diese Weise möglichst realitätsnahe Niederschlagswerte auf die Straßen abgebildet werden. Auf der Grundlage der bereits existierenden Messdaten des Wetterradars muss ein Wert für einen Knoten oder eine Kante geschätzt werden, damit diese gewichtet werden kann.

Für diese Arbeit ist daher insbesondere die Punkt-Interpolation relevant, um Niederschlag für einen bestimmten Punkt, der nicht von den existierenden Messdaten abgedeckt wird, zu schätzen. Bei der Punkt-Interpolation gibt es viele verschiedene Methoden, die für unterschiedliche Anwendungsfelder geeignet sind. Die Methoden können in folgenden Dimensionen unterschieden werden [\[LH08,](#page-90-7) S. 27]:

#### *Lokal oder global*

Lokal agierende Interpolationsmethoden nutzen nur in einem bestimmten Bereich erhobene Messwerte für die Interpolation. Im Gegensatz dazu werden bei global agierenden Interpolationsmethoden alle Messwerte einbezogen.

#### *Exakt oder approximativ*

Bei exakten Interpolationsmethoden dürfen die bereits existierenden Messwerte nicht angepasst werden, während bei approximativen Interpolationsmethoden für diese auch angenäherte Werte verwendet werden können.

#### *Graduell oder abrupt*

Graduelle Interpolationsmethoden bieten geglättete Übergänge beim Verlauf der Messwerte, während die Übergänge zwischen den interpolierten Werten bei abrupten Interpolationsmethoden sehr sprunghaft sein können.

#### *Deterministisch oder stochastisch*

Die Verwendung von stochastischen Modellen bietet eine Möglichkeit, mit unsicheren Faktoren umzugehen. Auf diese Weise können Fehler mit einer gewissen Wahrscheinlichkeit bei der Interpolation einbezogen werden. Deterministische Interpolationsmethoden verwenden hingegen keine Wahrscheinlichkeitstheorie.

#### <span id="page-20-0"></span>**2.3.1 Ausgewählte Methoden**

Es gibt eine Vielzahl von Methoden zur räumlichen Interpolation. Für die Abbildung von Niederschlagsdaten auf den Graphen wurden in dieser Arbeit zwei konventionelle Methoden der Geostatistik genutzt. Diese Methoden sollen im Folgenden näher erläutert werden.

#### <span id="page-20-1"></span>**2.3.1.1 Nächster Nachbar**

Bei der Nächster-Nachbar-Methode werden keine neuen Schätzwerte berechnet, sondern die bereits vorhandenen Messwerte genutzt. Hierbei wird der geographisch nächste Punkt herangezogen und dessen Messwert übernommen. Ein geographisches Gebiet kann in verschiedene Polygone geteilt werden, die für die unterschiedlichen beobachteten Messwerte stehen [\[WO07,](#page-93-2) S. 38]. Jeder Messwert hat hierbei seinen eigenen Bereich (siehe Abbildung [2.7\)](#page-21-1). Das hierdurch entstehende Diagramm wird auch Thiessen-Polygone oder Voronoi-Diagramm genannt, daher wird die Methode auch als Thiessen-Polygone-Methode bezeichnet [\[LH08,](#page-90-7) S. 6].

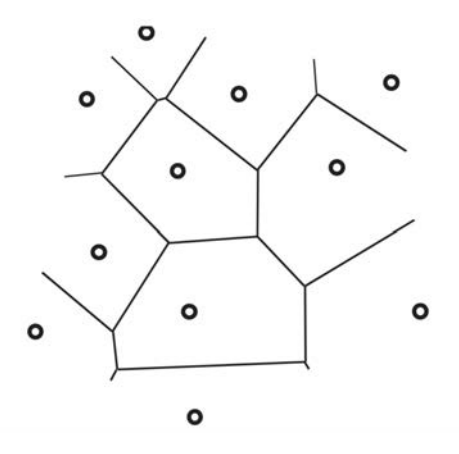

<span id="page-21-1"></span>Abbildung 2.7: Thiessen-Polygone [\[DL13,](#page-88-7) S.381]

Die Nächster-Nachbar-Methode zählt zur lokalen Interpolation, da bei der Berechnung nur der nächste Nachbar betrachtet wird. Außerdem ist diese Methode exakt, da der Messwert vom nächsten Nachbarn übernommen und nicht verändert wird. Wenn die Position eines Beobachtungswertes interpoliert werden soll, wird dieser Wert auch für den Schätzwert angenommen. Weiterhin ist die Methode deterministisch, da keine Stochastik bei diesem Ansatz einbezogen wird [\[LH08,](#page-90-7) S. 31].

Zwischen den Polygonen entstehen abrupte Übergänge. Diese abrupten Übergänge entsprechen nicht der Annahme eines kontinuierlichen Verlaufs der Niederschlagsintensitäten, wodurch diese Methode nur begrenzt einsetzbar ist. Ein Vorteil ist allerdings der geringe Aufwand der Berechnung eines Schätzwertes, da nur berechnet werden muss, welcher Nachbar räumlich am nächsten ist.

#### <span id="page-21-0"></span>**2.3.1.2 Inverse Distanzgewichtung**

Eine weitere Methode für die räumliche Interpolation ist die inverse Distanzgewichtung. Im Gegensatz zur Nächster-Nachbar-Methode werden bei dieser Methode mehrere Messwerte in die Schätzung einbezogen, wobei räumlich nahen Messwerten eine höhere Gewichtung zugeordnet wird als räumlich entfernten Messwerten [\[LH08,](#page-90-7) S. 7].

Bei der inversen Distanzgewichtung wird ein Mittelwert über die gewichteten Beobachtungswerte gebildet. Für die Gewichtung der einzelnen Messwerte wird die inverse Distanz angewendet. Zur Berechnung eines Schätzwertes *Z* <sup>∗</sup> an einer bestimmten Position werden die bereits erhobenen Messwerte *Z<sup>i</sup>* mit der jeweiligen Gewichtung *λ<sup>i</sup>* aufsummiert:

$$
Z^* = \sum_{i=1}^n \lambda_i Z_i \text{ mit } \lambda_i = \frac{d_i^{-p}}{\sum_{j=1}^n d_j^{-p}}
$$

In der Formel zur Gewichtung eines Messwertes ist *d<sup>i</sup>* die Euklidische Distanz zwischen dem zu interpolierenden Punkt und dem Messpunkt *i*, wobei *n* für die Anzahl der Messwerte steht, die bei der Interpolation einbezogen werden sollen. Für die Potenz *p* wird häufig der Wert 2 verwendet [ebd.]. Ansonsten kann dieser Wert auch angepasst werden. Ein niedriger *p*-Wert führt dazu, dass der Unterschied zwischen den Gewichtungen von räumlich nahen zu räumlich entfernten Messwerten abnimmt. Wenn für *p* der Wert 0 gewählt wird, gibt es entsprechend keinen Unterschied bei der Gewichtung und alle Werte werden gleichermaßen einbezogen. Je höher der Wert für *p* gewählt wird, desto stärker ist auch die Gewichtung der Messwerte nach ihrer Distanz zum zu interpolierenden Punkt. Die Methode konvergiert mit zunehmendem *p*-Wert zur Nächster-Nachbar-Methode. Der Wert für *p* kann mittels Kreuzvalidierung angepasst werden [\[BPGR08,](#page-87-5) S. 194].

Die inverse Distanzgewichtung ignoriert die räumliche Anordnung der Messpunkte. Dadurch können in Clustern auftretende Messpunkte zu unerwünschten Effekten bei der Schätzung führen [ebd.]. Die Niederschlagsdaten des Wetterradars sind allerdings sehr homogen verteilt und es gibt keine Bereiche, an denen besonders viele Messpunkte vorhanden sind. Entsprechend kann es zu keiner Clusterbildung kommen.

Eine weitere Besonderheit bei der Methode ist, dass der zu interpolierende Punkt keinen Wert außerhalb der bereits existierenden Messwerte annehmen kann [ebd.].

Die Methode wird der lokalen Interpolation zugeordnet [\[LH08,](#page-90-7) S. 31]. Bei der inversen Distanzgewichtung kann bestimmt werden, aus welchem Bereich Messwerte einbezogen werden sollen. So kann dieser Bereich beispielsweise durch einen Radius um den zu interpolierenden Punkt begrenzt werden. Die Methode ist allerdings nicht exakt, da mehrere Werte bei der Interpolation einbezogen werden. Sie kann jedoch dazu gezwungen werden, einen Messwert für Interpolationen mit exakt derselben Position direkt zu übernehmen. Mithilfe dieser Anpassung ist die inverse Distanzgewichtung auch exakt. Aufgrund fehlender Einbeziehung von Stochastik ist die Methode deterministisch. Weiterhin ist der Verlauf der Messwerte graduell, da sich die interpolierten Werte in Abhängigkeit zu der Entfernung der gemessenen Werte verändern.

### <span id="page-22-0"></span>**2.4 Zusammenfassung**

In diesem Kapitel wurden relevante Themenbereiche für das straßengenaue niederschlagbasierte Routing besprochen. Zunächst wurde auf den Bereich des Routings eingegangen. Hier wurde der Graph im Allgemeinen eingeführt und formal definiert. Außerdem wurden verschiedene Eigenschaften für Graphen, wie gerichtet oder ungerichtet, erläutert. Hierbei wurde insbesondere die Gewichtung von Graphen betrachtet. Anschließend wurden Algorithmen zur Suche kürzester Pfade vorgestellt. Die beiden Algorithmen Dijkstra und A\* wurden in diesem Zusammenhang näher ausgeführt.

Im Anschluss an den Abschnitt über das Routing wurde das Thema Niederschlag behandelt. Dazu wurde das Produkt des Niederschlags mit seinen unterschiedlichen Niederschlagsformen näher erläutert. Weiterhin wurde sich in diesem Abschnitt mit der Niederschlagsmessung beschäftigt und mehrere Arten und Verfahren zur Messung von Niederschlag aufgezeigt. Im Speziellen wurde sich der Niederschlagsmessung mittels

Radaren gewidmet, indem deren Funktionsprinzip erklärt und verschiedene Typen von geeigneten Radaren miteinander verglichen wurden. Das X-Band-Radar-Netzwerk des PATTERN-Projekts wurde an dieser Stelle im Besonderen behandelt.

Anschließend wurde der Bereich der Prozessierung von Niederschlagsdaten gesondert betrachtet. Hierbei wurden unterschiedliche Arten von Störsignalen vorgestellt und Möglichkeiten aufgezeigt, wie diese aus den Niederschlagsdaten herausgefiltert werden können.

Zum Schluss des Kapitels wurde auf das Thema räumliche Interpolation eingegangen. Dieses wurde im Allgemeinen eingeführt und mehrere Dimensionen vorgestellt, in die die Methoden der räumlichen Interpolation eingeordnet werden können. Anschließend wurden die in dieser Arbeit verwendeten Methoden zur Interpolation, die Nächster-Nachbar-Methode und die inverse Distanzgewichtung, näher erläutert.

Nach der Erläuterung der theoretischen Grundlagen folgt nun die Vorstellung verwandter Arbeiten.

# <span id="page-24-0"></span>**3 Verwandte Arbeiten**

Im vorherigen Kapitel wurden bereits die theoretischen Grundlagen für diese Masterarbeit erläutert. Darauf aufbauend folgt nun in diesem Kapitel die Vorstellung von verwandten Arbeiten. Bei der Vorstellung der Arbeiten soll insbesondere die Relevanz für diese Arbeit aufgezeigt werden.

Im ersten Abschnitt wird auf die Masterarbeit von Philipp Oestmann eingegangen, an welche diese Arbeit anknüpft. Anschließend werden zwei Arbeiten betrachtet, bei denen die Verkehrssicherheit in die Navigation einbezogen wird. Weiterhin werden die Ergebnisse einer qualitativen Studie dargestellt, welche die Nutzerperspektive auf wetterbasierte Routenvorschläge untersucht. Schließlich wird das Projekt *Smart GraphHopper* vorgestellt, dessen technische Umsetzung eine effiziente Vorbereitung von dynamischen Sensordaten für das Routing bietet.

#### <span id="page-24-1"></span>**3.1 Dynamisches niederschlagbasiertes Routing**

Da diese Arbeit auf einer bereits vorhandenen Arbeit aufbaut, ist diese als Grundlage für die Konzept- und Prototypentwicklung besonders erwähnenswert. In seiner Masterarbeit "Dynamisches niederschlagbasiertes Routing" hat Philipp Oestmann bereits Konzepte und einen Prototyp zum Thema niederschlagbasiertes Routing entwickelt [\[Oes18\]](#page-91-1). Außerdem konnte er in seiner Arbeit einen Proof of Concept für das dynamische niederschlagbasierte Routing erreichen. Allerdings wurde auch gezeigt, dass die Komplexität des Routings durch die Einbeziehung der dynamischen Niederschlagsdaten gegenüber einer statischen Routenberechnung deutlich steigt.

In Oestmanns Arbeit liegt der Fokus auf der Konzeptionsphase für den Prototyp. Zu Beginn wurden funktionale und nicht-funktionale Anforderungen ermittelt, welche anschließend in das Konzept für den Prototyp einflossen. Insbesondere wurde hier der Bereich des Routings beleuchtet. Beim Routing wurde zwischen dem Bereichs-Routing und dem Straßen-Routing mit Gewichtung unterschieden, wobei ersteres in Form eines Prototyps als Proof of Concept umgesetzt wurde.

Beim Bereichs-Routing wird eine Karte zugrunde gelegt, die wie ein Schachfeld in Bereiche unterteilt ist. Auf diese Bereiche werden die Niederschlagsdaten abgebildet, welche in sogenannten Chunks gespeichert werden. In den Chunks werden mehrere Bereiche zusammengefasst, wodurch eine effizientere Datenaktualisierung ermöglicht wird. Für die Suche des kürzesten Weges über diese Bereiche, wird ein Graph erstellt. Bei diesem

Graphen werden die Bereiche zu Knoten und die Wege zwischen den Bereichen zu Kanten. Die Kosten einer Kante setzen sich aus den Wegkosten und der Niederschlagsmenge des Bereiches, zu dem die Kante führt, zusammen. Auf diesem Graphen wird nun in der Implementation ein A\*-Algorithmus verwendet. Um die Akzeptanz einer Route bei einem Nutzer zu erhöhen, wird weiterhin einer vom Ziel wegführenden Kante ein höheres Gewicht zugewiesen. Auf diese Weise können Routen, die möglicherweise in die entgegengesetzte Richtung zum Zielpunkt verlaufen, eher vermieden werden [\[Oes18,](#page-91-1) S. 26].

Besonders relevant sind die Überlegungen über das Straßen-Routing mit Gewichtung, welches in der vorliegenden Arbeit eingehend beleuchtet wird. Hierbei wird das Straßennetz als Graph betrachtet und die Niederschlagsdaten werden auf die Straßen abgebildet. Für die Abbildung der Niederschlagsdaten stellt Oestmann zwei Varianten vor. Eine Variante beinhaltet das Abbilden der Niederschlagsdaten auf das gesamte Straßennetz, sobald neue Niederschlagsdaten zur Verfügung stehen. Besonders bei häufigen Routing-Anfragen liegt der Vorteil darin, dass die Gewichtung nur zu einem Zeitpunkt stattfindet. Bei der zweiten Variante werden für die einzelnen Anfragen die Gewichtungen des Graphen durch Niederschlagsdaten vorgenommen. Um dieses Verfahren effizient zu gestalten, wird eine Reduzierung des Graphen vorgeschlagen. Für diese Reduzierung wird ein bestimmter Bereich um den Start- und Zielpunkt aufgespannt. Anschließend werden die Niederschlagsdaten nur auf diesen Teil des Graphen abgebildet und das Routing wird auch nur auf diesem Teil des Graphen durchgeführt. Der Vorteil hierbei ist die schnelle Abbildung der Niederschlagsdaten auf den Graphen. Allerdings geht damit einher, dass nicht der gesamte Graph betrachtet wird und somit nicht alle Wege gefunden werden können. Oestmann schlägt weiterhin einen hybriden Ansatz vor, um diese beiden Varianten zu verbinden. Hierbei wird für besonders häufig angefragte Bereiche die erste Variante und für weniger angefragte Bereiche die zweite Variante gewählt, wodurch die Serverauslastung optimiert werden soll [\[Oes18,](#page-91-1) S.28 - S. 29].

Nach eingehender Betrachtung des Bereichs- und des Straßen-Routings mit Gewichtung werden diese beiden Verfahren gegenüber gestellt. Vorteile ergeben sich beim Bereichs-Routing gegenüber dem Straßen-Routing besonders in der Effizienz der Berechnung einer Route, da die Niederschlagsdaten bereits in Form von Bereichen vorliegen und nicht auf das Straßennetz abgebildet werden müssen. Allerdings wird als Nachteil der indirekte Routenvorschlag genannt. Beim Bereichs-Routing muss der Nutzer selbst die Route interpretieren und auf das Straßennetz übertragen. Dieser Schritt wird beim Straßen-Routing mit Gewichtung für den Nutzer übernommen [ebd., S.30].

Bei der Implementation des Straßen-Routings mit Gewichtung sind bei Oestmann verschiedene Probleme aufgetreten. Insbesondere bei der Abbildung von Niederschlagsdaten auf Straßen, die durch mehrere Niederschlagsbereiche verlaufen, gab es Schwierigkeiten bei der Umsetzung der Gewichtung. Eine weitere Schwierigkeit ergab sich da-

durch, dass in der verwendeten Routing-Engine nur einzelne Werte mit Straßen verknüpft werden konnten, sodass zusätzliche Prognosedaten nicht in das Routing aufgenommen werden konnten. Die Anpassungen, die hierfür nötig wären, wären nur mit erheblichem Aufwand möglich [\[Oes18,](#page-91-1) S. 41]. Daher konnte das Straßen-Routing mit Gewichtung in dieser Arbeit nicht prototypisch umgesetzt werden.

Die vorliegende Masterarbeit soll an dieser Stelle anknüpfen und das straßengenaue Routing in Form eines Prototyps als Proof of Concept umsetzen.

### <span id="page-26-0"></span>**3.2 Verkehrssicherheit als Bestandteil einer dynamischen Navigation in Straßennetzen**

In der Arbeit "Verkehrssicherheit als Bestandteil einer dynamischen Navigation in Straßennetzen" von Robert Hoyer wird die Annahme getroffen, dass bestimmte Orte im Straßennetz abhängig von verschiedenen Faktoren risikoreicher sind und diese Orte entsprechend umfahren werden sollten [\[Hoy03\]](#page-89-5). Dazu erarbeitet Hoyer ein Konzept für ein dynamisches Routing, bei dem die lokale Unfallwahrscheinlichkeit zum Umfahren potentiell risikoreicher Orte genutzt werden soll.

Zu Beginn der Arbeit wird ein Ansatz aufgezeigt, der es ermöglicht, die Unfallwahrscheinlichkeit in eine bereits existierende Navigation zu integrieren. Dieses Navigationssystem berücksichtigt beim Routing bereits die aktuelle Verkehrslage. Die verschiedenen Informationen, wie die Karteninformationen und die aktuelle Verkehrslage, werden in diesem Ansatz als Ebenen betrachtet (siehe Abbildung [3.1\)](#page-26-1).

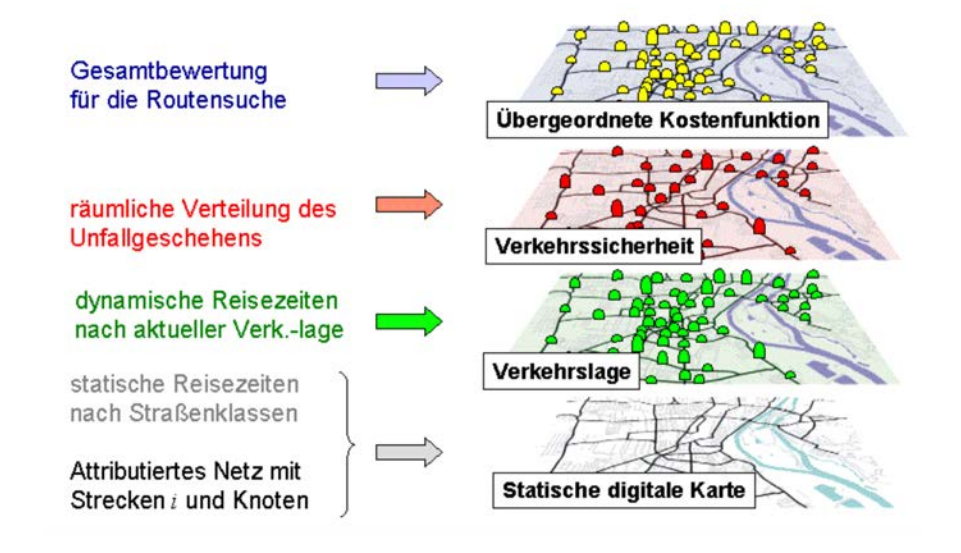

<span id="page-26-1"></span>Abbildung 3.1: Einbezug verschiedener Ebenen beim Routing [\[Hoy03,](#page-89-5) S. 4]

Als zusätzliche Ebene kann nun die Verkehrssicherheit aufgenommen werden. Auf der Ebene der Verkehrssicherheit werden georeferenzierte Informationen über die Unfallwahrscheinlichkeit verwendet. In eine übergeordnete Kostenfunktion fließen anschließend die Präferenzen eines Nutzers ein. Dies geschieht durch die Gewichtung der Informationen in den verschiedenen Ebenen. Eine mögliche Präferenz des Nutzers könnte die Suche nach dem Weg mit der geringsten Fahrzeit oder dem Weg mit dem geringsten Verkehrsrisiko sein (siehe Abbildung [3.1\)](#page-26-1). Durch diese übergeordnete Ebene wird ein multikriterielles Problem in einer Kostenfunktion unter Berücksichtigung der Nutzerpräferenzen gelöst. Bei der Suche nach einer Route werden nun diese Kosten minimiert.

Auch in der vorliegenden Masterarbeit kann die Niederschlagslage als zusätzliche Ebene betrachtet werden. Weiterhin soll in dieser Arbeit durch die Angabe verschiedener Parameter ein Routing ermöglicht werden, welches verschiedene Nutzerpräferenzen berücksichtigt. In ähnlicher Weise könnte hier eine übergeordnete Kostenfunktion Anwendung finden.

Anhand eines Beispiels hat Hoyer das Potential für eine Navigation, die die Verkehrssicherheit in das Routing einbezieht, abgeschätzt. Hierzu wurde ein Routing exemplarisch in einer Stadt durchgeführt. Als Informationsquelle für die Verkehrssicherheit wurden öffentliche Quellen genannt, das heißt, es wurde hauptsächlich auf die Unfallstatistiken und Unfallmeldungen der Polizei zurückgegriffen. Das Ergebnis der Arbeit war schließlich, dass die technische Umsetzung als realisierbar eingestuft wurde. Hoyer wies jedoch darauf hin, dass organisatorische Voraussetzungen zur Erfassung und Verarbeitung von Unfallkenngrößen fehlen [\[Hoy03,](#page-89-5) S. 13].

### <span id="page-27-0"></span>**3.3 SecureRouting - sicheres Routing unter Verwendung von Unfallhäufungs- und Wetterdaten**

Günter Kiechle, Tim Markmiller und Maria Obermayer haben in ihrer Arbeit "SecureRouting - sicheres Routing unter Verwendung von Unfallhäufungs- und Wetterdaten" ein Konzept entwickelt, um verschiedene Sicherheitsaspekte in das Routing einzubeziehen [\[KMO13\]](#page-90-8). Hierzu sollen verschiedene Datenquellen, wie historische Unfalldaten, Sensordaten und Wetterprognosen, in die Routenberechnung einbezogen werden. Die Einbeziehung dieser Datenquellen soll mittels einer Unfallkostenrate für jedes Straßensegment realisiert werden.

Die Unfalldaten müssen hierbei in einem ersten Aufbereitungsschritt zunächst den Kanten über die Geokoordinaten zugewiesen werden. Dazu werden die Unfalldaten auf die nächste Kante oder den nächsten Knoten projiziert [\[KMO13,](#page-90-8) S. 446].

In einem weiteren Schritt der Datenaufbereitung sollen dann einem Straßensegment die entsprechenden Wetterdaten, welche die Temperatur, den Niederschlag, das Auftreten von Glätte sowie die Windstärke umfassen, zugewiesen werden. Diese Wetterdaten werden von aktuellen Sensordaten und kurzfristigen Wettervorhersagen in einem Intervall von 15 Minuten für eine Rasterzelle von 1 km<sup>2</sup> herangezogen. Bei Temperaturen unter bestimmten, vorher definierten Grenzwerten wird angenommen, dass es sich bei der Art des Niederschlags um Schnee handelt. Außerdem wird der Niederschlag erst ab einem Wert von 0,1 mm berücksichtigt, wobei zusätzliche Schwellenwerte in den Kategorien "leicht", "mittel" und "stark" einbezogen werden können [\[KMO13,](#page-90-8) S. 446].

Kiechle, Markmiller und Obermayer gaben jedoch an, dass die Gewichtung der Unfallkostenrate durch die Wetterdaten und die Straßengestaltung in ihrem Projekt vorerst nicht umgesetzt werden konnte, da sich in der Literatur widersprüchliche Aussagen zu den Auswirkungen von Witterungs- oder Straßenverhältnissen auf das Unfallrisiko finden. Die Gewichtung sollte laut den Autoren somit nur dann einfließen, wenn die Einflüsse von Witterungs- oder Straßenverhältnissen nachvollziehbar quantifiziert werden könnten [ebd., S. 447].

Die Arbeit "SecureRouting - sicheres Routing unter Verwendung von Unfallhäufungsund Wetterdaten" bezieht, wie auch die vorliegende Masterarbeit, Wetterdaten in das Routing ein. Im Gegensatz zur vorliegenden Arbeit werden bei diesem Ansatz jedoch Wetterdaten in Kombination mit weiteren Datenquellen, wie beispielsweise historischen Unfalldaten, mithilfe einer Unfallkostenrate in die Routenberechnung einbezogen. Obwohl das Konzept zur Gewichtung der Unfallkostenrate durch Wetterdaten von den Autoren, wie bereits erwähnt, nicht umgesetzt werden konnte, können die konzeptionellen Ideen aus dieser Arbeit für die Konzeption eines straßengenauen niederschlagbasierten Routing-Systems genutzt werden.

### <span id="page-28-0"></span>**3.4 Including weather forecasts in routing decisions of navigation systems for road vehicles: the users' view**

In der qualitativen Studie "Including weather forecasts in routing decisions of navigation systems for road vehicles: the users' view" von Michael Klafft sollte herausgefunden werden, wie die Sichtweise der Nutzer auf wetterbasierte Routenvorschläge ist und wie diese am besten kommuniziert werden können [\[Kla17\]](#page-90-9). Dazu wurden Fokusgruppen-Interviews mit insgesamt 20 teilnehmenden Personen im Alter zwischen 19 und 85 Jahren durchgeführt.

Ein wesentliches Ergebnis dieser Studie ist, dass die Teilnehmer eine positive Einstellung gegenüber der Einbindung von Wetterdaten in Routenvorschläge haben. Gerade bei extremer Witterung sollte diese Information in den Routenvorschlag einfließen [\[Kla17,](#page-90-9) S. 3]. Des Weiteren sollte ein solches System dem Nutzer die Kontrolle über die Verwendung eines wetterbasierten Routenvorschlags überlassen, sodass dieser informiert wird und selbst entscheiden kann, ob er den Routenvorschlag annehmen möchte (siehe Abbildung [3.2\)](#page-29-1). Eine Ausnahme bilden jedoch Routenvorschläge, die besonders extreme Witterungen umfahren. Hier kann dem Nutzer auch vorgeschrieben werden, dass er diese Route verwenden soll [ebd.].

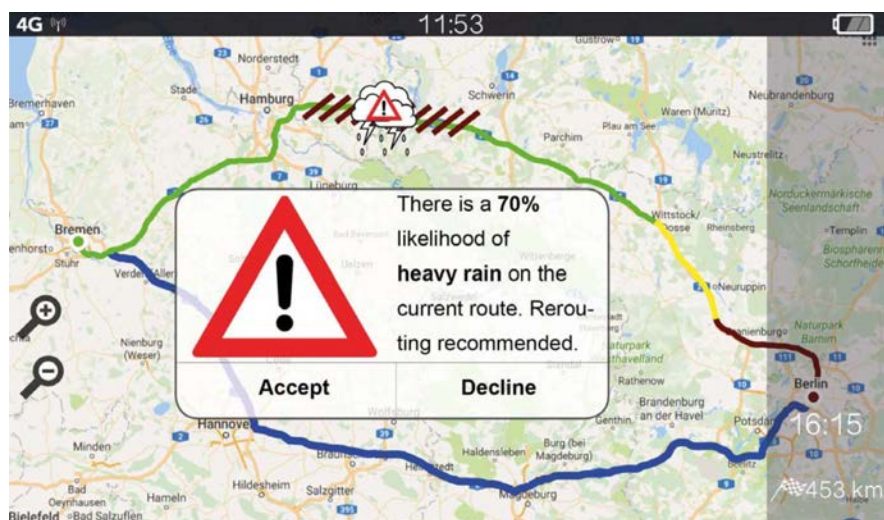

<span id="page-29-1"></span>Abbildung 3.2: Wetterbasiertes Navigationssystem mit Angabe der Präzision der Wettervorhersage [\[Kla17,](#page-90-9) S. 2]

Weiterhin haben die Nutzer kein Problem damit, dass die wetterbasierten Routenvorschläge mit gewissen Unsicherheiten verbunden sind. Es wurde allerdings als nützlich angesehen, dem Nutzer eine Vorhersagepräzision für die Routenvorschläge mitzuteilen (siehe Abbildung [3.2\)](#page-29-1) [\[Kla17,](#page-90-9) S. 4]. Das Vertrauen in die eingebundenen Wettervorhersagen ist wichtig für die Akzeptanz der Routenvorschläge seitens der Nutzer. Einige der interviewten Personen schlugen vor, Niederschlagsdaten in Form eines Niederschlagsradars in Echtzeit zu visualisieren, wobei diese Visualisierung über einen Button an- und ausgeschaltet werden können sollte [ebd.]. Die Ergebnisse der qualitativen Studie müssen laut Klafft im Rahmen einer größeren quantitativen Erhebung validiert werden, um eine Allgemeingültigkeit der Aussagen zu erreichen.

Die Arbeit "Including weather forecasts in routing decisions of navigation systems for road vehicles: the users' view" von Michael Klafft ist für die vorliegende Arbeit von Bedeutung, da sie sich mit dem Blickwinkel des Nutzers auf das wetterbasierte Routing beschäftigt. Insbesondere für die Gestaltung der Benutzerschnittstelle, auf die in Abschnitt 4.5 näher eingegangen wird, bietet diese Studie wertvolle Empfehlungen.

### <span id="page-29-0"></span>**3.5 Smart Route Planning Using Open Data and Participatory Sensing**

In dem Paper "Smart Route Planning Using Open Data and Participatory Sensing" von Vivek Nallur, Amal Elgammal und Siobhán Clarke wird ein Routing im Zusammenhang mit Open Data vorgestellt [\[NEC15\]](#page-91-5). Nutzer können bei diesem Ansatz aktiv ihre Sensordaten und somit Informationen über ihre Umwelt teilen. In diesem Projekt sollen öffentlich bereitgestellte Daten sowie von Bürgern bereitgestellte Daten in das Routing einfließen. Das Projekt wird *Smart GraphHopper* genannt, da für das Routing die Routing-Engine

#### *GraphHopper* verwendet wird.

Der Einbezug von nutzergenerierten Sensordaten hat gegenüber herkömmlichen Methoden den Vorteil, dass dies wesentlich kostengünstiger ist. Andererseits müssen die Bürger dazu animiert werden, ihre Sensordaten zur Verfügung zu stellen. In dem Paper wird insbesondere auch auf das Problem der Privatsphäre eingegangen, da durch die aufgenommenen Daten alltägliche Wege nachvollzogen werden können. Daher plädieren die Autoren dafür, die aufgenommenen Daten soweit wie möglich zu anonymisieren und Überwachungsmöglichkeiten auszuschließen.

Für den im Projekt *Smart GraphHopper* entwickelten Prototyp werden die Sensordaten des Projekts *NoiseTube* als Beispiel für von Bürgern aufgenommene Daten verwendet. *NoiseTube* ist eine mobile Anwendung, die an der Vrije Universität Brüssel entwickelt wurde [\[SD10,](#page-92-3) S. 1]. In dem Projekt soll das Lärmaufkommen an verschiedenen Orten gemessen werden. Nutzer dieser Anwendung können das Projekt mit ihren eigenen Sensordaten unterstützen. Als Sensordaten werden die Geräusche in der Umgebung über das Mikrofon aufgezeichnet. Diese werden in einer XML-Datei gespeichert und regelmäßig zum Server hochgeladen. Um auf diese von Nutzern gesammelten Daten zugreifen zu können, wird eine API bereitgestellt. Über diese Schnittstelle erhält *Smart GraphHopper* seine Sensordaten über das Lärmaufkommen. Diese werden verwendet, um eine Route möglichst ohne Lärmbelästigung zu finden.

Als eine Quelle für öffentlich bereitgestellte Daten sollen zudem die Daten über die Luftqualität in Dublin dienen. Diese Daten werden von der Stadtverwaltung von Dublin über das *Dublinked*-Portal zur Verfügung gestellt. Dazu hat die Stadtverwaltung in der Stadt verteilt Sensoren installiert. Die Sensordaten werden in Form einer Excel-Tabelle bereitgestellt. Mithilfe dieser bereitgestellten Sensordaten kann Smart GraphHopper erweitert werden und bei der Suche nach einer Route mit einer möglichst guten Luftqualität helfen.

Um die verschiedenen Sensortypen einzubinden, werden diese in eine Konfigurationsdatei aufgenommen, wobei jede Stadt eine eigene Konfigurationsdatei erhalten soll. Hierbei werden die Datenquelle, Parser sowie Filter genannt. Mit dem Parser wird die Verbindung zur Datenquelle hergestellt, während der Filter dazu dienen soll, Ausreißer aus den Daten herauszufiltern. Die Sensordaten, die verarbeitet werden können, beinhalten eine Position in Form von GPS-Koordinaten, einen Zeitstempel und den gemessenen Sensorwert.

Wie auch bei *Smart GraphHopper"* werden in dieser Arbeit ebenfalls öffentliche Daten in ähnlicher Weise für das Routing verwendet. Anstelle von Daten über die Luftqualität werden in dieser Masterarbeit Niederschlagsdaten in das Routing einbezogen. Sensordaten über die Luftqualität können sich gleichermaßen dynamisch verändern wie Niederschlagsdaten. Insofern ist es bei beiden Ansätzen das Ziel, diese Sensordaten effizient in Echtzeit in das Routing einzubeziehen. Daher ist die technische Umsetzung der Einbindung aktueller Sensordaten von Relevanz für diese Arbeit.

Die Einbindung über eine Konfigurationsdatei mittels Parser und Filter ist interessant für die vorliegende Arbeit, da es auch für Niederschlagsmessungen verschiedene Niederschlagsradare gibt, welche unterschiedliche Genauigkeiten und räumliche Auflösungen bieten. Durch einen solchen Ansatz könnten die Niederschlagsdaten von verschiedenen Quellen einbezogen werden.

In der Arbeit von Nallur, Elgammal und Clarke wird weiterhin ein Verfahren genutzt, welches von den Autoren als "Reverse-Geocoding" bezeichnet wird, um eine effiziente Einbeziehung der Sensordaten in das Routing zu ermöglichen [\[NEC15,](#page-91-5) S. 95]. Bei *Smart GraphHopper* wird, wie auch in der vorliegenden Masterarbeit, das Kartenmaterial von *OpenStreetMap* für das Routing verwendet. In *OpenStreetMap* werden die Objekte der Straßen mit IDs versehen. Beim "Reverse-Geocoding"-Verfahren werden die Straßen-IDs mittels Geokoordinaten ermittelt. Diese Information wird mit dem entsprechenden Sensorwert und dem Zeitstempel in einer Datenbank persistiert. Als Datenbank wird eine In-Memory-Datenbank verwendet, welche sich dadurch auszeichnet, Daten besonders schnell abfragen zu können. Bei der Berechnung der Route kann nun über die Straßen-ID eine schnelle Anfrage nach dem entsprechenden Sensorwert vorgenommen werden. Besonders relevant für die vorliegende Arbeit zeigt sich die Vorbereitung der Sensordaten mittels des "Reverse-Geocoding" und die anschließende Persistierung in einer In-Memory-Datenbank. Durch diese Maßnahmen kann ein effizienter und schneller Zugriff auf die Sensordaten im Routing-Algorithmus ermöglicht werden.

### <span id="page-31-0"></span>**3.6 Zusammenfassung**

In diesem Kapitel wurden verwandte Arbeiten zu der vorliegenden Masterarbeit aufgezeigt. Zu Beginn wurde auf die Masterarbeit "Dynamisches niederschlagbasiertes Routing" von Philipp Oestmann eingegangen, auf welche die vorliegende Arbeit aufbaut. Oestmann stellt in seiner Arbeit das straßengenaue niederschlagbasierte Routing dem niederschlagbasierten Bereichs-Routing gegenüber. Außerdem wurde in dieser Arbeit das niederschlagbasierte Bereichs-Routing prototypisch getestet.

Im Anschluss wurden in diesem Kapitel zwei Arbeiten über die Suche von möglichst sicheren Routen vorgestellt. In der Arbeit "Verkehrssicherheit als Bestandteil einer dynamischen Navigation in Straßennetzen" von Robert Hoyer werden verschiedene Informationen, wie die Karteninformationen, die aktuelle Verkehrslage und die Verkehrssicherheit, als Ebenen betrachtet. Mittels einer übergeordneten Funktion werden die Kosten für eine Route berechnet. Die Verkehrssicherheit wird dabei mittels einer Unfallkostenrate ermittelt, die das Unfallrisiko berechnet. Aufbauend auf dieser Arbeit wird in der Arbeit "SecureRouting - sicheres Routing unter Verwendung von Unfallhäufungs- und Wetterdaten" die Unfallkostenrate mit Wetterdaten erweitert. Die Gewichtung der Un-

fallkostenrate durch die Wetterdaten und die Straßengestaltung konnte in diesem Projekt jedoch vorerst nicht umgesetzt werden, da sich in der Literatur widersprüchliche Aussagen zu den Auswirkungen von Witterungs- oder Straßenverhältnissen auf das Unfallrisiko finden.

Des Weiteren wurde in der qualitativen Studie "Including weather forecasts in routing decisions of navigation systems for road vehicles: the users' view" von Michael Klafft die Sicht des Nutzers auf wetterbasierte Routenvorschläge im Rahmen von Fokusgruppen-Interviews untersucht.

Schließlich wurden die Ergebnisse der Arbeit "Smart Route Planning Using Open Data and Participatory Sensing" von Vivek Nallur, Amal Elgammal und Siobhán Clarke dargestellt. Diese Arbeit beschäftigt sich mit der dynamischen Einbindung von öffentlich bereitgestellten Sensordaten sowie von Bürgern bereitgestellten Daten in das Routing. Hierzu wurde ein Prototyp entwickelt, welcher Sensordaten effizient in Echtzeit in das Routing einbezieht.

Aufbauend auf der Vorstellung der verwandten Arbeiten wird im folgenden Kapitel ein Konzept für das straßengenaue niederschlagbasierte Routing entwickelt.

# <span id="page-33-0"></span>**4 Konzeption eines straßengenauen niederschlagbasierten Routing-Systems**

Im dritten Kapitel wurden verwandte Arbeiten und deren Relevanz für diese Masterarbeit dargestellt. Überlegungen aus diesen Arbeiten werden in die Konzeptentwicklung für das straßengenaue niederschlagbasierte Routing einbezogen. Ziel des Routings soll die Ermittlung einer möglichst trockenen Route sein. Bei der Berechnung der Route sollen verschiedene Parameter einbezogen werden, welche durch den Nutzer angepasst werden können.

Zu Beginn dieses Kapitels wird das Feld der möglichen Anwendungsgebiete für das straßengenaue niederschlagbasierte Routing vorgestellt. Anschließend werden die technischen Rahmenbedingungen für die Entwicklung des Konzepts erläutert. Als beispielhafte Zielgruppe sollen dabei die Fahrradfahrer und Fußgänger dienen. Hierzu sollen funktionale und nicht-funktionale Anforderungen an das straßengenaue niederschlagbasierte Routing sowie die Benutzeroberfläche gesammelt werden. Die Ergebnisse der Anforderungsanalyse fließen in die Entwicklung des Konzepts für die mobile Anwendung ein. Dieses Konzept soll anschließend prototypisch als Proof of Concept umgesetzt werden.

### <span id="page-33-1"></span>**4.1 Anwendungsbeispiele**

Generell ist das niederschlagbasierte Routing relevant, wenn auf einer Route Dinge durch Niederschlag beschädigt werden können oder Niederschlag aus anderen Gründen vermieden werden soll. Im Folgenden sollen verschiedene Anwendungsbeispiele die Relevanz aufzeigen.

#### <span id="page-33-2"></span>**4.1.1 Fußgänger**

Eine große Zielgruppe des niederschlagbasierten Routings sind Fußgänger, da diese den Wetterbedingungen und damit auch dem Niederschlag bei der Fortbewegung im Freien ausgesetzt sind. Hier können insbesondere Rollstuhlfahrer und Menschen mit anderen Mobilitätshilfen durch Regen eingeschränkt werden.

Viele Menschen mögen sich aus unterschiedlichen Gründen nicht im Regen oder Schnee bewegen. Einerseits kann es sein, dass die Person es als unangenehm empfindet, durch den Niederschlag nass zu werden. Andererseits kann die schlechte Sicht durch den Regen oder Schnee als störend empfunden werden. Weiterhin kann jemand auch Gegenstände bei sich führen, die durch Regen beschädigt werden können. Eine Person möchte beispielsweise morgens zu einem Bewerbungsgespräch und hat sich entsprechend angezogen. Leider ist die gewählte Kleidung für Regen ungeeignet. Um sich zu vergewissern, dass der Weg zu dem Bewerbungsgespräch mit hoher Wahrscheinlichkeit trocken ist, kann die Person dies mithilfe des niederschlagbasierten Routings überprüfen.

Eine andere Anwendungsmöglichkeit zeigt sich für die Nutzer des öffentlichen Personennahverkehrs (ÖPNV). Der öffentliche Nahverkehr wird in den Städten immer beliebter [\[Wag18\]](#page-93-3). Die Menschen, die den öffentlichen Nahverkehr nutzen, gelangen häufig zu Fuß zu ihrer Starthaltestelle und von der Endhaltestelle zum Ziel. Während der Fahrt kann es auch vorkommen, dass die Person umsteigen muss.

Auch der öffentliche Nahverkehr könnte niederschlagbasierte Daten bei der Routenplanung einbeziehen, wobei möglichst trockene Routen bevorzugt werden könnten. Hierdurch würde bei der Routenplanung die Auswahl der Umstiege beeinflusst, da diese potentiell durch Niederschlag beeinträchtigt sind. Aus diesem Grund müsste bei der Routenberechnung auch die Überdachung der Umstiege miteinbezogen werden. Außerdem würden trockene Wege zur Start- oder von der Endhaltestelle zum Ziel bevorzugt.

#### <span id="page-34-0"></span>**4.1.2 Fahrradfahrer**

Ebenso wie Fußgänger sind auch Fahrradfahrer auf nicht überdachten Wegen dem Niederschlag ausgesetzt. Für Fahrradfahrer wird durch Regen die Sicht verschlechtert, wodurch leichter Gefahrensituationen entstehen oder diese falsch eingeschätzt werden können.

Das Fahrradfahren ist sehr beliebt in Deutschland. In einer Umfrage, die im Jahr 2017 in Deutschland durchgeführt wurde, gaben rund 38% der befragten Personen an, dass sie mehrmals pro Monat Fahrrad fahren [\[Sta17\]](#page-92-4). Hierbei wurden insgesamt 23.106 Personen befragt. Aus einer weiteren Umfrage aus dem Jahr 2015 geht hervor, dass 38% der befragten Fahrradfahrer in Hamburg ganzjährig Fahrrad fahren. Über ganz Deutschland betrachtet lag der durchschnittliche Prozentsatz an ganzjährigen Fahrradfahrern bei 28% [\[Cos15\]](#page-88-8).

Beruflichen Fahrradfahrern, wie Kurieren, Postboten oder anderen Lieferanten, könnte das niederschlagbasierte Routing helfen, möglichst trockene Routen zu ihren Zielorten zu finden. Da hier häufig der Zeitfaktor und die Zuverlässigkeit wichtig sind, können somit Routen gewählt werden, die weniger Gefahrenpotential durch Niederschlag und keine Geschwindigkeitsminderung durch Sichteinschränkungen bieten.

#### <span id="page-34-1"></span>**4.1.3 Fahrzeuge**

Obwohl Niederschlag bei geschlossenen Fahrzeugen kein allzu großes Problem darstellt, könnten Fahrer durch die schlechteren Sichtverhältnisse bei Regen oder Schnee auch hier

trockene Routen bevorzugen wollen. Größere Gefahren gehen beim Befahren von Routen aus, wenn diese durch besonders starken Regenfall beeinträchtigt sind. Hier kann sogenanntes Aquaplaning dazu führen, dass der Fahrer die Kontrolle über sein Fahrzeug verliert. Durch den Einbezug von Niederschlagsdaten können Gebiete mit besonders hohem Niederschlag umfahren werden.

Andererseits können Fahrzeuge auch durch Niederschlag beeinträchtigt werden, wenn Bereiche des Fahrzeugs offen gestaltet sind. Hier könnten Insassen oder eine Ladung vom Regen betroffen sein.

Ein Cabriolet-Fahrer beispielsweise ist aufgrund der Wetterlage unsicher, ob er sein Ziel mit seinem Auto trocken erreichen kann. Daher könnte der Fahrer durch niederschlagbasiertes Routing unterstützt werden, eine Route zu finden, die mit einer möglichst hohen Wahrscheinlichkeit trocken ist.

In ähnlicher Weise könnte sich ein LKW-Fahrer mit offener Ladung absichern wollen, dass es während seiner Fahrt zum Ziel nicht zu regnen beginnt, da die offene Ladung möglicherweise durch Regen beschädigt werden könnte.

### <span id="page-35-0"></span>**4.2 Technische Rahmenbedingungen**

In diesem Abschnitt sollen technische Rahmenbedingungen für die prototypische Entwicklung des straßengenauen niederschlagbasierten Routings erläutert werden. Da das Konzept in Form eines Prototyps einer mobilen Anwendung umgesetzt werden soll, ergeben sich hierdurch spezifische Rahmenbedingungen für die Entwicklung des Konzepts. Weiterhin werden Niederschlagsdaten für die Umsetzung des straßengenauen niederschlagbasierten Routings benötigt, welche vom Meteorologischen Institut der Universität Hamburg bereitgestellt werden.

#### <span id="page-35-1"></span>**4.2.1 Niederschlagsdaten des PATTERN-Projekts**

Die Niederschlagsdaten stammen von dem auf dem Geomatikum befindlichen Niederschlagsradar der Universität Hamburg. Die bereitgestellten Daten des Geomatikums wurden im NetCDF-Format gespeichert. Das Format wurde für die Verwendung von meteorologischen oder ozeanographischen Daten in einer georeferenzierten Bildanalyse-Software entwickelt [\[RD90,](#page-92-5) S. 77]. Das Format NetCDF basiert auf dem Common-Data-Format, welches von der NASA entwickelt wurde und es eignet sich gut, um sich über die Zeit verändernde Daten zu speichern [ebd.].

Durch den offenen Standard ist das Auslesen der Daten auf verschiedenen Geräten möglich. NetCDF bietet einen Array-orientierten Datenzugriff, das heißt, ein Datensatz beinhaltet verschiedene Arrays für unterschiedliche Daten [\[Uni18b\]](#page-93-4). Die für diese Arbeit relevanten Daten sind der Zeitpunkt der Messung, die Geokoordinaten in Form von Längenund Breitengrad sowie der bereits prozessierte Messwert.
Im Array "Time" werden die Zeitpunkte nach dem 1. Januar 1970 in Sekunden gespeichert. In diesem Array sind 120 Zeitpunkte abgespeichert, welche jeweils in einem 30 sekündigen Abstand gemessen wurden, sodass hierdurch eine Stunde abgebildet wird. Durch dieses Array kann einer Messung ein Zeitpunkt zugeordnet werden.

In den Arrays "Longitude" und "Latitude" sind jeweils Längengrad und Breitengrad in Form von Gleikommazahlen abgespeichert. Diese beiden Arrays ermöglichen die Zuordnung eines Geopunktes zu einer Messung.

Die Arrays "Composite\_of\_CLT\_corr\_Refl", "Composite\_of\_att\_corr\_Xband\_Refl" und "Composite of att corr Cband Ref" beinhalten jeweils die Messungen, die mit verschiedenen Dämpfungskorrekturen prozessiert wurden. Die Messwerte sind im Format dbZ gespeichert, wobei db für Dezibel und Z für die Radarreflektivität steht.

## **4.2.2 Mobile Anwendung**

Das straßengenaue niederschlagbasierte Routing soll in Form einer mobilen Anwendung auf einem Smartphone prototypisch getestet werden können. Bei der Entwicklung einer mobilen Anwendung sollte beachtet werden, dass mobile Endgeräte nur über begrenzte Ressourcen in Bezug auf Akkulaufzeit, CPU-Leistung und Speicher verfügen [\[B'f05,](#page-87-0) S. 8]. Daher sollten die Anforderungen an die Hardware möglichst gering gehalten und somit die Nutzung von Speicher und CPU-Leistung optimiert werden [ebd., S. 13].

Ein weiterer Aspekt neben der Ressourcenknappheit ist die Variabilität der Verbindungsqualität in Form von Performanz und Zuverlässigkeit bei mobilen Geräten [\[Sat96,](#page-92-0) S. 1]. Daher sollten Internetverbindungen nur dann aufgebaut werden, wenn diese tatsächlich benötigt werden. Darüber hinaus sollte auf die Kompaktheit der Anfragen sowie deren Inhalt geachtet werden. Des Weiteren sollte beachtet werden, dass äußere Einflüsse die Verbindung stören und zu Verbindungsabbrüchen führen können [\[Fuc09,](#page-89-0) S. 133]. Da die Anwendung im Straßenverkehr genutzt werden soll, geht von dieser zudem eine Gefahr durch Ablenkung aus [\[Spi14,](#page-92-1) S. 224 f.]. Daher sollte das Ablenkungspotential bei der Gestaltung der Nutzerinteraktion mit der mobilen Anwendung minimiert werden.

## **4.3 Anforderungsanalyse**

In diesem Abschnitt sollen die Anforderungen an das zu entwickelnde System analysiert werden. Hierbei soll einerseits auf die Anforderungen an ein straßengenaues niederschlagbasiertes Routing und andererseits auf die Anforderungen an die Benutzerschnittstelle eingegangen werden. Für die Anforderungen an das straßengenaue niederschlagbasierte Routing wird die Anforderungsklasse "R" und für die Benutzerschnittstelle die Anforderungsklasse "U" gewählt.

#### **4.3.1 Straßengenaues niederschlagbasiertes Routing**

Das straßengenaue niederschlagbasierte Routing stellt den Hauptbestandteil dieser Arbeit dar. Mit dessen Hilfe soll es dem Nutzer ermöglicht werden, eine möglichst trockene Route zwischen zwei Geopositionen zu erhalten. Hierzu ist die Entwicklung einer Metrik nötig, mit der verschiedene Routen auf ihre Trockenheit geprüft werden können. Zur Realisierung eines niederschlagbasierten Routings müssen zudem Niederschlagsdaten in die Berechnung der Route einbezogen werden. Darüber hinaus soll es ermöglicht werden, die Route durch die Angabe weiterer Parameter den Bedürfnissen des Nutzers anzupassen.

#### **4.3.1.1 Einbezug von Niederschlagsdaten in das Routing**

In der zu entwickelnden Anwendung sollen mithilfe von Niederschlagsdaten möglichst trockene Routen berechnet werden. Die Niederschlagsdaten sollen hierbei in Form von Kosten auf das Straßennetz abgebildet werden. Bei der Einbindung spielen sowohl zeitliche als auch räumliche Faktoren eine Rolle. Da sich die Niederschlagsdaten laufend ändern, müssen diese Daten zudem dynamisch eingebunden werden.

#### *R1: Zeitliche Einbindung der Niederschlagsdaten*

Einer Route wird häufig nicht nur die räumliche Länge sondern auch die zeitliche Länge als Eigenschaft zugewiesen, da beim Fortbewegen auf einer Strecke Zeit vergeht. Bei einer gegebenen Startzeit können einzelne Zeitpunkte für das Erreichen von bestimmten Streckenabschnitten prognostiziert werden. Mittels dieser Vorhersagen kann eine entsprechende Niederschlagsprognose auf einem bestimmten Streckenabschnitt für einen festgelegten Zeitpunkt ermittelt werden. Auf diese Weise können Niederschlagsprognosen in das Routing einbezogen werden.

#### *R2: Räumliche Einbindung der Niederschlagsdaten*

Die vom Geomatikum bereitgestellten Daten besitzen eine räumliche Auflösung von 60 Metern [\[Met18c\]](#page-91-0). Dadurch dass die Messwerte der Niederschlagsdaten schachbrettartig angeordnet sind, weisen diese Daten eine sehr homogene Struktur auf. Trotz der für Niederschlagsdaten hohen Auflösung sind Lücken zwischen den Messwerten unvermeidbar. Um für Punkte, die nicht durch Messwerte abgedeckt werden, Werte zu schätzen, müssen geeignete Interpolationsmethoden angewendet werden (siehe Abschnitt 2.3). Mithilfe dieser Methoden sollen die Niederschlagsdaten beim Routing räumlich auf das Straßennetz abgebildet werden.

#### *R3: Dynamische Einbindung der Niederschlagsdaten*

Die Niederschlagsdaten ändern sich fortlaufend. Daher bieten aktuelle Niederschlagsdaten die beste Qualität in Bezug auf möglichst realitätsnahe Messwerte. Um realitätsnahe Niederschlagswerte für das straßengenaue niederschlagbasierte Routing zu verwenden, müssen diese dynamisch eingebunden werden. Bei der dynamischen Einbindung stellt sich die Herausforderung, die Niederschlagswerte möglichst aktuell in das Routing einfließen zu lassen. Es müssen Strukturen entwickelt werden, die eine schnelle Aktualisierung und Bereitstellung der Niederschlagsdaten für das Routing gewährleisten.

#### *R4: Kennzahlen für die Trockenheit einer Route*

Um die Trockenheit verschiedener Routen vergleichen zu können, müssen geeignete Kennzahlen gefunden werden, mit Hilfe derer verschiedene Aspekte in Bezug auf die Trockenheit einer Route betrachtet werden können. Bei der Evaluation können diese Kennzahlen eingesetzt werden, um das Routing unter verschiedenen Konfigurationen zu testen.

#### **4.3.1.2 Anpassung der Route durch Angabe weiterer Parameter**

Durch die Angabe unterschiedlicher Parameter für die Suche nach einer Route können verschiedene Aspekte berücksichtigt werden. So sollen beispielsweise Aspekte für das niederschlagbasierte Routing vom Nutzer angepasst werden können. Darüber hinaus soll der Entwickler zusätzliche technische Details bei der Routenberechnung durch die Einstellung von Parametern ändern können.

#### *R5: Angabe niederschlagspezifischer Parameter*

Zu den niederschlagspezifischen Parametern zählen die zeitliche Angabe für den Routenstart sowie die Angabe über den maximalen zeitlichen Umweg, den der Nutzer bereit ist, für eine möglichst trockene Route auf sich zu nehmen. Außerdem soll der Nutzer die Möglichkeit erhalten, den für ihn maximalen Niederschlag auf einer Route angeben zu können.

*a) Zeitliche Angabe des Routenstarts:* Durch diese Angabe kann der Nutzer die Startzeit wählen, wann er eine Route beginnen möchte. Bei der Suche nach einer Route wird eine möglichst trockene Route entsprechend der gewählten Startzeit berechnet.

*b) Angabe des maximalen zeitlichen Umweges:* Die Angabe des maximalen zeitlichen Umweges soll in Minuten eingegeben werden. Als Basis wird die Fahrzeit der kürzesten Route ohne den Einbezug der Niederschlagsdaten gewählt. Diese Fahrzeit wird mit der Angabe des größtmöglichen zeitlichen Umweges addiert. Hieraus ergibt sich die maximale Fahrzeit für die gesuchte Route.

*c) Angabe über den maximalen Niederschlag:* Bei der Angabe über den maximalen Niederschlag soll ein Niederschlagswert eingestellt werden können, der bei der gesuchten Route nicht überschritten werden darf. Diese Angabe soll durch einen Wert in der Einheit Millimeter pro Stunde geschehen.

#### *R6: Angabe technischer Parameter*

Die Angabe von technischen Parametern soll durch den Entwickler angepasst werden können. Auf diese Weise kann dieser das straßengenaue niederschlagbasierte Routing mit verschiedenen Konfigurationen testen. Hier kann einerseits der für das Routing genutzte Algorithmus ausgetauscht und andererseits das Verfahren für die Einbindung der Niederschlagsdaten geändert werden.

*a) Austauschbarkeit der Routing-Algorithmen:* Mithilfe der Austauschbarkeit der Routing-Algorithmen kann das straßengenaue niederschlagbasierte Routing unter verschiedenen Routing-Algorithmen, wie dem A\*- oder dem Dijkstra-Algorithmus, getestet werden. Diese können später auf Performanz und Qualität des Ergebnisses verglichen werden.

*b) Änderung des Verfahrens für die Einbindung der Niederschlagsdaten:* Für die Einbindung der Niederschlagsdaten sollen verschiedene Verfahren vom Entwickler getestet und konfiguriert werden können. Hierzu kann beispielsweise die Art der Gewichtung der Knoten und Kanten verändert werden. Auf diese Weise können die Ergebnisse verschiedener Konfigurationen verglichen und eine geeignete Konfiguration ermittelt werden.

## **4.3.2 Benutzeroberfläche**

Die Benutzeroberfläche soll für eine mobile Anwendung umgesetzt werden und bietet für den Nutzer die Möglichkeit, das straßengenaue niederschlagbasierte Routing zu testen. Im Folgenden sollen relevante Funktionalitäten der Benutzeroberfläche für ein niederschlagbasiertes Routing erörtert werden.

#### **4.3.2.1 Einbettung einer Kartenansicht**

Die Ansicht einer Straßenkarte ist eine elementare Komponente bei einer Navigation. Sie bietet eine Abstraktion der realen Umwelt, die dem Nutzer beim Orientieren und Nachvollziehen eines Routenvorschlags hilft. Die Karte soll über Fingergesten steuerbar sein und einen Routenvorschlag darstellen können. Außerdem soll eine Ortungsfunktion die Möglichkeit bieten, dass der Nutzer seine aktuelle Position auf der Karte sehen kann.

#### *U1: Fingergesten zur Steuerung der Kartenansicht*

Um sich auf der Karte zu bewegen, soll es möglich sein, die Karte mittels horizontaler und vertikaler Wischgesten nach links oder rechts sowie nach oben und unten zu verschieben. Bei längeren Routen, die nicht auf dem gesamten Display eines mobilen Endgerätes dargestellt werden können, kann der Nutzer so mittels Fingergesten die gesamte Route durch das Bewegen der Karte einsehen. Außerdem soll die Kartenansicht durch das Zusammenführen zweier Finger verkleinert werden können, sodass ein größerer Bereich an räumlichen Gegebenheiten einsehbar wird. Entsprechend soll durch Auseinanderziehen zweier Finger die Kartenansicht vergrößert werden können, wodurch mehr Details auf der Karte sichtbar werden sollen.

#### *U2: Eingabe der Start- und Zielposition*

Einerseits sollen in der Anwendung die Start- und Zielposition über ein Textfeld eingegeben werden können. Der Nutzer kann hier über die Angabe des Straßennamens und des Namens der Stadt eine Start oder Zielposition festlegen. Diese soll anschließend in der Karte angezeigt werden. Andererseits sollte auch die Möglichkeit bestehen, eine Startoder Zielposition durch langes Tippen des Nutzers auf die Karte festzulegen. Hierbei soll ein Dialog erscheinen, der dem Nutzer die Auswahl gibt, den markierten Punkt als Start- oder Zielpunkt festzulegen oder die Aktion abzubrechen.

#### *U3: Darstellung eines Routenvorschlags*

Damit der Nutzer einen Routenvorschlag visuell nachvollziehen kann, soll dieser auf der Straßenkarte abgebildet werden. Der Start- und Zielpunkt wird mittels einer grafischen Überlagerung durch Symbole auf der Karte dargestellt. Hier müssen geeignete Symbole gefunden werden, die eine klare Unterscheidung zwischen Start- und Zielpunkt gewährleisten. Die Route soll durch Einfärbung der genutzten Straßen, dargestellt werden. Diese Einfärbung muss klar von den auf der Straßenkarte verwendeten Farben unterscheidbar sein.

#### *U4: Ortungsfunktion*

Mittels einer grafischen Überlagerung durch ein Symbol soll die aktuelle Position des Nutzers auf der Karte angezeigt werden. Ausgelöst wird diese Funktion durch einen hierfür vorgesehenen Button. Hierbei wird auf die vom Betriebssystem für die Ortung bereitgestellte Geoposition zurückgegriffen.

#### **4.3.2.2 Visualisierung der Niederschlagsdaten**

Über der Ansicht der Straßenkarte soll eine weitere Ebene die Niederschlagsdaten visualisieren. Zur Beschreibung dieser Visualisierung soll eine Legende dienen. Weiterhin soll die Veränderung des Niederschlagsbilds über die Zeit dargestellt werden können. Dem Nutzer soll es so ermöglicht werden, die Bewegung des Niederschlags im zeitlichen Verlauf einzusehen.

#### *U5: Visualisierung der Niederschlagsdaten auf der Kartenansicht*

Die Visualisierung der Niederschlagsdaten auf der Kartenansicht ist für das straßengenaue niederschlagbasierte Routing wichtig, damit der Nutzer den Routenvorschlag visuell nachvollziehen kann. Insbesondere dann, wenn durch eine möglichst trockene Route

Umwege gegenüber der kürzesten Route entstehen, kann eine geeignete Visualisierung helfen, dem Nutzer die nötigen Umwege verständlich zu machen. Außerdem kann der Nutzer durch die Visualisierung der Niederschlagsdaten auf der Kartenansicht die Niederschlagssituation selbst einschätzen und sein Handeln dementsprechend anpassen. Damit Regengebiete für den Nutzer leicht erkennbar sind, soll Niederschlag nur dann visualisiert werden, wenn dieser tatsächlich aus den Niederschlagsdaten hervorgeht. Bei der Visualisierung sollen Farbverläufe dazu dienen, die unterschiedlichen Niederschlagsintensitäten sichtbar zu machen. Bei einer grafischen Überlagerung von Niederschlag und Kartenansicht muss zudem eine Möglichkeit gefunden werden, damit die Visualisierung des Niederschlags sowie die Kartenansicht gleichzeitig vom Nutzer erfasst werden können.

#### *U6: Legende*

Die Stärke des Niederschlags soll durch eine entsprechende Legende in Form einer beschrifteten Farbskala aufgezeigt werden. Diese beschriftete Farbskala muss festgelegt und einzelnen Farben eine Niederschlagsintensität zugewiesen werden, wobei die Farben mit der Visualisierung der Niederschlagsdaten auf der Kartenansicht abgestimmt werden müssen. Die Visualisierung des Niederschlags und die Legende müssen zusammen in der Anwendung sichtbar sein, damit der Nutzer die unterschiedlichen Intensitäten des Niederschlags zuordnen kann.

#### *U7: Bewegung des Niederschlags im zeitlichen Verlauf*

Um dem Nutzer zu zeigen, wie sich das Wetter entwickeln wird, sollen bei der Visualisierung des Niederschlags auch Prognosedaten einbezogen werden. In direkter Interaktion mit der Anwendung soll es dem Nutzer möglich sein, die Bewegung des Niederschlags im zeitlichen Verlauf einzusehen. Damit der Nutzer nicht den zeitlichen Bezug zu den Niederschlagsdaten verliert, soll zudem die entsprechende Uhrzeit zu dem Niederschlagsbild angezeigt werden.

## **4.4 Konzeption des straßengenauen niederschlagbasierten Routings**

Das Konzept für das straßengenaue niederschlagbasierte Routing ist das Kernstück dieser Arbeit. Hierbei soll ein geeignetes Verfahren entwickelt werden, um einen Graphen mit Niederschlagsdaten zu gewichten (siehe Abbildung [4.1\)](#page-42-0). Hierzu sollen Niederschlagsschätzungen in zeitlicher und räumlicher Dimension für Knoten und Kanten ermittelt werden. Anschließend können auf diesen mit Niederschlagsschätzungen gewichteten Graphen Algorithmen zur Suche kürzester Pfade angewendet werden.

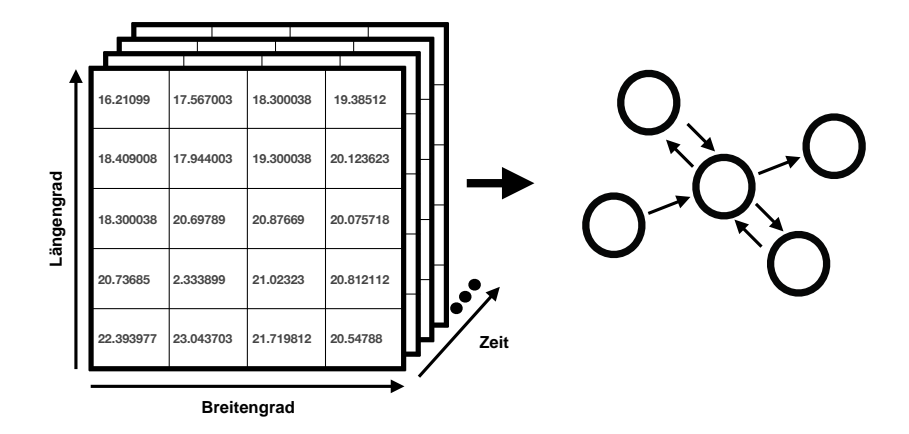

<span id="page-42-0"></span>Abbildung 4.1: Niederschlagsgewichtung eines Graphen (eigene Darstellung)

#### **4.4.1 Definition eines mit Niederschlag gewichteten Graphen**

Das Straßennetz wird als gerichteter Graph *G* definiert mit *G* = (*V*, *E*, *cv*, *ce*), wobei *v* ∈ *V* Knoten auf einer Karte und *e* ∈ *E* Straßenabschnitte in Form von Kanten repräsentieren.

*c<sup>v</sup>* steht für die Gewichtung der Knoten und *c<sup>e</sup>* für die Gewichtung der Kanten. Die Gewichtung setzt sich aus der allgemeinen Gewichtung einer Kante oder eines Knotens sowie der Niederschlagsgewichtung zusammen. *cvAllgemein* und *ceAllgemein* werden als gegeben vorausgesetzt. Diese beiden Funktionen können für eine beliebige Erweiterung der Niederschlagsgewichtung des Graphen stehen.

Da sich der Niederschlag über die Zeit verändert, spielt die Zeit bei der Gewichtung des Graphen eine wichtige Rolle. Um die zeitliche Abhängigkeit bei der Niederschlagsgewichtung zu modellieren, wird die Gewichtung für die Kanten *c<sup>e</sup>* und Knoten *c<sup>v</sup>* um den Zeitpunkt *t* ∈ **N** erweitert, wobei *t* für Sekunden nach dem 1. Januar 1970 steht. Solch eine Angabe wird auch als Unixzeit bezeichnet [\[IEE18\]](#page-89-1). Die Wahl eines anderen Zeitformats ist an dieser Stelle ebenfalls möglich. Der Parameter *t* wird an die Niederschlagsgewichtung  $c_{v\textit{Niederschlag}}$  und  $c_{e\textit{Niederschlag}}$  weitergegeben:

$$
c_v(v, t) = c_{v \text{Allgemein}}(v) + c_{v \text{Niederschlag}}(v, t)
$$
  

$$
c_e(e, t) = c_{e \text{Allgemein}}(e) + c_{e \text{Niederschlag}}(e, t)
$$

Somit ergibt sich für die Gewichtung der Knoten  $c_v : V \times \mathbb{N} \to \mathbb{R}$  und für die Kanten  $c_e: E \times \mathbb{N} \to \mathbb{R}$ .

Um das Straßennetz in Form des Graphen räumlich zu übertragen, werden den Knoten Geokoordinaten zugewiesen. Dazu wird eine Funktion *g<sup>v</sup>* definiert, die von den Knoten auf die Geokoordinaten abbildet:  $g_v : V \to G$ . Eine Geokoordinate  $g \in G$  besteht aus einem Tupel mit Längen- und Breitengrad: *G* ⊆ **R** × **R**.

Beim Fortbewegen auf einer Route vergeht Zeit. Daher muss bei der Niederschlagsgewichtung beachtet werden, zu welchem Zeitpunkt ein Knoten oder eine Kante erreicht wird. Hierzu wird angenommen, dass eine Funktion *t<sup>e</sup>* zur Berechnung der Wegzeit für eine Kante: *E* → ∆*t* existiert, wobei ∆*t* für die Zeit in Sekunden steht. Die Funktion *t<sup>e</sup>* wird als gegeben vorausgesetzt. Zur Berechnung der Wegzeit gibt es bereits eine Vielzahl an Ansätzen, die unterschiedliche Faktoren einbeziehen [\[SM15,](#page-92-2) S. 18 f.]. Um nun die Wegzeit *t<sup>w</sup>* für einen Weg *w* zu berechnen, müssen die einzelnen im Weg enthaltenen Wegzeiten der Kanten aufsummiert werden:  $t_w(w) = \sum_{h=0}^{z} t_e(e_h)$  für einen Weg  $w = (e_0, \ldots, e_z).$ 

Des Weiteren soll eine Funktion *l<sup>g</sup>* zur Berechnung der Distanz zwischen zwei Geokoordinaten als gegeben vorausgesetzt werden. Mithilfe der Funktion *l<sup>g</sup>* lässt sich auch die Funktion *l<sup>e</sup>* zur Berechnung der Länge einer Kante definieren:

 $l_e((v_1, v_2)) = l_g(g_v(v_1), g_v(v_2)).$ 

Analog zur Funktion *t<sup>w</sup>* kann die Länge für einen Weg mittels *l<sup>w</sup>* aufsummiert werden:  $l_w(w) = \sum_{h=0}^z l_e(e_h)$  für einen Weg  $w = (e_0, \ldots, e_z)$ .

Ein elementarer Bestandteil der Niederschlagsgewichtung ist die Niederschlagsmessung. Dazu wird die Niederschlagsmessung *m* ∈ *M* als ein Tupel aus einem Messwert *m* ∈ **R** und einem Zeitpunkt *t* ∈ **N**: *M* ⊆ **R** × **N** definiert.

Ein Messwert wird einem bestimmten Ort zugewiesen. Hierzu wird ein Messpunkt *mp* ∈ *MP* definiert. Dieser Messpunkt *mp* besteht aus einer Folge von Niederschlagsmessungen  $nm_1, ..., nm_t$  sowie einer Geokoordinaten  $g \in G$ , wobei für  $nm_h = (m_h, t_h)$  und *nm*<sub>*h*+1</sub> = ( $m$ <sub>*h*+1</sub>,  $t$ <sub>*h*+1</sub>) für alle *h* = 1, ..., *t* − 1 Folgendes gilt:  $t$ <sup>*h*</sup> ≤  $t$ <sub>*h*+1</sub>. Somit ist die Folge der Niederschlagsmessungen zeitlich sortiert.

Im Folgenden sollen Ansätze beschrieben werden, um eine geeignete Berechnung für die Funktionen zur Ermittlung der Niederschlagsgewichtung  $c_v$ Niederschlag und  $c_e$ Niederschlag unter Einbezug der Niederschlagsmessungen bereitzustellen.

#### **4.4.2 Zeitliche Interpolation von Niederschlagsmessungen**

Die Niederschlagsmessungen sollen in einer zeitlichen Dimension einbezogen werden. Zu einem Zeitpunkt *t* soll für einen Messpunkt *mp* ein Messwert *m* ermittelt werden. Dazu wird eine Funktion *z<sup>i</sup>* benötigt, die als Parameter den Messpunkt *mp* sowie eine Zeit *t* erhält und als Rückgabe einen Messwert *m* ausgibt. Wenn zu einem gegebenen Zeitpunkt *t* bereits eine Niederschlagsmessung existiert, kann dieser Wert zurückgegeben werden. Existiert jedoch kein Messwert für einen gegebenen Zeitpunkt *t*, so kann ein Wert mittels Interpolationsverfahren geschätzt werden.

Eine einfache Methode, um einen Schätzwert zu ermitteln, ist die Nächster-Nachbar-Methode. Hierbei wird der nächste bereits existierende Messwert als Schätzwert übernommen (siehe Abschnitt 2.3.1.1). In diesem Fall wird der zeitlich nächste Wert in der Folge der Niederschlagsmessungen herangezogen. Bei Daten mit einer hohen zeitlichen Auflösung ist dies eine geeignete Methode. Ist jedoch die zeitliche Auflösung niedriger, sollte ein Interpolationsverfahren gewählt werden, das mehrere Messwerte in die Schätzung einbezieht. Auf diese Weise kann der Verlauf der Niederschlagsintensitäten besser geschätzt werden.

#### **4.4.3 Räumliche Interpolation von Niederschlagsmessungen**

Nun kann bereits für einen Zeitpunkt *t* ein Messwert *m* bei einem Messpunkt *mp* mittels der Funktion *z<sup>i</sup>* ermittelt werden. In diesem Abschnitt soll eine Funktion *r<sup>i</sup>* entwickelt werden, mit der ein Messwert *m* für einen beliebigen Geopunkt *g* mithilfe der Funktion *z<sup>i</sup>* ermittelt wird.

Da nicht für alle Geopositionen Messpunkte existieren, müssen bei den Niederschlagsgewichtungen für die Knoten und Kanten Schätzwerte herangezogen werden. Der Bereich der räumlichen Interpolation bietet verschiedene Verfahren, um diese Schätzwerte zu ermitteln. In dieser Arbeit sollen die Nächster-Nachbar-Methode und die inverse Distanzgewichtung angewendet werden. Wie bereits in Abschnitt 2.3.1.1 dargestellt, wird bei der Nächster-Nachbar-Methode der lokal nächstgelegene Messpunkt betrachtet. Die Berechnung des Schätzwertes mithilfe der Nächster-Nachbar-Methode ist sehr unkompliziert und bietet somit eine effiziente Möglichkeit, Niederschlagsdaten zu interpolieren.

Im Gegensatz dazu werden bei der inversen Distanzgewichtung mehrere lokal nahegelegene Messpunkte herangezogen (siehe Abschnitt 2.3.1.2). Die Methode der inversen Distanzgewichtung liefert bei der Interpolation von Tagesniederschlägen ähnlich gute Ergebnisse gegenüber komplexeren Methoden [\[HSB05,](#page-89-2) S. 65].

Insgesamt lässt sich festhalten, dass es eine Vielzahl an Methoden gibt, mit denen Niederschlag räumlich interpoliert werden kann. Komplexere Methoden zur Interpolation von Niederschlag beziehen weitere Faktoren, wie beispielsweise Fehlerwahrscheinlichkeiten oder topographische Gegebenheiten, ein und erreichen damit bessere Schätzungen [\[DAB16,](#page-88-0) S. 346]. Um eine möglichst realitätsnahe Schätzung für den Niederschlag zu erhalten, sollten die einzelnen Methoden verglichen und eine Kreuzvalidierung durchgeführt werden [\[Can17,](#page-87-1) 32]. Aus zeitlichen Gründen findet dies jedoch in der vorliegenden Arbeit keine Anwendung.

Die gewählten Methoden dienen als Ausgangsbasis für die Ermittlung der Funktion *r<sup>i</sup>* und können wahlweise eingesetzt werden. Hierzu werden zunächst die Funktionen  $r_{NN}$ (für die räumliche Interpolation mit der Nächster-Nachbar-Methode) und *rIDW* (für die räumliche Interpolation mit der inversen Distanzgewichung) definiert. Um auch die zeitliche Auflösung der Niederschlagsdaten einzubeziehen, wird weiterhin die Funktion *z<sup>i</sup>* für die zeitliche Interpolation benötigt. Somit ergibt sich für die räumliche Interpolation mittels der Nächster-Nachbar-Methode folgende Funktion:

$$
r_{NN}(g,t) = z_i(NaechsterNachbar(g),t)
$$

Für die inverse Distanzgewichtung müssen benachbarte Messpunkte ermittelt werden,

die bei der Interpolation einbezogen werden sollen. Hierbei können wahlweise alle Messpunkte oder nur solche, die in einem begrenzten Radius liegen, gewählt werden.

Zur Ermittlung eines benachbarten Messpunktes soll die Funktion *MPNachbar* verwendet werden, welche eine Folge von Tupeln mit benachbarten Messpunkten sowie deren Distanz zum zu interpolierenden Messpunkt ermittelt. Hierzu erhält die Funktion einen Geopunkt *g* des zu interpolierenden Messpunktes als Parameter. Die Funktion *MPNachbar* wird als gegeben vorausgesetzt.

Über die Potenz *p* lässt sich der Einfluss der benachbarten Messpunkte auf den Schätzwert steuern (siehe Abschnitt 2.3.1.2). Entsprechend ergibt sich für die räumliche Interpolation mithilfe der inversen Distanzgewichtung folgende Funktion:

$$
r_{IDW}(g,t) = \sum_{k=1}^{n} \lambda_k z_i (mp_k, t) \text{ mit } \lambda_k = \frac{d_k^{-p}}{\sum_{j=1}^{n} d_j^{-p}}
$$
  
und 
$$
MP_{Nachbar}(g) = ((mp_1, d_1), \dots, (mp_n, d_n))
$$

Für die Interpolation von Niederschlägen hat sich bei der inversen Distanzgewichtung der Wert 2 als geeignet für die Potenz *p* erwiesen [\[XZZL15,](#page-93-0) S. 2906].

Somit kann für die Funktion der räumlichen Interpolation *r<sup>i</sup>* nun wahlweise die Funktion *rNN* oder die Funktion *rIDW* verwendet werden.

#### **4.4.4 Niederschlagsgewichtung eines Knotens**

Nachdem verschiedene Methoden für die zeitliche und räumliche Interpolation von Niederschlag für einen Geopunkt vorgestellt wurden, wurde die Funktion *r<sup>i</sup>* ermittelt, welche der Ermittlung eines Schätzwertes für die Niederschlagsgewichtung dient. Darauf aufbauend kann nun die Niederschlagsgewichtung für einen Knoten mittels der Funktion *cvNiederschlag* ermittelt werden:

$$
c_{vNiederschlag}(v,t) = \begin{cases} q(r_i(g_v(v),t)), & \text{falls } r_i(g_v(v),t) \leq max \\ \infty, & \text{sonst} \end{cases}
$$

Um das Verhältnis zwischen der allgemeinen Gewichtung und der Niederschlagsgewichtung der Knoten zu bestimmen, soll ein Faktor *k* definiert werden. Weiterhin soll die Gewichtung durch die Niederschlagsmessungen über eine Funktion *q* gesteuert werden können, sodass der Unterschied zwischen niedrigeren und höheren Niederschlagsschätzungen stärker gewichtet werden kann. Darüber hinaus sollen die Knoten ab einer bestimmten Höhe der Niederschlagsschätzung *max* gemieden werden. Um dies zu erreichen werden die Kosten dieser Knoten auf ∞ gesetzt.

#### **4.4.5 Niederschlagsgewichtung einer Kante**

Es gibt verschiedene Möglichkeiten, die Niederschlagsgewichtung für eine Kante zu realisieren. Hierfür wird eine Funktion *M<sup>e</sup>* benötigt, die eine Schätzung des Niederschlags auf einer Kante ermittelt. In dieser Arbeit soll ein Ansatz aufgezeigt werden, bei dem in regelmäßigen Abständen Interpolationen auf der Kante durchgeführt werden.

#### **4.4.5.1 Niederschlagsgewichtung durch Stichproben**

Eine Kante verläuft zwischen zwei Knoten. Auf dieser Kante sollen in regelmäßigen zeitlichen Abständen Interpolationen mithilfe der bereits vorgestellten Verfahren durchgeführt werden. Mittels der in zeitlichen Abständen aufgenommen Stichproben kann anschließend die Niederschlagsmenge für eine Kante geschätzt werden. In der Abbildung [4.2](#page-46-0) wurde diese Niederschlagsmenge als blaue Fläche markiert.

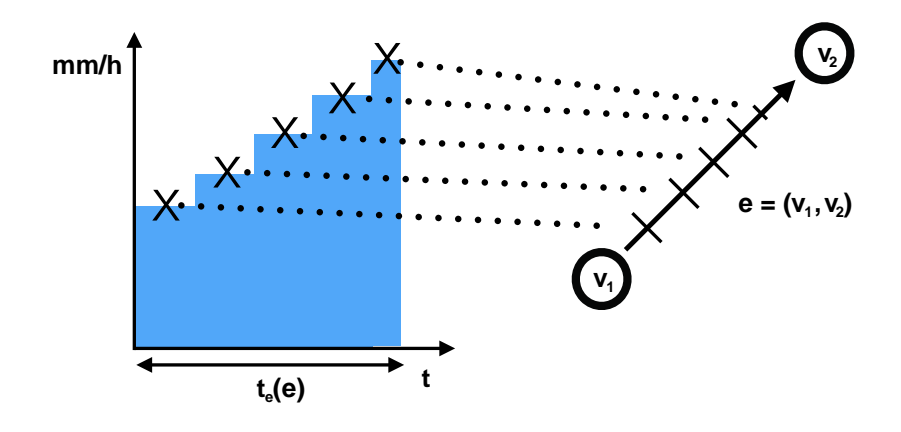

<span id="page-46-0"></span>Abbildung 4.2: Niederschlagsgewichtung durch Stichproben (eigene Darstellung)

Für die Schätzung der Niederschlagsmenge wird eine Funktion *o<sup>g</sup>* benötigt, die als Parameter zwei Geopunkte (*lat*1, *lon*1), (*lat*2, *lon*2) sowie eine Distanz *d* erhält. Diese Funktion soll einen bestimmten Geopunkt *g* ∈ *G* liefern, welcher in einer Distanz *d* vom Geopunkt  $(lat<sub>1</sub>, lon<sub>1</sub>)$  entfernt auf der Kante liegt. Die Funktion  $o<sub>g</sub>$  wird als gegeben angenommen. Die Berechnung des Geopunktes *g* kann auf einfache Weise mithilfe des Strahlensatzes durchgeführt werden. Dazu wird die Funktion *l<sup>g</sup>* zur Berechnung der Distanz zwischen zwei Geokoordinaten hinzugezogen:

$$
o_g((lat_1,lon_1), (lat_2,lon_2), d) =
$$

$$
(lat_1 + (lat_2 - lat_1)\frac{d}{l_g((lat_1,lon_1), (lat_2,lon_2))}, lon_1 + (lon_2 - lon_1)\frac{d}{l_g((lat_1,lon_1), (lat_2,lon_2))})
$$

Für eine Kante (*v*1, *v*2) kann nun entsprechend die Funktion *o<sup>e</sup>* folgendermaßen definiert werden:

$$
o_e((v_1, v_2), d) = o_g(g_v(v_1), g_v(v_2), d)
$$

Auf diese Weise kann ein Geopunkt *g* geschätzt werden, allerdings wird bei der Berechnung die Erdkrümmung nicht berücksichtigt und die Erde als eine planare Fläche angenommen. Daher wird das Ergebnis mit zunehmender Länge der Kante (*v*1, *v*2) und Entfernung des gesuchten Geopunktes von den beiden Knoten  $v_1$  und  $v_2$  ungenau.

Nun wird eine Funktion *D<sup>e</sup>* benötigt, die für einen zeitlichen Abstand ∆*t* und eine Kante *e* eine Distanz berechnet, wobei gilt ∆*t* ≤ *te*(*e*). Diese Distanz soll die Länge einer Teilstrecke der Kante (*v*1, *v*2) repräsentieren, die in der Zeit ∆*t* vom Startknoten *v*<sup>1</sup> ausgehend erreicht wird.

Das Ergebnis der Funktion *D<sup>e</sup>* ist ein Tupel aus der zugeordneten Kante *e* und der in der Zeit erreichten Distanz. Die Funktion *D<sup>e</sup>* wird als gegeben angenommen. Die erreichte Distanz kann nun mittels Dreisatz geschätzt werden. Zur Vereinfachung wird angenommen, dass die Geschwindigkeit auf einer Kante konstant ist:

$$
D_e(\Delta t, e) = (e, \frac{\Delta t}{t_e(e)} \times l_e(e))
$$

Wie bereits erläutert, wird das Ergebnis dieser Schätzung allerdings mit zunehmender Länge der Kante *e* ungenau.

Mithilfe der bereits vorgestellten Funktionen kann nun die Messung des Niederschlags auf einer Kante *e* mittels der Funktion *MeStichproben* erfolgen:

$$
M_{\text{eStichproben}}(e, t, \Delta t) = \left(\sum_{k=1}^{z} r_i(o_g(D_e(\Delta t \times k - \frac{\Delta t}{2}, e), t + \Delta t \times k - \frac{\Delta t}{2})\right) \times \frac{\Delta t}{3600})
$$

$$
+ r_i(o_g(D_e(j, e)), j) \times (t_e(e) \mod \Delta t)
$$

$$
\text{mit } z = \lfloor \frac{(t_e(e) - \Delta t)}{\Delta t} \rfloor \text{ und } j = t_e(e) - \frac{t_e(e) \mod \Delta t}{2}
$$

Hierbei werden die interpolierten Messwerte für einen gewählten zeitlichen Abstand ∆*t* auf einer Kante *e* aufsummiert und durch die Länge der Zeit für das Ablaufen einer Kante  $t_e(e)$  geteilt. *t* steht dabei für die Startzeit bei einem Knoten  $v_1$  einer Kante  $e = (v_1, v_2)$ . So wird eine Schätzung des Niederschlags auf einer Kante erhalten.

Die Funktion  $M_e$  zur Niederschlagsschätzung kann nun durch  $M_{eStichmohen}$  mit einem festen, aber beliebigen ∆*t* definiert werden. Je niedriger ∆*t* gesetzt wird, desto mehr Interpolationen auf der Kante *e* werden bei der Ermittlung des Schätzwertes einbezogen.

Nun kann mithilfe der Schätzung durch die Funktion *M<sup>e</sup>* die Niederschlagsgewichtung einer Kante *ceNiederschlag* realisiert werden. Diese kann analog zur Niederschlagsgewichtung eines Knotens  $c_{vNiederschlag}$  definiert werden:

$$
c_{e\text{Niederschlag}}(e,t) = \begin{cases} q(M_e(e,t)), & \text{falls } M_e(e,t) \leq max \\ \infty, & \text{sonst} \end{cases}
$$

Der Faktor *k* dient an dieser Stelle ebenfalls dazu, das Verhältnis zwischen der allgemeinen Gewichtung und der Niederschlagsgewichtung zu bestimmen. Über eine Funktion *q* sollen die Kosten durch die Höhe der Niederschlagsschätzung gesteuert werden können. Auf diese Weise kann der Unterschied zwischen niedrigeren und höheren Niederschlagsschätzungen stärker gewichtet werden. Weiterhin soll die Kante ab einer bestimmten Höhe der Niederschlagsschätzung *max* gemieden werden. Um dies zu erreichen, werden die Kosten dieser Kanten auf ∞ gesetzt.

### **4.4.6 Kennzahlen für die Trockenheit einer Route**

Zur Berechnung der Trockenheit einer Route wird eine Datengrundlage benötigt. Die in dieser Arbeit vorgeschlagene Datengrundlage besteht aus Niederschlagsinterpolationen, welche mithilfe der Nächster-Nachbar-Methode sowie der inversen Distanzgewichtung durchgeführt wurden. In einem bestimmten zeitlichen Abstand werden hierbei Schätzwerte aufgenommen.

Anschließend kann mittels dieser Schätzungen die Berechnung einer Metrik oder einer Kennzahl vorgenommen werden. Einfacherweise könnte man den Durchschnitt dieser Werte als geeignet für eine Kennzahl ansehen, allerdings birgt der Durchschnittswert Nachteile. Einerseits hat dieser Wert keine Aussagekraft bezüglich der Menge an Niederschlag, die auf einer Route gefallen ist. Andererseits können extreme Niederschlagsereignisse auf einem kleinen Teil der Route durch die Berechnung des Durchschnitts an Relevanz verlieren. Gerade kurze extreme Niederschlagsereignisse gilt es jedoch zu vermeiden.

Daher bietet sich als eine geeignete Kennzahl die maximale Niederschlagsmessung auf einer Route an. Über diese Kennzahl können Routen ab einem bestimmten Maximalwert ausgeschlossen werden. Dazu wird die Funktion *maxNiederschlag*(*w*) definiert, wobei *w* für einen beliebigen Weg steht.

Weiterhin ist die Menge an Niederschlag, die auf einer Route gefallen ist, eine wichtige Kenngröße für das Beurteilen einer Route.

In der Abbildung [4.3](#page-48-0) wird die Niederschlagsmenge auf einer Route als blau markierte Fläche veranschaulicht.

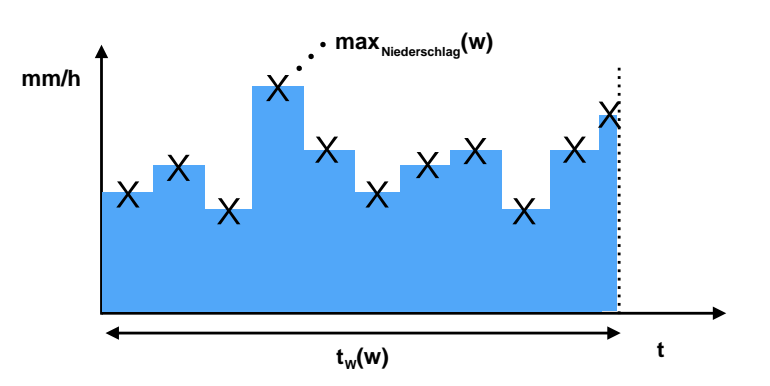

<span id="page-48-0"></span>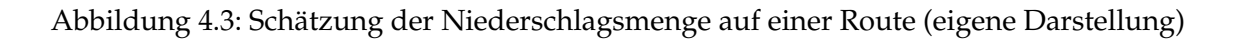

In ähnlicher Weise wie die Schätzung der Niederschlagsmenge auf einer Kante lässt sich auch eine Schätzung für einen Weg *w* durchführen. In einem zeitlichen Abstand ∆*t* können auf einem Weg *w* Schätzungen für den Niederschlag durchgeführt werden. Hierzu wird eine Funktion *D<sup>w</sup>* benötigt, die für einen Weg *w* und einen zeitlichen Abstand ∆*t* einen Geopunkt ermittelt, wobei gilt ∆*t* ≤ *tw*(*w*). Der Geopunkt soll einen Punkt auf dem Weg *w* repräsentieren, der beim Ablaufen in der Zeit ∆*t* erreicht wird. Für die Ermittlung wird eine rekursive Funktion *S*(*w*, ∆*t*, *k*) definiert. Diese Funktion ermittelt die Kante sowie einen zeitlichen Restbetrag:

$$
S((e_0,\ldots,e_z),k,\Delta t) = \begin{cases} (e_k,\Delta t), & \text{falls } t_e(e_k) \leq \Delta t \text{ oder } k = z \\ S((e_0,\ldots,e_z),k+1,\Delta t - t_e(e_k)), & \text{sonst} \end{cases}
$$

Mithilfe der Funktionen *S* und *D<sup>e</sup>* kann die Funktion *D<sup>w</sup>* definiert werden:

$$
D_w(\Delta t, w) = D_e(S(w, 0, \Delta t))
$$

Analog zur Schätzung der Niederschlagsmenge auf einer Kante *M<sup>e</sup>* kann nun auch die Niederschlagsmenge auf einem Weg *w* aufsummiert werden. Hierzu wird die Funktion *MwStichproben* definiert, mit welcher die Niederschlagsmenge auf einem Weg *w* mittels Interpolationen in einem zeitlichen Abstand von ∆*t* berechnet wird:

$$
M_{wStichproben}(w, t, \Delta t) = \left(\sum_{k=1}^{z} r_i (o_g(D_w(\Delta t \times k - \frac{\Delta t}{2}, w), t + \Delta t \times k - \frac{\Delta t}{2})) \times \frac{\Delta t}{3600}) + r_i (o_g(D_w(j, e)), j) \times (t_e(e) \mod \Delta t)
$$
  
mit  $z = \lfloor \frac{(t_w(w) - \Delta t)}{\Delta t} \rfloor$  und  $j = t_w(w) - \frac{t_w(w) \mod \Delta t}{2}$ 

Über den zeitlichen Abstand der Interpolationen ∆*t* kann die Genauigkeit der Schätzung der Niederschlagsmenge auf einem Weg *w* angepasst werden. Je niedriger ∆*t* gesetzt wird, desto mehr Interpolationen werden bei der Schätzung einbezogen.

## **4.5 Konzeption der Benutzerschnittstelle**

Mittels einer mobilen Anwendung soll der Nutzer das straßengenaue niederschlagbasierte Routing testen können. Es gibt bereits verschiedene Navigationsanwendungen, bei denen sich bestimmte Funktionalitäten, wie beispielsweise eine Kartenansicht, etabliert haben. Diese sollen in Abschnitt 4.5.1 näher vorgestellt werden. Darüber hinaus wurden spezifische Elemente für das straßengenaue niederschlagbasierte Routing entwickelt, auf welche in Abschnitt 4.5.2 eingegangen wird.

#### **4.5.1 Einbettung einer Kartenansicht**

Einer der Hauptbestandteile einer Navigationsanwendung ist die Kartenansicht (siehe Abbildung [4.4\)](#page-50-0). In diesem Abschnitt sollen wichtige Funktionalitäten der Kartenansicht für die zu entwickelnde mobile Anwendung vorgestellt werden.

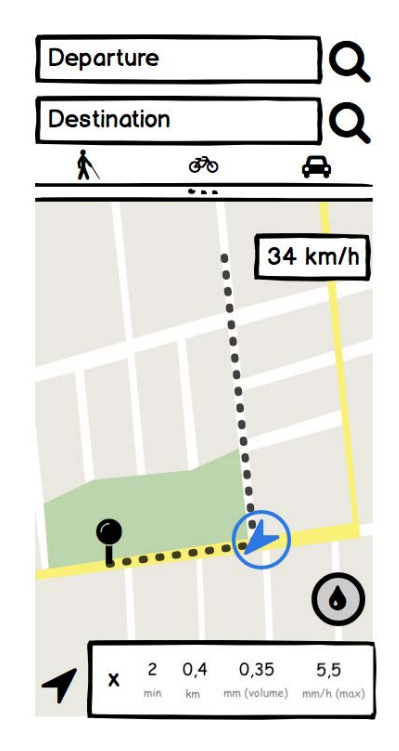

<span id="page-50-0"></span>Abbildung 4.4: Einbettung einer Kartenansicht (eigene Darstellung)

Diese Kartenansicht soll über die im Abschnitt 4.3.2.1 vorgestellten Fingergesten gesteuert werden können. Zur Eingabe der Start- und Zielposition gibt es im oberen Teil der Anwendung zwei Textfelder. Außerdem soll eine Eingabe über langes Tippen auf die Kartenansicht ermöglicht werden. Weiterhin soll auf der Kartenansicht ein Routenvorschlag als Überlagerung in Form einer gestrichelten Linie dargestellt werden (siehe Abbildung [4.4\)](#page-50-0). Unten links wird ein Button bereitgestellt, über den die Ortungsfunktion abgerufen werden kann.

#### **4.5.2 Visualisierung der Niederschlagsdaten**

Im Folgenden soll das Konzept für die Visualisierung der Niederschlagsdaten in der mobilen Anwendung vorgestellt werden. Das Ziel hierbei war es, dem Nutzer eine geeignete Benutzeroberfläche zu gestalten, die ihm sowohl die aktuelle Niederschlagssituation, als auch den Niederschlag im zeitlichen Verlauf veranschaulicht. Außerdem sollte der Nutzer das Ergebnis des niederschlagbasierten Routing anhand sinnvoller Visualisierungen nachvollziehen können.

#### **4.5.2.1 Visualisierung der Niederschlagsdaten auf der Kartenansicht**

Die Visualisierung der Niederschlagsdaten wurde bereits in einer qualitativen Studie über die Einbindung von Wetterdaten in ein Navigationssystem von den Teilnehmern als wünschenswert angegeben [\[Kla17,](#page-90-0) S. 4]. Das Niederschlagsbild soll in Form von Punkten auf der Kartenansicht dargestellt werden (siehe Abbildung [4.5\)](#page-51-0). In ähnlicher Weise könnten hierfür auch andere Formen, wie zum Beispiel Quadrate oder andere Polygone, gewählt werden. Es wurde sich jedoch für die Punktform entschieden, um zu zeigen, dass ein Punkt jeweils für einen Messpunkt aus den Niederschlagsdaten steht. So kann eine möglichst realitätsnahe Visualisierung der Niederschlagsdaten erreicht werden. Bei der Farbwahl wird entsprechend der Niederschlagsintensität eine Farbe der zuvor festgelegten Legende gewählt.

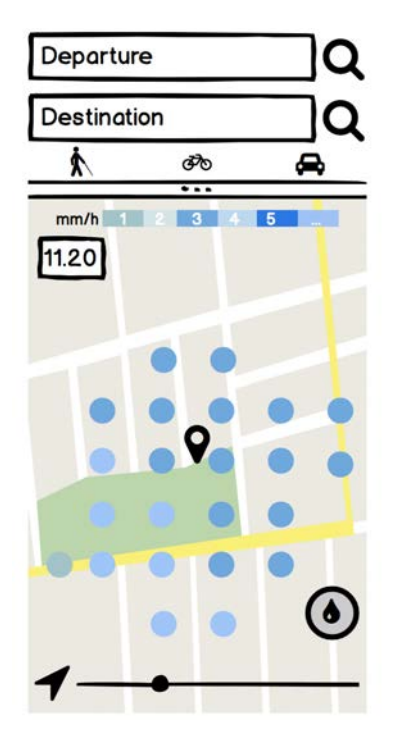

<span id="page-51-0"></span>Abbildung 4.5: Mockup der mobilen Ansicht (eigene Darstellung)

Um zu verhindern, dass Details der Kartenansicht durch das Niederschlagsbild überdeckt werden, muss eine geeignete Transparenz für die Darstellung der Niederschlagsdaten gewählt werden. Hierfür wird standardmäßig eine Transparenz von 70% gesetzt, welche aus der Darstellung auf der Webseite des Wetterradars der Universität Hamburg übernommen wurde [\[Met18d\]](#page-91-1). Diese kann jedoch vom Nutzer über die Einstellungen in der App individuell angepasst werden. Mithilfe einer Umschaltfunktion soll der Nutzer entscheiden können, ob er die Visualisierung der Niederschlagsdaten anzeigen lassen will oder nicht. Wenn der Nutzer sich auf die reine Navigation konzentrieren will, kann er somit mögliche Störeinflüsse durch die Funktionalitäten der Visualisierung der Niederschlagsdaten verbergen. Wie die unter den verwandten Arbeiten vorgestellte Studie von Michael Klafft zeigt, wird eine solche Funktion von den Probanden als sinnvoll erachtet [\[Kla17,](#page-90-0) S. 4].

#### **4.5.2.2 Legende**

Unter einer Legende versteht man in der Kartografie eine "im Rand einer Karte zusammengestellte Erläuterung der verwendeten Kartenzeichen (Signaturen), Farben und Abkürzungen" [\[NE 18a\]](#page-91-2). In der zu entwickelnden Anwendung sollen die Niederschlagsintensitäten in Form von Millimetern pro Stunde durch verschiedene Farbgradienten dargestellt werden. Hierfür steht eine Vielzahl an möglichen Farbspektren zur Verfügung. Das gewählte Farbspektrum entspricht ebenfalls der Darstellung des Wetterradars der Universität Hamburg (siehe Abbildung [4.6\)](#page-52-0).

<span id="page-52-0"></span>mm/h 0.1 0.5 1 2 <mark>5 10 5 10</mark> 10

Abbildung 4.6: Legende in der mobilen Anwendung (in Anlehnung an [\[Met18d\]](#page-91-1))

Die Legende soll am oberen Rand der Kartenansicht platziert werden. Bei der Ausrichtung wurde sich für eine horizontale anstelle einer vertikalen Darstellung entschieden, da die Anwendung für mobile Endgeräte entwickelt wird, welche nur über eine geringe Displaybreite verfügen. Eine vertikale Anordnung würde die Kartenansicht zu sehr einschränken, während sich am oberen Rand ausreichend Platz für die Legende findet.

#### **4.5.2.3 Dialog für den niederschlagbasierten Routenvorschlag**

Ein Ergebnis der qualitativen Studie "Including weather forecasts in routing decisions of navigation systems for road vehicles: the users' view" von Michael Klafft ist, dass Nutzer selbst entscheiden wollen, ob sie einen wetterbasierten Routenvorschlag annehmen wollen [\[Kla17,](#page-90-0) S. 4]. Daher soll in der Benutzerschnittstelle für das straßengenaue niederschlagbasierte Routing zunächst die schnellste Route berechnet werden. Falls auf diesem Routenvorschlag Niederschlag prognostiziert wird, soll ein Dialog den Nutzer darüber informieren und die Berechnung der Route mittels straßengenauen niederschlagbasierten Routings anbieten. In dem Dialog soll der Nutzer zudem weitere Parameter für das straßengenaue niederschlagbasierte Routing anpassen können (siehe Abbildung [4.7\)](#page-53-0).

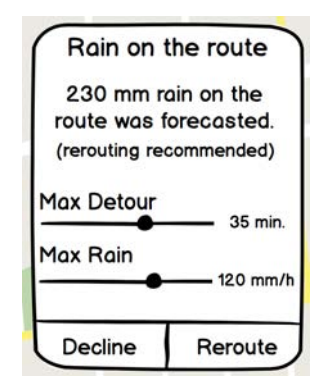

<span id="page-53-0"></span>Abbildung 4.7: Dialog für niederschlagbasierten Routenvorschlag (eigene Darstellung)

#### **4.5.2.4 Bewegung des Niederschlags im zeitlichen Verlauf**

Über einen Slider soll der Nutzer die Zeit des Niederschlagsbilds einstellen können. Diese Art der Einstellung findet bereits in anderen Wetter-Apps Verwendung und ist den Nutzern daher bereits vertraut. Die Abbildung [4.8](#page-53-1) zeigt beispielhaft die Einstellung des zeitlichen Verlaufs des Niederschlagsbilds in den Android-Apps "WetterOnline - Regenradar" der WetterOnline GmbH und "WarnWetter" des Deutschen Wetterdienstes, welche beide über eine Million Installationen aufweisen [\[Wet18\]](#page-93-1) [\[Deu18c\]](#page-88-1).

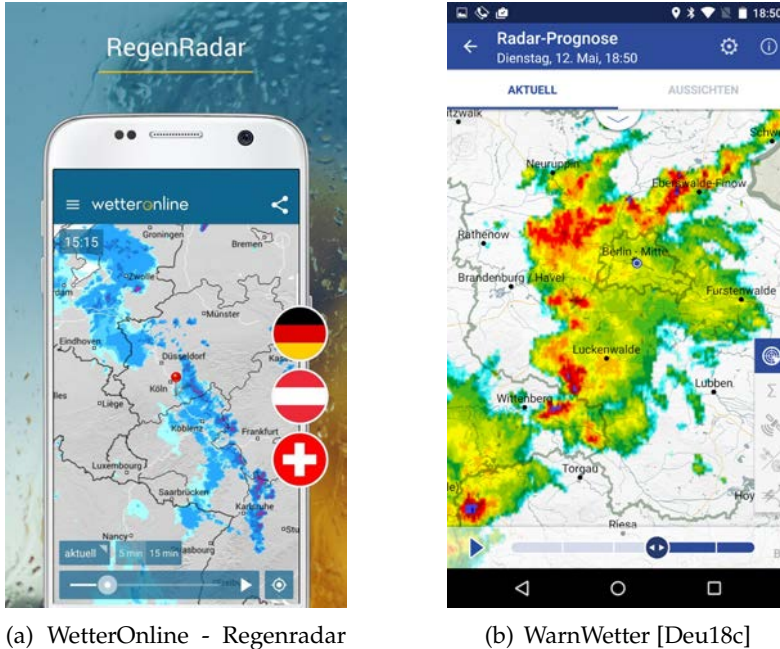

<span id="page-53-1"></span>[\[Wet18\]](#page-93-1)

Abbildung 4.8: Einstellung des zeitlichen Verlaufs des Niederschlagsbilds über einen Slider

Damit der Nutzer einen Routenvorschlag für eine möglichst trockene Route und die entsprechende Startzeit nachvollziehen kann, soll zudem die eigene Position im zeitlichen Verlauf durch eine Stecknadel angezeigt werden. Hierbei soll sich die Stecknadel mit vor-

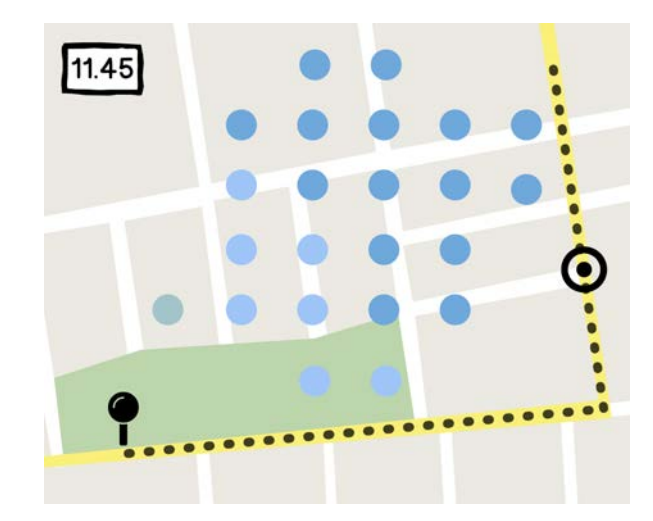

anschreitender Zeit auf der Route weiterbewegen, sodass der Nutzer sehen kann, wo er sich zu welchem Zeitpunkt befinden würde (siehe Abbildung [4.9\)](#page-54-0).

<span id="page-54-0"></span>Abbildung 4.9: Position im zeitlichen Verlauf (eigene Darstellung)

## **4.6 Zusammenfassung**

Zu Beginn dieses Kapitels wurden die technischen Rahmenbedingungen für den zu entwickelnden Prototyp erläutert. Hierzu wurde einerseits auf die bereitgestellten Niederschlagsdaten des PATTERN-Projekts der Universität Hamburg eingegangen. Andererseits soll für das straßengenaue niederschlagbasierte Routing eine mobile Anwendung realisiert werden, wodurch Möglichkeiten und Begrenzungen bei der Entwicklung entstehen.

Nach der Klärung der technischen Rahmenbedingungen wurden Anforderungen an das zu entwickelnde System erhoben. Dies umfasst sowohl Anforderungen an das straßengenaue niedeschlagbasierte Routing, als auch Anforderungen an eine geeignete Benutzerschnittstelle.

Im Anschluss daran wurden diese Anforderungen aufgegriffen und hieraus ein Konzept entwickelt. Im Bereich des straßengenauen niederschlagbasierten Routings wurde eine Niederschlagsgewichtung für Knoten und Kanten eines Graphen mittels räumlicher und zeitlicher Interpolation konzeptioniert. Dabei wurden die Verfahren Nächster Nachbar sowie die inverse Distanzgewichtung genutzt. Außerdem wurde eine Metrik zur Messung der Niederschlagsmenge auf einer Route entwickelt, um unterschiedliche Routen auf ihre Trockenheit zu untersuchen und auf diese Weise eine Vergleichbarkeit zwischen diesen herstellen zu können.

Am Ende dieses Kapitels wurde eine Benutzerschnittstelle für das straßengenaue niederschlagbasierte Routing entworfen. Hierbei wurden Ergebnisse der qualitativen Studie "Including weather forecasts in routing decisions of navigation systems for road vehicles: the users' view" von Michael Klafft einbezogen [\[Kla17,](#page-90-0) S. 4]. Für den Entwurf der Benutzerschnittstelle wurden Mockups hergestellt.

Nach der Entwicklung eines Konzepts für das straßengenaue niederschlagbasierte Routing wird im folgenden Kapitel die technische Umsetzung der mobilen Anwendung vorgestellt.

# **5 Implementation des Routing-Systems**

In diesem Kapitel soll die Umsetzung des straßengenauen niederschlagbasierten Routings vom Konzept hin zu einem funktionierenden Prototyp besprochen werden. Zu Beginn dieses Kapitels werden die in diesem Projekt verwendeten Software-Artefakte vorgestellt. Anschließend wird die Umsetzung des Prototyps erläutert.

## **5.1 Analyse der verwendeten Software-Projekte**

In diesem Abschnitt werden nützliche Software-Projekte vorgestellt, durch deren Einsatz die Entwicklung vereinfacht werden soll. Dazu wurden verschiedene Teilgebiete sondiert und passende Projekte ausgewählt.

Für das Routing soll die Open-Source Routing-Engine *GraphHopper* verwendet werden. Als Kartenmaterial für das Routing sowie für die grafische Oberfläche werden die Daten des Projekts *OpenStreetMap* genutzt. Für die Entwicklung einer mobilen Anwendung gibt es unterschiedliche Plattformen. In dieser Arbeit soll eine Android-Anwendung entwickelt werden. Das von der Firma Google entwickelte mobile Betriebssystem Android ist weltweit das am häufigsten genutzte Betriebssystem auf Smartphones [\[Loe16\]](#page-90-1). Für die Umsetzung der Standard-Funktionalitäten einer Navigation in der Android-Anwendung werden die Bibliotheken *OSM-Droid* und das *OSM-Bonus-Pack* verwendet.

#### **5.1.1 OpenStreetMap**

Im Projekt *OpenStreetMap* wird kollaborativ Kartenmaterial erstellt und frei zur Verfügung gestellt. Im April 2018 wurde berichtet, dass bereits über eine Million Menschen Kartendaten für das Projekt sammeln [\[Woo18\]](#page-93-2). Diese Geodaten werden unter der Lizenz "Open Data Commons Open Database" veröffentlicht. Diese Lizenz erlaubt, die Daten kommerziell zu nutzen sowie weiter anzupassen, zu kopieren und weiterzugeben unter der Bedingung, dass *OpenStreetMap* als Quelle angegeben wird [\[Ope18f\]](#page-92-3).

Die Hauptkomponenten dieser frei verfügbaren Geodaten sind Knoten. Das Projekt hatte im September 2018 über 4,7 Milliarden solcher Knoten gespeichert [\[Ope18b\]](#page-91-3). Diese Knoten besitzen Längen- und Breitengrad als Information. Zusätzlich halten diese Knoten eine ID, über die sie eindeutig identifizierbar sind. Aus dieser Hauptkomponente der Knoten können Wege zusammengesetzt werden. Ein Weg wird somit aus einer Liste an Knoten geformt. Zwei Wege sind miteinander verbunden, wenn beide Wege denselben Knoten in ihrer Liste halten.

Weiterhin kann ein Knoten über Tags in Form von Key-Value-Paaren mit Zusatzinformationen angereichert werden. In der Abbildung [5.1](#page-57-0) wurde beispielsweise ein Knoten als Verkehrsampel markiert.

```
<node id="25496583" lat="51.5173639" lon="-0.140043" version="1"
changeset="203496" user="80n" uid="1238" visible="true"
timestamp="2007-01-28T11:40:26Z"<tag k="highway" v="traffic signals"/>
\langle/node>
```
<span id="page-57-0"></span>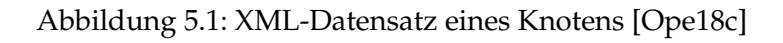

Auch Wege können Tags besitzen. Auf diese Weise kann der Straßenname eines Weges hinterlegt werden. Außerdem gibt es verschiedene Typen von Wegen. Mithilfe eines Weges, bei dem der erste Knoten in der Liste dem letzten Knoten entspricht, kann ein Areal wie zum Beispiel ein Park oder ein Gebäude modelliert werden [\[Ope18a\]](#page-91-5).

#### **5.1.2 GraphHopper**

*GraphHopper* ist eine Open-Source Routing-Engine, welche eine schnelle Routenberechnung ermöglicht. Peter Karich entwickelte *GraphHopper* in der Programmiersprache Java. *GraphHopper* kann über einen Webservice oder als Java-Bibliothek in das Projekt integriert werden. Der Quellcode des Projekts wurde unter der Apache Lizenz 2.0 veröffentlicht [\[Graa\]](#page-89-3). Mit dieser Lizenz ist es jedem erlaubt, die Software zu nutzen, zu ändern oder weiterzuverbreiten. Außerdem darf der Quelltext in kommerziellen Anwendungen genutzt werden.

Mit *GraphHopper* lassen sich die schnellsten oder kürzesten Routen berechnen. Als Kartenmaterial für das Routing wird standardmäßig *OpenStreetMap* verwendet. Weiterhin erlaubt *GraphHopper*, die Konfiguration des eingesetzten Routing-Algorithmus anzupassen. Hier gibt es beispielsweise den Dijkstra- oder den A\*-Algorithmus als Routing-Algorithmus zur Auswahl. Darüber hinaus lassen sich verschiedene Profile erstellen, wobei die Profile für Fußgänger, Fahrradfahrer oder Autos bereits vorhanden sind [\[Grab\]](#page-89-4).

#### **5.1.3 OSM-Droid und OSM-Bonus-Pack**

Mittels *OSM-Droid* kann die von Google in Android bereitgestellte "MapView"-Klasse ersetzt werden [\[BKOK18\]](#page-87-2). Ebenso wie bei der von Google bereitgestellten "MapView"-Klasse lassen sich verschiedene Formen sowie Bilder auf das Kartenmaterial überlagern. Das von Google bereitgestellte Kartenmaterial ist kommerziell und die Anzahl der kostenlosen Zugriffe ist teilweise beschränkt [\[Goo18\]](#page-89-5). Außerdem kann sich dieses Geschäftsmodell mit der Zeit ändern. Durch die Nutzung von *OSM-Droid* ergeben sich keine Abhängigkeiten von kommerziellen Anbietern. *OSM-Droid* bietet die Möglichkeit, das Kartenmaterial frei auszuwählen und der Quelltext ist ebenso wie der Routing-Service *GraphHopper* unter der Apache Lizenz 2.0 veröffentlicht [\[BKOK18\]](#page-87-2).

Das *OSM-Bonus-Pack* erweitert *OSM-Droid* um nützliche Funktionalitäten für die Navigation [\[Ker18\]](#page-90-2). Eine der Hauptfunktionalitäten ist die Möglichkeit der Einbindung eines Routing-Services über die "RoadManager"-Klasse. Auf diese Weise lässt sich *GraphHopper* als Routing-Service einbinden. Die Resultate einer Routenberechnung mittels eines Routing-Services lassen sich anschließend auf der Karte in Form einer Route mit den entsprechenden Anweisungen visualisieren. Der Quellcode des *OSM-Bonus-Pack* wurde unter der GNU Lesser General Public License v3.0 veröffentlicht [ebd.]. Mit dieser Lizenz ist es jedem erlaubt, die Software zu nutzen, zu verändern oder weiterzuverbreiten. Außerdem darf der Quelltext in kommerziellen Anwendungen genutzt werden.

## **5.2 Gesamtsystem-Architektur**

Das Gesamtsystem kann in zwei Hauptbereiche eingeteilt werden. Auf der einen Seite gibt es den Bereich des Servers und auf der anderen Seite den Bereich der mobilen Anwendung. Die mobile Anwendung ist für die Benutzerschnittstelle des straßengenauen niederschlagbasierten Routings zuständig. Der Server soll in einer Microservice-Architektur umgesetzt werden. Die einzelnen Microservices haben ihren eigenen fachspezifischen Aufgabenbereich und können unabhängig voneinander entwickelt werden. Auf diese Weise wird das Entwickeln von neuen Funktionalitäten gegenüber einem monolithischen System vereinfacht und Abhängigkeiten werden gesenkt [\[Fow18\]](#page-88-2). Außerdem ergeben sich insbesondere bei der Skalierung Vorteile gegenüber einem monolithischen System, da einzelne Microservices unterschiedlich skaliert werden können, ohne das gesamte System skalieren zu müssen [ebd.].

Die Microservices werden in die Aufgabenbereiche Aufbereitung der Niederschlagsdaten, Bereitstellung der Niederschlagsdaten und das straßengenaue niederschlagbasierte Routing eingeteilt (siehe Abbildung [5.2\)](#page-58-0). Im Folgenden soll nun die Umsetzung dieser verschiedenen Bereiche erläutert werden.

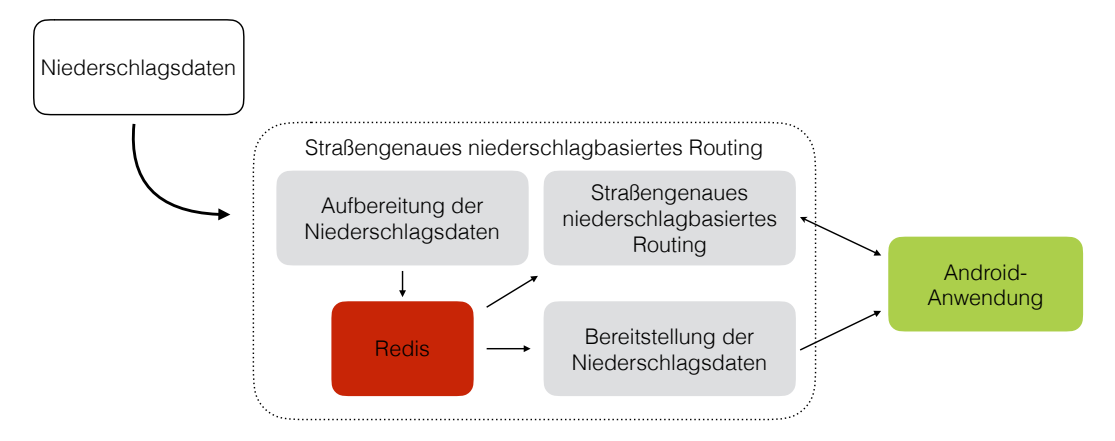

<span id="page-58-0"></span>Abbildung 5.2: Aufbau des Gesamtsystems (eigene Darstellung)

## **5.3 Aufbereitung der Niederschlagsdaten**

Dieser Microservice ist für das Abrufen der vom Meteorologischen Institut der Universität Hamburg zur Verfügung gestellten Niederschlagsdaten sowie das Aufbereiten dieser Daten für das straßengenaue niederschlagbasierte Routing zuständig.

Für den Testbetrieb des Routing-Systems wurde ein statischer Datensatz der Niederschlagsdaten des PATTERN-Projekts verwendet (siehe Abschnitt 2.2.2.2). Die Niederschlagsdaten umfassen einen Messzeitraum von einer Stunde und liegen im NetCDF-Format vor. Dieses bietet einen Array-orientierten Zugriff (siehe Abschnitt 4.2.1). Im Livebetrieb soll der statische Datensatz durch die aktuellen Niederschlagsdaten ersetzt werden, worauf in Abschnitt 5.6 näher eingegangen wird.

Zum Auslesen der Daten wird die von der University Corporation for Atmospheric Research bereitgestellte *netcdf4*-Bibliothek verwendet [\[Uni18a\]](#page-92-4). Die ausgelesenen Niederschlagsdaten werden in sogenannte "Precipitation"-Objekte umgewandelt, wobei ein Objekt die Regenrate, den Zeitpunkt der Messung sowie den entsprechenden Längenund Breitengrad enthält. Diese "Precipitation"-Objekte werden anschließend in der Redis-Datenbank persistiert und für das straßengenaue niederschlagbasierte Routing bereitgestellt (siehe Abbildung [5.3\)](#page-59-0).

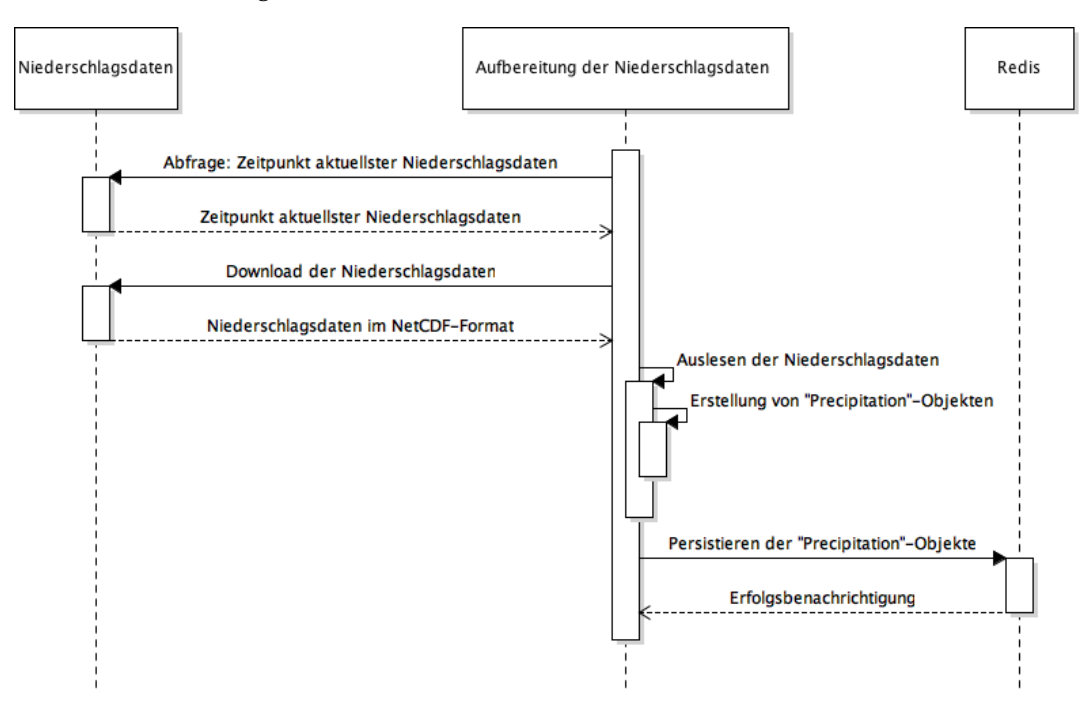

<span id="page-59-0"></span>Abbildung 5.3: Aufbereitung der Niederschlagsdaten (eigene Darstellung)

Des Weiteren wird in der Datenbank das Objekt "PrecipitationInfo" mit den Zeitpunkten der Messungen aktualisiert. In diesem Objekt sollen im Livebetrieb die Zeitpunkte der Messungen der letzten Stunde gespeichert werden. Im Testbetrieb werden im "PrecipitationInfo"-Objekt die Zeitpunkte der Messungen des Testdatensatzes gespeichert.

## **5.4 Bereitstellung der Niederschlagsdaten**

Für die mobile Anwendung müssen Niederschlagsdaten für die Visualisierung bereitgestellt werden. Dieser Microservice ist für die Bereitstellung dieser Daten über eine REST-Schnittstelle zuständig. Zur Abfrage der Niederschlagsdaten wurden zwei Endpunkte bereitgestellt.

Der erste Endpunkt ist für die Abfrage der Zeitpunkte der letzten aktuellen Messungen zuständig. Mittels einer "GET"'-Anfrage können diese Informationen abgefragt werden (siehe Listing [5.1\)](#page-60-0).

Listing 5.1: Abfrage der Zeitpunkte der letzten Messungen

```
http://localhost:8090/precipitationInfo
```
Wenn dieser Endpunkt aufgerufen wird, wird das "PrecipitationInfo"-Objekt von der Redis-Datenbank abgefragt. Dieses Objekt hält die Zeitpunkte der Messungen der letzten Stunde. In der zurückgegebenen JSON-Datei können die Zeitpunkte eingesehen werden (siehe Listing [5.2\)](#page-60-1). Diese liegen in Sekunden nach dem 1. Januar 1970 vor [\[IEE18\]](#page-89-1).

<span id="page-60-1"></span>Listing 5.2: Antwort einer Abfrage der Zeitpunkte der letzten Messungen im JSON-Format

```
{"success":true,
 "index":1,
 "length":1,
 "data": {"timeArray":=
              { 0 : 1467439200000,
                1 : 1467439230000,
                2 : 1467439260000,
                3 : 1467439290000,
                4 : 1467439320000
                         ...
                }
         }
}
```
Über den zweiten Endpunkt können die Niederschlagsdaten zu einem bestimmten Zeitpunkt abgefragt werden. Da die Niederschlagsdaten sehr umfangreich sind (bis zu 41.382 Messwerte pro Messung in einem Datensatz des Meteorologischen Instituts der Universität Hamburg), werden diese von der mobilen Anwendung in Paketen abgefragt. Über den Parameter "index" kann das Paket ausgewählt werden und mit dem Parameter "time" wird der Zeitpunkt der Messung ausgewählt (siehe Listing [5.3\)](#page-60-2).

Listing 5.3: Abfrage der Niederschlagsdaten in Paketen

<span id="page-60-2"></span>http://localhost:8090/precipitation?time=1467439200000&index=21

Im Microservice wird hierbei der entsprechende Datensatz von der Redis-Datenbank abgefragt und je nach Index ein Teil dieser Liste zurückgegeben. Hierbei wurde die Paketgröße als Konstante festgelegt. Anschließend werden die Messwerte für einen Zeitpunkt in Form einer JSON-Datei an das mobile Endgerät zurückgegeben (siehe Listing [5.4\)](#page-61-0).

<span id="page-61-0"></span>Listing 5.4: Antwort einer Anfrage über Niederschlagsdaten im JSON-Format

```
{"success":true,
 "index":10,
 "length":41,
 "time":1467439200000,
 "data": [{"lat":53.58528137207031,
           "lon":9.76654052734375,
           "precipitation":20.664016723632812
             },
             ...
        ]
}
```
In der Antwort wird einerseits der Index des gesendeten Pakets über den Schlüssel "index" angegeben. Andererseits wird auch die Anzahl der vorhandenen Pakete über den Schlüssel "length" genannt. Außerdem wird der Zeitpunkt der Messung der gesendeten Messwerte über den Schlüssel "time" mitgeschickt, während unter dem Schlüssel "data" die Messwerte mit den zugehörigen Längen- und Breitengraden zu finden sind.

## **5.5 Straßengenaues niederschlagbasiertes Routing**

Dieser Microservice ist für die Bearbeitung von Anfragen bezüglich des straßengenauen niederschlagbasierten Routings verantwortlich. Zur Realisierung wurde das *GraphHopper*-Projekt für das straßengenaue niederschlagbasierte Routing erweitert.

#### **5.5.1 Kommunikation mit der mobilen Anwendung**

Die Kommunikation mit dem mobilen Klienten wird bei *GraphHopper* über eine REST-Schnittstelle realisiert. Über diese Schnittstelle kann der mobile Klient eine "GET"-Anfrage mit verschiedenen Parametern stellen (siehe Listing [5.5\)](#page-61-1).

#### Listing 5.5: Routing-Anfrage mit verschiedenen Parametern

```
http://localhost:8989/route?precipitation_weighting=edges
&point=53.560696,9.990639&point=53.549569,9.996862
```
Diese Schnittstelle wurde für das straßengenaue niederschlagbasierte Routing um zusätzliche Parameter erweitert. Im Folgenden sollen diese relevanten Parameter näher vorgestellt werden.

Über den Parameter "precipitation\_weighting" kann entweder eine Niederschlagsgewichtung über Knoten ("precipitation\_weighting=nodes") oder eine Niederschlagsgewichtung über Kanten ("precipitation\_weighting=edges") konfiguriert werden. Wenn die Niederschlagsgewichtung über Kanten angegeben wurde, können die zeitlichen Abstände der Stichproben über den Parameter "edges\_delta\_t" in Sekunden angegeben werden.

Über den Parameter "precipitation\_weighting\_factor" kann ein Faktor angegeben werden, welcher festlegt, wie stark die Niederschlagsgewichtung gegenüber der Gewichtung der kürzesten Route bevorzugt wird. Außerdem kann der maximale Niederschlag in Millimetern pro Stunde über den Parameter "max\_precipitation" angegeben werden. Mit dem Parameter "spatial\_interpolation" kann für die räumliche Interpolation entweder die inverse Distanzgewichtung ("spatial\_interpolation=idw") oder die Nächster-Nachbar-Methode ("spatial\_interpolation=nn") ausgewählt werden. Wenn die inverse Distanzgewichtung ausgewählt wurde, kann über den Parameter "idw radius" zusätzlich der Radius um die Messpunkte, die bei der Gewichtung einbezogen werden sollen, in Metern angegeben werden.

Da die Zeit ebenfalls eine wichtige Rolle bei der Niederschlagsgewichtung spielt, kann über den Parameter "start\_time" eine in der Zukunft liegende Startzeit für den Routenvorschlag in Form von Sekunden nach dem aktuellen Zeitpunkt eingestellt werden.

Der Parameter "temporal\_interpolation" konfiguriert die zeitliche Interpolation. Hierbei kann die Nächster-Nachbar-Methode ("temporal\_interpolation=nn") verwendet werden. Soll die zeitliche Interpolation nicht angewendet werden, kann diese auf statisch gesetzt werden ("temporal\_interpolation=static").

Darüber hinaus können über den Parameter "algorithm" verschiedene Routing-Algorithmen genutzt werden. Dazu zählen der Dijkstra- ("algorithm=dijkstra"), der A\*- ("algorithm=astar") sowie der zeitabhängige Dijkstra-Algorithmus ("algorithm=dijkstra\_time\_ dependent").

Bei Bedarf können auch die Niederschlagsmenge sowie der maximale Niederschlag auf dem Routenvorschlag über den Parameter "precipitation\_measurement=true" berechnet werden. Die Routing-Anfrage wird mit einer JSON-Datei beantwortet (siehe Listing [5.6\)](#page-62-0).

Listing 5.6: Antwort einer Routing-Anfrage im JSON-Format

```
{"paths":[{
   "precipitationMax":24.41319463619679,
   "precipitationVolume":1.0466068659552048,
   "startTime":0
   "instructions":[{...}],
   "distance":2358.129
   "time":207388,
       ... }],
 ...,
```

```
"info":{
    "took":1368,
    "copyrights":["GraphHopper","OpenStreetMap contributors"]}
}
```
In der Antwort befinden sich unter dem Schlüssel "path" Informationen zu dem berechneten Routenvorschlag. Diese umfassen die Anweisungen zum Ablaufen der Route unter dem Schlüssel "instructions" sowie weitere Eigenschaften des Routenvorschlags. Zu den Eigenschaften gehören die Fahrzeit unter dem Schlüssel "time" und die Distanz des Routenvorschlags in Metern unter dem Schlüssel "distance". Weiterhin wird unter dem Schlüssel "precipitationVolume" die geschätzte Menge an Niederschlag und unter dem Schlüssel "precipitationMax" der geschätzte maximale Niederschlag auf der Route festgehalten. Da der Niederschlag von der Startzeit abhängt, wird diese unter dem Schlüssel "startTime" in Sekunden zurückgegeben. Darüber hinaus wird unter dem Schlüssel "info" die Zeit, die zur Berechnung des Routenvorschlags benötigt wurde, in Millisekunden angegeben.

#### **5.5.2 Technische Umsetzung**

Im Projekt *GraphHopper* wurden bereits verschiedene Routing-Algorithmen implementiert. Hierzu zählen der Dijkstra-Algorithmus sowie der A\*-Algorithmus. Über die bei *GraphHopper* bestehenden Routing-Algorithmen hinaus wurde in dieser Masterarbeit ein Dijkstra-Algorithmus so angepasst, dass dieser zusätzlich zu den Kosten für jeden explorierten Knoten auch die Wegzeit hält. Diese wird für die zeitliche Interpolation der Niederschlagsdaten bei der Gewichtung benötigt. Diese Funktionalität wurde im *Graph-Hopper*-Projekt bisher nicht umgesetzt [\[WSK18\]](#page-93-3).

Im *GraphHopper-Projekt erbt ein Routing-Algorithmus von der abstrakten Klasse "Ab*stractRoutingAlgorithm" (siehe Abbildung [5.4\)](#page-63-0).

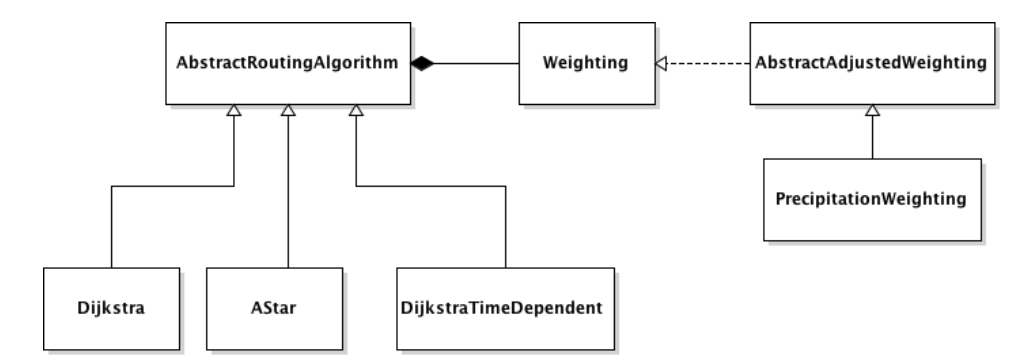

<span id="page-63-0"></span>Abbildung 5.4: Zugriff der Routing-Algorithmen auf eine Gewichtung des Graphen über das "Weighting"-Interface (eigene Darstellung)

Diese Klasse ermöglicht wiederum den Zugriff auf eine Klasse zur Gewichtung des Graphen über das "Weighting"-Interface. Mithilfe dieser Klasse wird die Niederschlagsge-

wichtung realisiert. Die Klasse zur Niederschlagsgewichtung wird "PrecipitationWeighting" genannt und erbt von der abstrakten Klasse "AbstractAdjustedWeighting", welche das "Weighting"-Interface implementiert. Eine Klasse, welche das "Weighting"-Interface implementiert, muss eine Methode zur Berechnung der Gewichtung überschreiben. Dieser Methode wird das Objekt einer Kante als Parameter übergeben. Bei dem angepassten Routing-Algorithmus "DijkstraTimeDependent" wird dieser Methode zusätzlich der Zeitpunkt der Erreichung dieser Kante übergeben. Anhand dieser Kanten und der zusätzlichen Zeitpunkte kann eine Gewichtung in Form einer berechneten Gleitkommazahl zurückgegeben werden. Die Routing-Algorithmen rufen diese Methode immer dann auf, wenn die Kosten für eine Kante oder einen Knoten ermittelt werden sollen. Das Ziel des Routing-Algorithmus ist es, den Weg mit den niedrigsten Kosten zu finden (siehe Abschnitt 2.1.2).

Die Berechnung der Niederschlagsgewichtung wurde anhand der im Abschnitt 4.4 vorgestellten Verfahren realisiert. Zur Ermittlung der Kosten wird entweder die Klasse "NodePrecipitationInterpolation" für die Knotengewichtung oder die Klasse "EdgePrecipitationInterpolation" für eine Kantengewichtung über das Interface "PrecipitationInterpolation" genutzt (siehe Abbildung [5.5\)](#page-64-0). Für die Interpolation der Niederschlagsdaten verwenden diese beiden Klassen eine Klasse zur räumlichen sowie eine Klasse zur zeitlichen Interpolation. Die Klasse "TemporalStaticInterpolation" realisiert eine statische zeitliche Interpolation und die Klasse "TemporalNearestNeighbourInterpolation" übernimmt den zeitlich nächsten Niederschlagswert an einem Messpunkt. Die Klasse "InverseDistance-WeightingInterpolation" nutzt die inverse Distanzgewichtung zur räumlichen Interpolation und die Klasse "NearestNeighbourInterpolation" übernimmt den räumlich nächsten Messpunkt.

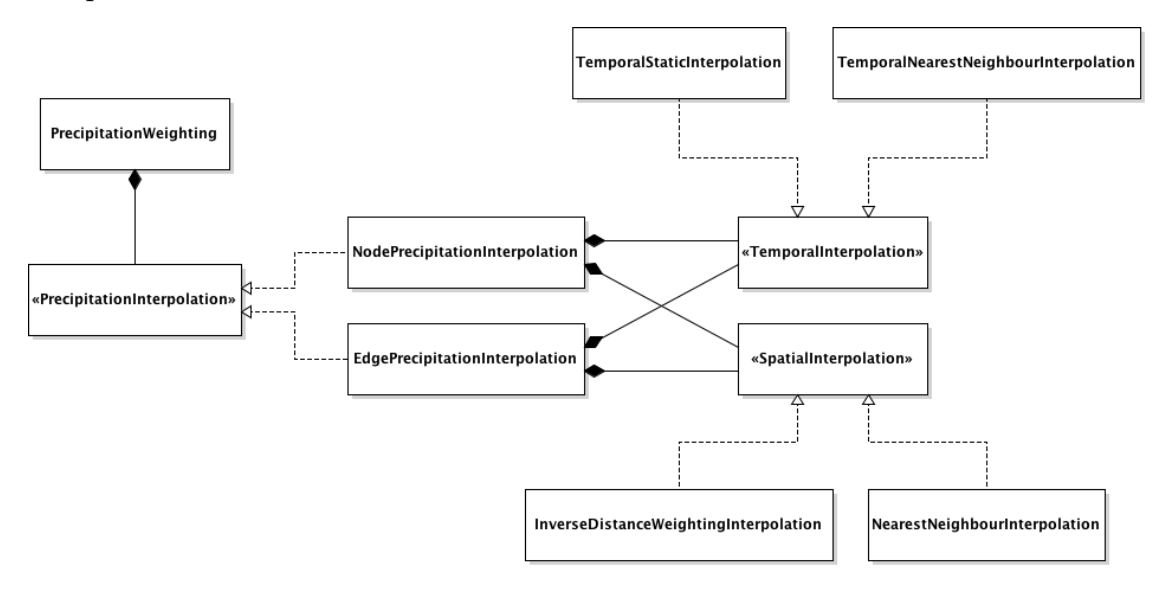

<span id="page-64-0"></span>Abbildung 5.5: Aufbau der Klasse "PrecipitationWeighting"(eigene Darstellung) Des Weiteren wurden bei der Konzeption im Abschnitt 4.4.6 Kennzahlen für die Trocken-

heit einer Route vorgestellt. Hierzu wurde *GraphHopper* um die Klasse "Precipitation-MeasurementCalculator" erweitert, welche nach der Berechnung einer Route aufgerufen wird. Hierbei werden die Niederschlagsmenge und der maximale Niederschlag auf einer Route anhand der im Abschnitt 4.4.6 beschriebenen Verfahren berechnet.

Nach einer Routenanfrage über die REST-Schnittstelle wird eine Knoten- oder Kantengewichtung mit einer räumlichen und zeitlichen Interpolation initialisiert. Die ausgewählte Niederschlagsgewichtung wird dem Routing-Algorithmus übergeben, welcher für die angefragte Start- und Zielposition einen Routenvorschlag berechnet. Der berechnete Routenvorschlag wird im JSON-Format als Antwort zurückgegeben (siehe Listing [5.6](#page-62-0) im Abschnitt 5.5.1).

## **5.6 Liveanbindung**

Damit das straßengenaue niederschlagsbasierte Routing mit Livedaten von den Wetterradaren des Meteorologischen Instituts der Universität Hamburg getestet werden kann, soll die Einbindung der aktuellen Niederschlagsdaten realisiert werden. Für den Zugriff auf die aktuellen Niederschlagsdaten wurde bereits ein Zugang bereitgestellt.

Um beim aktuellen System vom Testbetrieb in den Livebetrieb zu wechseln, müssen Änderungen am System vorgenommen werden. Diese Änderungen betreffen hauptsächlich den Microservice zur Aufbereitung der Niederschlagsdaten. In diesem Microservice wird das Abrufen der aktuellen Niederschlagsdaten realisiert.

Die Niederschlagsdaten können über einen FTP-Zugang erreicht werden. Hier werden alle 30 Sekunden die aktuellen Niederschlagsdaten für den Raum Hamburg zur Verfügung gestellt. Um möglichst aktuelle Niederschlagsdaten bereitstellen zu können, wird der FTP-Server in einem bestimmten Sekundentakt auf neue Niederschlagsdaten geprüft. In einem Prüfzyklus wird nach 25 Sekunden sekündlich geprüft, ob neue Niederschlagsdaten vorhanden sind. Ist dies der Fall, werden die neuen Niederschlagsdaten über die FTP-Schnittstelle zum Microservice übertragen. Der Prüfzyklus beginnt von vorne, wobei der Erstellungszeitpunkt der aktuellen Niederschlagsdaten als Ausgangszeitpunkt für den nächsten Prüfzyklus dient.

## **5.7 Mobile Anwendung**

Die mobile Anwendung wurde prototypisch in Form einer Android-Anwendung umgesetzt, über die der Nutzer das straßengenaue niederschlagbasierte Routing testen kann. Zunächst wird auf die Implementation der Benutzerschnittstelle eingegangen, für die sowohl Standard-Funktionalitäten, als auch spezifische Elemente für das straßengenaue niederschlagbasierte Routing entwickelt wurden. Anschließend wird die technische Umsetzung der Standard-Funktionalitäten einer Navigationsanwendung sowie der Visualisierung der Niederschlagsdaten auf der Kartenansicht erläutert.

#### **5.7.1 Benutzerschnittstelle**

Die Benutzerschnittstelle wurde anhand des im Abschnitt 4.5 erläuterten Konzepts umgesetzt. Zunächst sollten die Standard-Funktionalitäten einer Navigationsanwendung implementiert werden. Diese beinhalten die Kartenansicht, Eingabemöglichkeiten für Start- und Zielposition, die Möglichkeit zur Ortung der eigenen Position sowie die Darstellung einer Route. In Abbildung [5.6](#page-66-0) ist die Umsetzung dieser Funktionalitäten einer Benutzerschnittstelle realisiert worden.

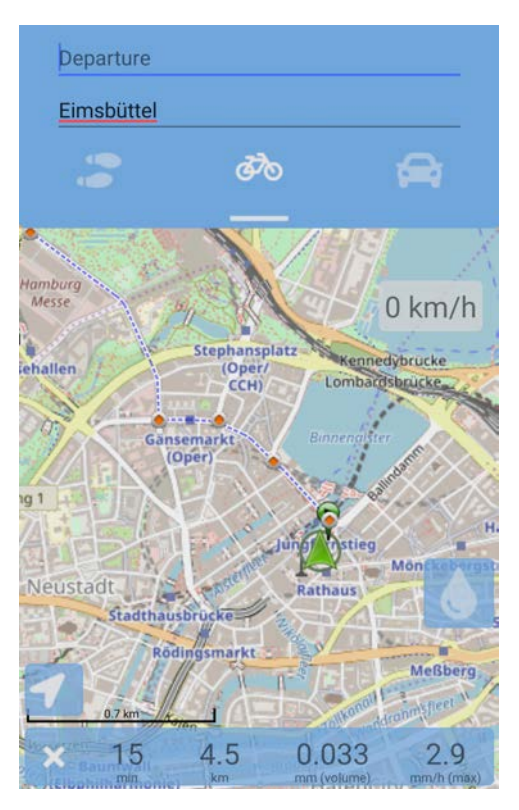

<span id="page-66-0"></span>Abbildung 5.6: Standard-Funktionalitäten der Navigationsanwendung (eigene Darstellung)

Im oberen Teil der Anwendung kann eine Start- und Zielposition über die Textfelder eingegeben werden. Außerdem kann ein Profil gewählt werden. Hier kann der Nutzer auswählen, ob er zu Fuß, mit dem Fahrrad oder dem Auto unterwegs ist. Weiterhin kann die Start- und Zielposition durch längeres Tippen auf die Karte eingegeben werden. Es wird ein Dialog geöffnet, in dem der Nutzer eine Position entweder als Start- oder Zielposition markieren kann (siehe Abbildung [5.7\)](#page-67-0).

Als Zielposition wurde in diesem Beispiel bereits der Stadtteil Eimsbüttel ausgewählt. Wenn vom Nutzer keine Startposition explizit gewählt wurde, wird der aktuelle Standort für die Startposition herangezogen (siehe Abbildung [5.6\)](#page-66-0). Der Routenvorschlag für eine gegebene Start- und Zielposition wird als Überlagerung durch eine gestrichelte Linie dargestellt. Abbiegevorschriften werden hierbei durch Punkte markiert. Über den links unten befindlichen Button kann eine Ortung der Position des Nutzers durchgeführt wer-

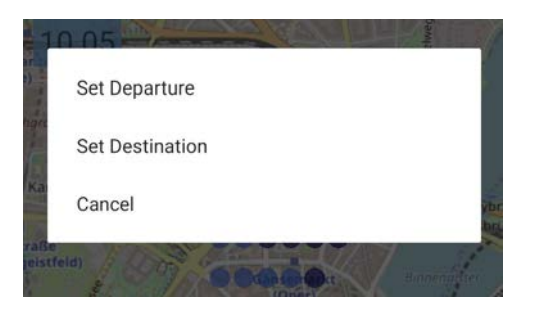

Abbildung 5.7: Dialog für die Festlegung der Position (eigene Darstellung)

<span id="page-67-0"></span>den. Bei aktivierter Ortung wird ein grüner Pfeil in einem Kreis als Überlagerung auf der Karte dargestellt (siehe Abbildung [5.6\)](#page-66-0). Darüber hinaus wird während der Navigation rechts oben in der Kartenansicht die Geschwindigkeit des Nutzers angezeigt. Die bisher vorgestellten Funktionalitäten beschreiben die Standard-Funktionalitäten einer Navigationsanwendung.

Nach der Umsetzung der Standard-Funktionalitäten folgte die Implementation der spezifischen Funktionalitäten für das straßengenaue niederschlagbasierte Routing. Diese umfassen die Visualisierung der Niederschlagsdaten auf der Kartenansicht, den Dialog für den niederschlagbasierten Routenvorschlag sowie die Bewegung des Niederschlags im zeitlichen Verlauf.

Über einen Button kann zwischen der Navigationsansicht und der Ansicht für das straßengenaue niederschlagbasierte Routing gewechselt werden. In der Ansicht für das straßengenaue niederschlagbasierte Routing befindet sich am oberen Rand der Kartenansicht eine Legende für die farbliche Einordnung der Niederschlagsintensitäten. Der Niederschlag wird auf der Kartenansicht in Form von Punkten dargestellt, welche entsprechend der Niederschlagsintensität eingefärbt wurden. Über einen Schieberegler am unteren Rand der Kartenansicht kann das Niederschlagsbild im zeitlichen Verlauf gesteuert werden.

Nachdem der Nutzer eine Start- und Zielposition gewählt hat, wird das Routing gestartet. Wenn sich auf der schnellsten Route Niederschlag befindet, wird ein Dialog geöffnet, welcher den Nutzer hierauf hinweist. Nun kann der Nutzer entscheiden, ob ihm das niederschlagbasierte Routing eine möglichst trockene Route berechnen soll (siehe Abbildung [5.8\)](#page-68-0).

Über den ersten Schieberegler im Dialog wird die Startzeit, das heißt, wann sich der Nutzer auf den Weg machen möchte, festgelegt. Über den zweiten Schieberegler im Dialog kann der Nutzer den maximalen Niederschlag auf der angefragten Route wählen. Über den Button "Reroute" wird das straßengenaue niederschlagbasierte Routing gestartet und der Dialog geschlossen. Der Button "Decline" schließt den Dialog direkt und der Nutzer gelangt zurück zur Kartenansicht mit dem schnellsten Routenvorschlag.

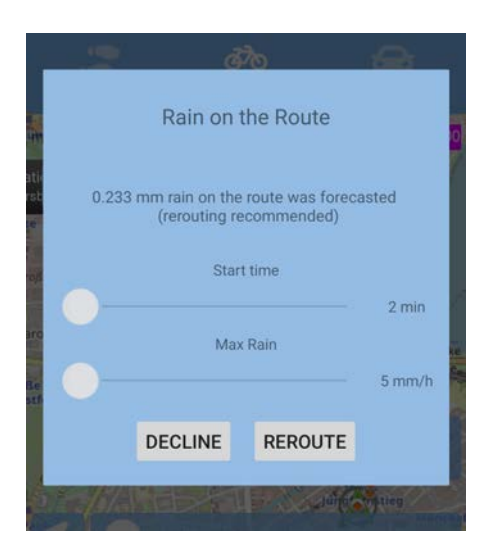

Abbildung 5.8: Dialog für den niederschlagbasierten Routenvorschlag (eigene Darstellung)

<span id="page-68-0"></span>Die Abbildungen [5.9](#page-68-1) a) und [5.9](#page-68-1) b) zeigen den Routenverlauf der schnellsten Route im Vergleich zu dem einer möglichst trockenen Route. Beim niederschlagbasierten Routing verlängert sich in diesem Beispiel die Route um 0,8 Kilometer und entsprechend auch die Fahrzeit um 3 Minuten. Allerdings befindet sich im Gegensatz zur schnellsten Route auf diesem Routenvorschlag kein Niederschlag.

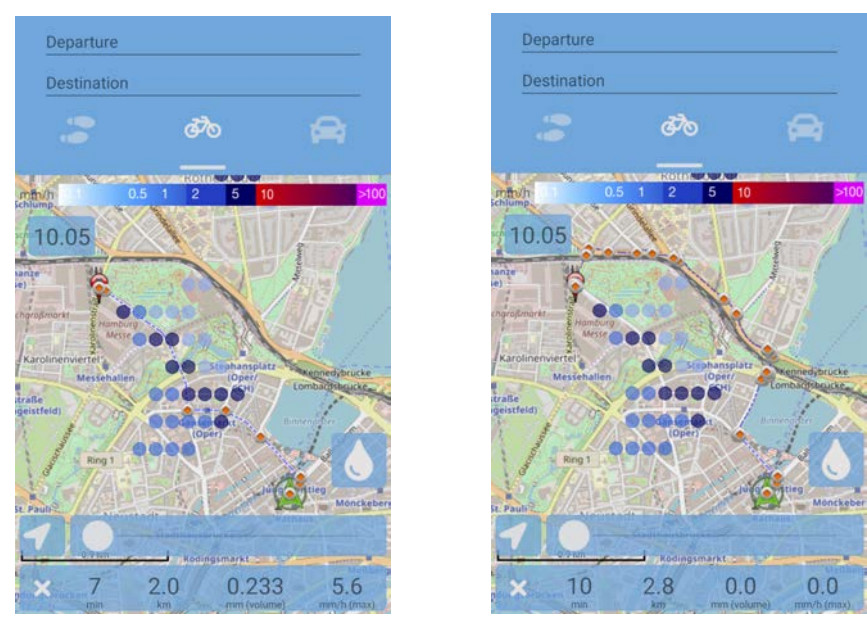

<span id="page-68-1"></span>(a) Schnellste Route (b) Trockene Route

Abbildung 5.9: Routenverläufe der schnellsten und der möglichst trockenen Route (eigene Darstellung)

Um es dem Nutzer zu ermöglichen, einen Routenvorschlag für eine möglichst trockene Route und die entsprechende Startzeit besser nachvollziehen zu können, wird zudem die eigene Position im zeitlichen Verlauf durch eine Stecknadel angezeigt. Wie Abbildung [5.10](#page-69-0) veranschaulicht, bewegt sich die Stecknadel mit voranschreitender Zeit auf der Route weiter, sodass der Nutzer sehen kann, wo er sich zu welchem Zeitpunkt befinden würde.

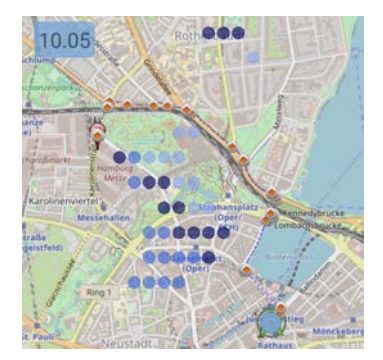

<span id="page-69-0"></span>

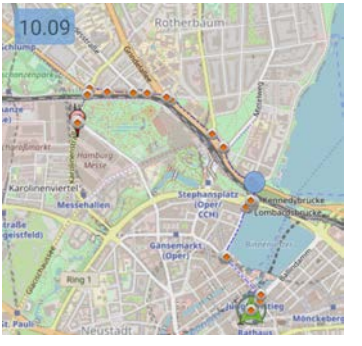

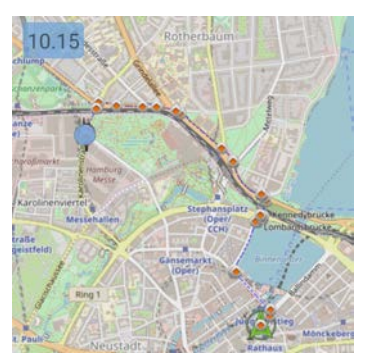

(a) Startposition (b) Position nach 4 Minuten (c) Zielposition nach 10 Minuten

Abbildung 5.10: Position des Nutzers im zeitlichen Verlauf (eigene Darstellung)

#### **5.7.2 Technische Umsetzung**

Die technische Umsetzung der mobilen Anwendung erfolgte einerseits durch die Implementation der Standard-Funktionalitäten einer Navigationsanwendung. Auf der anderen Seite wurde die Visualisierung der Niederschlagsdaten auf der Kartenansicht technisch umgesetzt.

#### **5.7.2.1 Umsetzung der Standard-Funktionalitäten einer Navigationsanwendung**

Für die technischen Umsetzung der Standard-Funktionalitäten einer Navigationsanwendung wurden die zur Verfügung gestellten Bibliotheken des *OSM-Droid*- und *OSM-Bonus-Pack*-Projekts verwendet (siehe Abschnitt 5.1.3). Hierdurch wurden Funktionalitäten wie die Einbettung einer Kartenansicht, welche über Fingergesten gesteuert werden kann, und die Einbindung eines Routing-Services ermöglicht.

Zur Einbettung einer Kartenansicht wurde die sogenannte "MapView"-Klasse der OSM-*Droid-Bibliothek angepasst. Hierzu wurde die Klasse "PrecipitationMapView" erstellt,* welche von der "MapView"-Klasse erbt (siehe Abbildung [5.12](#page-71-0) in Abschnitt 5.7.2.2). Das Kartenmaterial kann über verschiedene Anbieter ausgewählt werden, wobei standardmäßig das Kartenmaterial des *OpenStreetMap*-Projekts verwendet wird. Es wird von den Anbietern in Form von Bild-Kacheln über eine URL mit einer bestimmten Struktur abgerufen. Beim Projekt *OpenStreetMap* wird eine Kachel im "Slippy Map"-Format abgerufen

(siehe Listing [5.7\)](#page-70-0) [\[Ope18e\]](#page-92-5). Die beiden Parameter *x* und *y* stehen hierbei für die Koordinaten, die das Kartenmaterial in Kacheln teilen.

<span id="page-70-0"></span>Listing 5.7: Abfrage von Kartenkacheln beim *OpenStreetMap*-Projekt http://a.tile.openstreetmap.org/Zoomstufe/x/y.png

Zur Erkennung von Gesten benutzt die "MapView"-Klasse die von Android bereitgestellte "GestureDetector"-Klasse. Hiermit wird die Steuerung der Kartenansicht über Fingergesten realisiert.

Damit einerseits die Datenverbindungen über das Internet verringert werden und andererseits die Nutzung der Kartenansicht flüssig funktioniert, wird das Kartenmaterial für den Raum Hamburg bis zu einer bestimmten Zoomstufe gespeichert. Hierzu gibt es in der *OSM-Droid*-Bibliothek einen sogenannten "CacheManager", der es erlaubt, das Kartenmaterial für einen bestimmten Bereich in einer bestimmten maximalen und minimalen Zoomstufe auf dem Speicher des mobilen Endgeräts zu speichern [\[Ada18\]](#page-87-3). Mithilfe der "RoadManager"-Klasse wurde die Einbindung des straßengenauen nieder-

schlagbasierten Routings ermöglicht. Nach Eingabe einer Start- und Zielposition wird der "RoadManager" aufgerufen, welcher eine "GET"-Anfrage mit den entsprechenden Geo-Koordinaten und Parametern für die Suche einer Route aufruft (siehe Abbildung [5.11\)](#page-70-1).

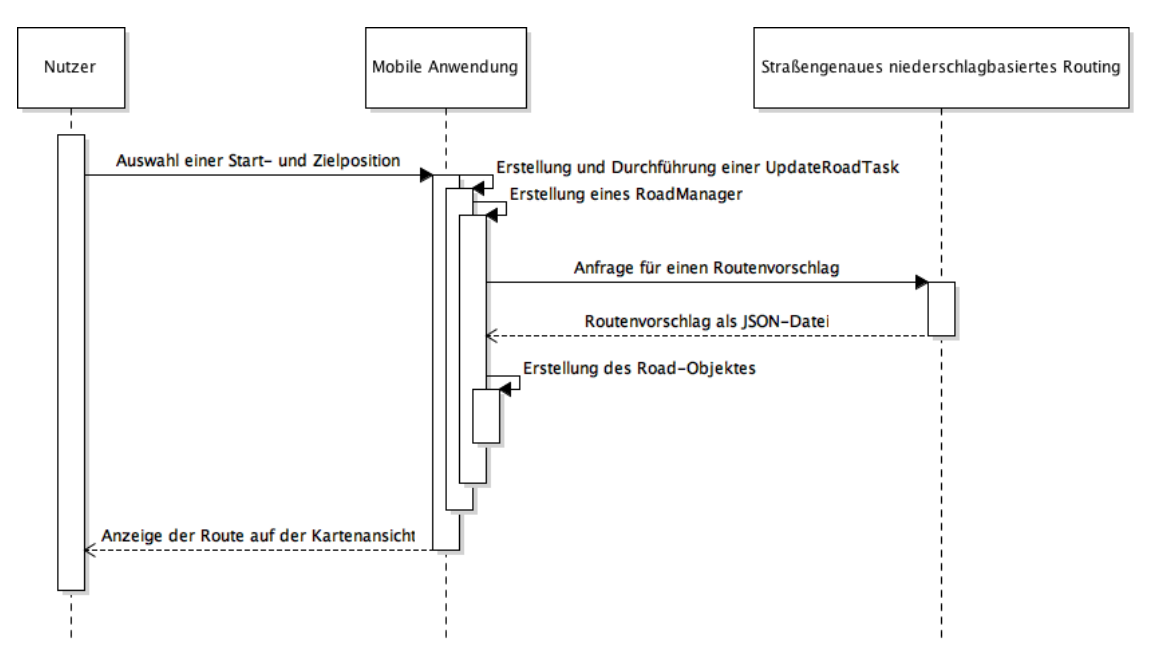

<span id="page-70-1"></span>Abbildung 5.11: Abfrage eines Routenvorschlags (eigene Darstellung)

Nach Erhalt eines Routenvorschlags in Form einer JSON-Datei wird diese in ein sogenanntes "Road"-Objekt gebunden und auf der Kartenansicht als Überlagerung dargestellt. Für die Überlagerungen auf der Kartenansicht ist ein sogenannter "OverlayManager" zuständig. Dieser verwaltet "Overlay"-Objekte, welche verschiedene Formen, wie Linien oder andere Polygone, annehmen können und zeichnet diese als Überlagerung auf die Kartenansicht.

#### **5.7.2.2 Umsetzung der Visualisierung von Niederschlagsdaten auf der Kartenansicht**

Bei der Umsetzung der Visualisierung von Niederschlagsdaten auf der Kartenansicht soll der Prozess des Übertragens des Niederschlagsbilds auf die Kartenansicht erläutert werden. Weiterhin soll die Implementation von Funktionalitäten zum Nachvollziehen des Verlaufs des Niederschlagbilds betrachtet werden.

Die Niederschlagsdaten werden über den "PrecipitationLayerService" über eine REST-Schnittstelle vom "PrecipitationDataProvider" in Paketen abgefragt. Damit die Niederschlagsdaten im Hintergrund der Anwendung geladen werden können, wird der "PrecipitationLayerService" über die Klasse "UpdatePrecipitationTask" aufgerufen (siehe Ab-bildung [5.12\)](#page-71-0). Die "UpdatePrecipitationTask"-Klasse erbt von der von Android bereitgestellten abstrakten "AsyncTask"-Klasse, welche für die Verarbeitung von Operationen im Hintergrund zuständig ist.

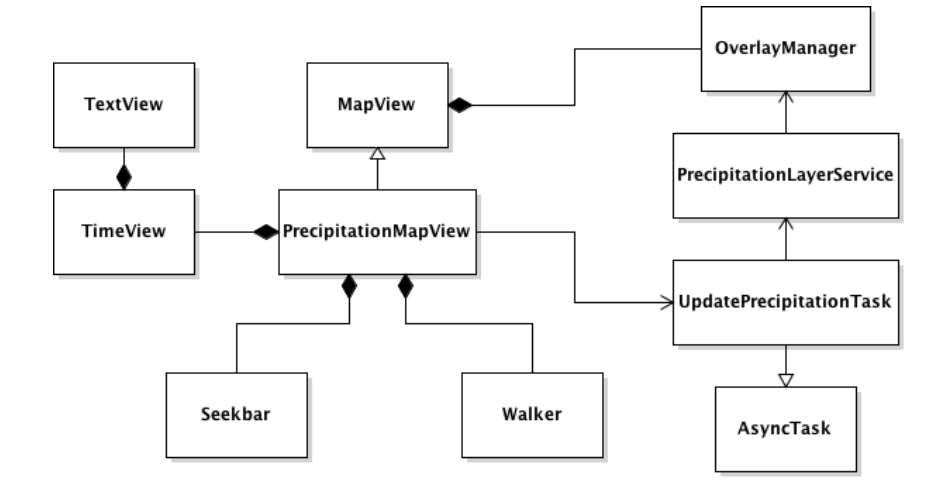

<span id="page-71-0"></span>Abbildung 5.12: Aufbau der Klasse "PrecipitationMapView" (eigene Darstellung)

Anschließend werden die eingehenden Niederschlagsdaten in "PrecipitationOverlay"-Objekte umgewandelt. Bei der Umwandlung eines Messpunktes aus den Niederschlagsdaten in ein "PrecipitationOverlay"-Objekt werden die Geo-Position und die entsprechenden Messwerte gesetzt. Die Klasse "PrecipitationOverlay" erbt von der "Overlay"-Klasse aus der *OSM-Droid*-Bibliothek, welche für die Visualisierung von Überlagerungen auf der Kartenansicht zuständig ist. Für die Visualisierung des "PrecipitationOverlay"-Objektes wurde die Form eines Kreises gewählt, welcher nach der vorgegebenen Farbskala für die Niederschlagsintensitäten eingefärbt wird. Das "PrecipitationOverlay"-Objekt wird anschließend dem "OverlayManager" übergeben, welcher die "Overlay"-Objekte als Überlagerungen auf die Kartenansicht zeichnet.

Um den Niederschlag im zeitlichen Verlauf zu verändern, wurde ein Schieberegler, welcher in Form der von Android bereitgestellten "Seekbar"-Klasse realisiert wurde, zur
Kartenansicht hinzugefügt. Die Position des Schiebereglers steht dabei für einen Zeitpunkt. Um diesen Zeitpunkt zu visualisieren, wird dieser über die "TimeView"-Klasse angezeigt. Diese Klasse hält eine von Android bereitgestellte "TextView", mit der der Zeitpunkt auf der Kartenansicht visualisiert wird. Entsprechend des Zeitpunktes wird nun der Messwert in den "PrecipitationOverlay"-Objekten verändert.

Um dem Nutzer das Nachvollziehen einer möglichst trockenen Route zu ermöglichen, wird bei einem Routenvorschlag mittels eines Markers die prognostizierte Position des Nutzers auf der Kartenansicht im zeitlichen Verlauf angezeigt. Für diese Funktionalität wurde die "PrecipitationMapView"-Klasse um eine "Walker"-Klasse erweitert (siehe Ab-bildung [5.12\)](#page-71-0). In der "Walker"-Klasse werden die Geokoordinaten zu bestimmten Zeitpunkten sowie die grafische Darstellung in Form eines "Overlay"-Objekts gehalten. Bei der Steuerung des zeitlichen Verlaufs über den Schieberegler wird je nach angefragtem Zeitpunkt das "Overlay"-Objekt auf der letzten Position durch das "Overlay"-Objekt auf der neuen Position auf der Karte ausgetauscht.

#### **5.8 Zusammenfassung**

Zu Beginn dieses Kapitels wurden die zur Umsetzung verwendeten Software-Projekte betrachtet. Hierzu zählen das Kartenmaterial des *OpenStreetMap*-Projekts, die Routing-Engine *GraphHopper* für das straßengenaue niederschlagbasierte Routing und die beiden für Android entwickelten Bibliotheken *OSM-Droid* und *OSM-Bonus-Pack* für die Umsetzung der Benutzerschnittstelle.

Für die Entwicklung des Backends wurde der Microservice-Ansatz gewählt. Hierbei wurden verschiedene Aufgabenbereiche in voneinander unabhängige Microservices eingeteilt. Dazu gehören die Aufbereitung der Niederschlagsdaten, die Bereitstellung der Niederschlagsdaten und das straßengenaue niederschlagbasierte Routing. Zur Speicherung der Niederschlagsdaten wurde eine Redis-Datenbank verwendet.

Der Microservice, welcher für die Aufbereitung der Niederschlagsdaten zuständig ist, prüft in regelmäßigen Abständen, ob neue Niederschlagsdaten auf dem FTP-Server des Meteorologischen Instituts der Universität Hamburg zur Verfügung stehen. Sind neue Niederschlagsdaten abrufbar, werden diese zum Microservice übertragen und in Objekte umgewandelt, die in der Redis-Datenbank persistiert werden.

Um die Niederschlagsdaten der Android-Anwendung zur Verfügung stellen zu können, müssen diese über eine Schnittstelle bereitgestellt werden. Hierfür bietet der Microservice, welcher für die Bereitstellung der Niederschlagsdaten zuständig ist, eine REST-Schnittstelle an, bei der die Niederschlagsdaten der letzten Stunde abgerufen werden können. Die Niederschlagsdaten werden hierbei in Paketen gesendet.

Das straßengenaue niederschlagbasierte Routing wurde mithilfe des Projekts *GraphHopper*realisiert. Hierbei wurde auf die bereits vorhandenen Routing-Algorithmen und Schnittstellen zurückgegriffen. Für das straßengenaue niederschlagbasierte Routing wurde eine

Niederschlagsgewichtung nach dem in Abschnitt 4.4 vorgestellten Konzept umgesetzt. Über eine REST-Schnittstelle kann ein Routenvorschlag abgefragt werden, wobei diese Schnittstelle für das straßengenaue niederschlagbasierte Routing erweitert wurde, sodass verschiedene Parameter für die Niederschlagsgewichtung angepasst werden können. Darüber hinaus kann angegeben werden, ob die beiden Kennzahlen "Maximaler Niederschlag" und "Menge an Niederschlag auf der Route" für einen Routenvorschlag berechnet werden sollen. Diese Kennzahlen werden dann im Routenvorschlag mitgeliefert.

Die mobile Anwendung wurde in Form einer Android-Anwendung umgesetzt. Die Funktionalitäten der Navigation wurden mithilfe der verfügbaren Bibliotheken *OSM-Droid* und *OSM-Bonus-Pack* implementiert. Für das straßengenaue niederschlagbasierte Routing wurde eine Kartenansicht mit einer Visualisierung der Niederschlagsdaten anhand der in Abschnitt 4.5 erläuterten Konzeption der Benutzerschnittstelle realisiert. Nach der Vorstellung der technischen Umsetzung folgt im nächsten Kapitel die Evaluation des entwickelten Prototyps für das straßengenaue niederschlagbasierte Routing.

# **6 Evaluation**

Das straßengenaue niederschlagbasierte Routing wurde anhand des im vierten Kapitel vorgestellten Konzepts in Form eines Prototyps umgesetzt. Dieser Prototyp umfasst eine Android-Anwendung, welche über eine REST-Schnittstelle mit einem Backend kommuniziert. Auf der Seite des Backends wurden verschiedene Aufgabengebiete, wie das Berechnen einer Route, das Aufbereiten von Niederschlagsdaten und das Bereitstellen von Niederschlagsdaten, in einzelnen Microservices realisiert.

In diesem Kapitel soll das straßengenaue niederschlagbasierte Routing einerseits mit dem klassischen Routing (ohne Einbezug von Niederschlagsdaten) verglichen werden. Unter dem klassischen Routing wird hierbei die Berechnung der schnellsten Route verstanden. Andererseits soll das straßengenaue niederschlagbasierte Routing unter verschiedenen Parametern getestet werden. Bei der Evaluation werden sowohl visuelle Beispiele als auch Benchmark-Analysen für die Nachvollziehbarkeit und den Vergleich herangezogen.

## **6.1 Visueller Vergleich klassisches Routing und straßengenaues niederschlagbasiertes Routing**

Anhand eines visuellen Vergleichs zeigt sich, dass das straßengenaue niederschlagbasierte Routing Routen um Niederschlagsbereiche herum findet. Im Gegensatz zum klassischen Routing wird jedoch nicht der kürzeste Weg genommen, sondern ein Weg, der sowohl möglichst kurz ist, als auch Niederschlag meidet.

In der Abbildung [6.1](#page-75-0) a) wird ein Routing mithilfe des Dijkstra-Algorithmus ohne Einbezug von Niederschlagsdaten gezeigt. Es wird deutlich, dass die berechnete Route mitten durch das Niederschlagsgebiet führt.

In der Abbildung [6.1](#page-75-0) b) wird hingegen ein Routing mithilfe des Dijkstra-Algorithmus unter Einbezug von Niederschlagsdaten auf Kanten dargestellt, wobei für eine nachvollziehbarere Veranschaulichung die zeitliche Interpolation vernachlässigt wurde. Für die räumliche Interpolation wurde die inverse Distanzgewichtung mit einem Radius von 300 Metern verwendet. Es zeigt sich, dass in diesem Fall eine Route, welche um das Niederschlagsgebiet herum führt, berechnet wurde.

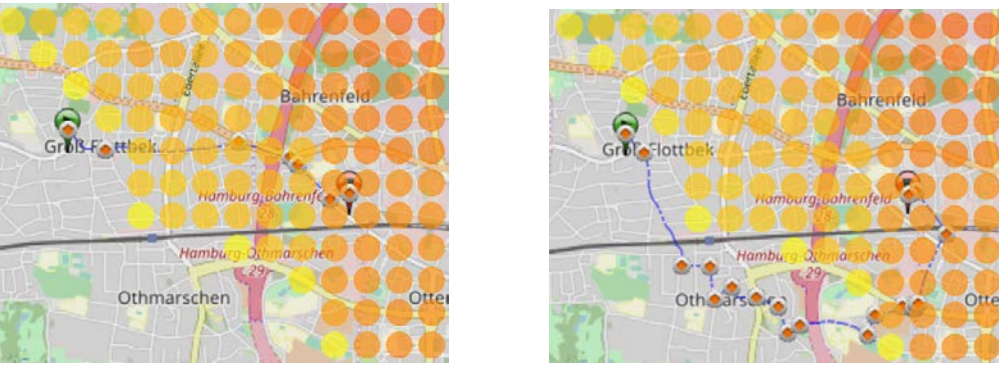

<span id="page-75-0"></span>

(a) Klassisches Routing (b) Straßengenaues niederschlagbasiertes Routing

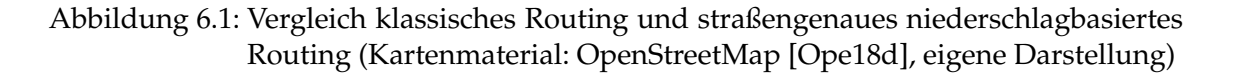

#### **6.2 Visueller Vergleich von unterschiedlichen Kostenfunktionen**

Im Konzeptionsteil wurde die Funktion *q* vorgestellt, die es ermöglichen soll, den Unterschied zwischen niedrigeren und höheren Niederschlagsschätzung unterschiedlich zu gewichten (siehe Abschnitt 4.4.4). In diesem visuellen Vergleich soll durch Beispiele gezeigt werden, wie sich degressive Funktionen auf die Berechnung der Route auswirken. In der Abbildung [6.2](#page-75-1) a) wird als Ausgangsbasis eine lineare Funktion für die Niederschlagsgewichtung verwendet. Die Abbildungen [6.2](#page-75-1) b) und [6.2](#page-75-1) c) zeigen zwei degressive Funktionen. Anhand dieser Beispiele wird deutlich, dass eine degressive Funktion eine starke Auswirkung auf die Berechnung der Route haben kann. Die progressiven Funktionen  $q = x^2$  und  $q = x^4$  wurden ebenfalls getestet. Hierbei konnte keine starke Abweichung von der Route, welche mit der linearen Funktion berechnet wurde, festgestellt werden.

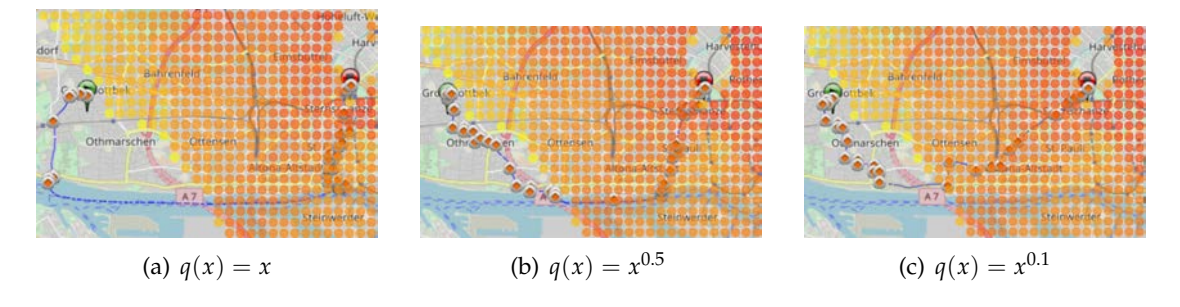

<span id="page-75-1"></span>Abbildung 6.2: Vergleich von unterschiedlichen Kostenfunktionen (Kartenmaterial: OpenStreetMap [\[Ope18d\]](#page-91-0), eigene Darstellung)

Für diese Beispiele wurde eine Kantengewichtung gewählt. Zur besseren Veranschaulichung wurde in den Beispielen eine Berechnung der Route ohne zeitliche Interpolation durchgeführt. Für die räumliche Interpolation wurde die inverse Distanzgewichtung mit einem Radius von 300 Metern genutzt und das Routing mittels Dijkstra-Algorithmus

durchgeführt. Zusätzlich wurde in den Beispielen das Fahrrad-Profil für das Routing verwendet.

### **6.3 Visueller Vergleich mit und ohne zeitliche Interpolation**

Beim straßengenauen niederschlagbasierten Routing mit zeitlicher Interpolation wird die zeitliche Auflösung der Niederschlagsdaten bei der Gewichtung einbezogen (siehe Abschnitt 4.4.2). In den Abbildungen [6.3](#page-76-0) und [6.4](#page-76-1) soll der Unterschied zwischen dem straßengenauen niederschlagbasierten Routing mit und ohne Einbezug der zeitlichen Interpolation veranschaulicht werden. Die grünen Marker symbolisieren hierbei die Position des Nutzers auf der Route zu einem bestimmten Zeitpunkt basierend auf der entsprechenden Startzeit für diese Route.

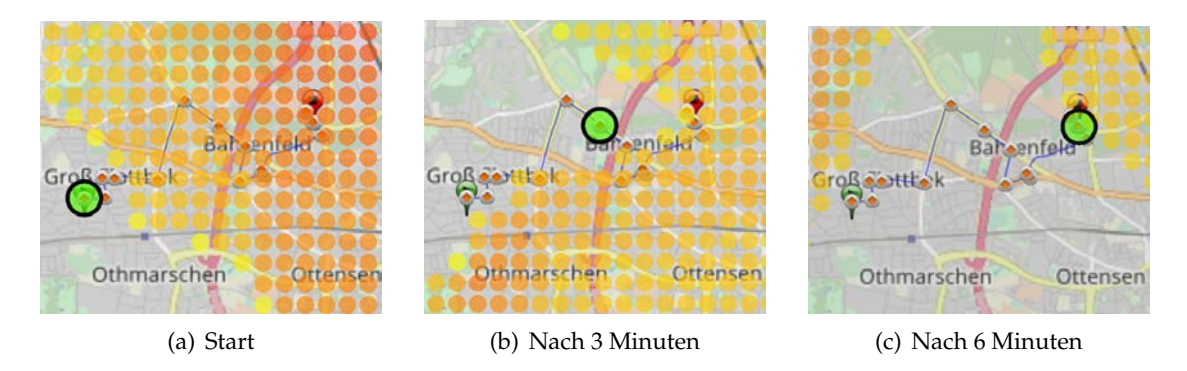

<span id="page-76-0"></span>Abbildung 6.3: Routing mit zeitlicher Interpolation der Niederschlagsdaten (Kartenmaterial: OpenStreetMap [\[Ope18d\]](#page-91-0), eigene Darstellung)

Wie sich in Abbildung [6.3](#page-76-0) zeigt, wird bei der Berechnung der Route unter Einbezug der zeitlichen Interpolation eine dem zeitlichen Verlauf des Niederschlags angemessenere Route gewählt.

In Abbildung [6.4](#page-76-1) wird eine Route ohne zeitliche Interpolation der Niederschlagsdaten berechnet.

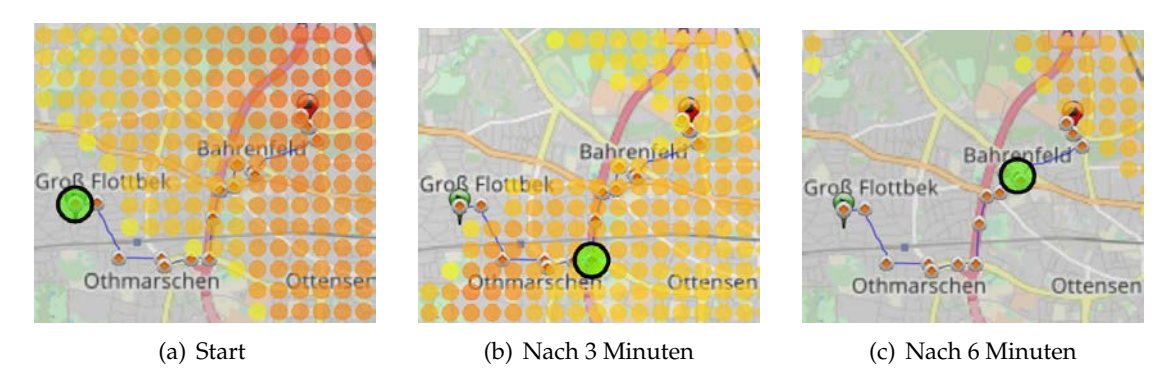

<span id="page-76-1"></span>Abbildung 6.4: Routing ohne zeitliche Interpolation der Niederschlagsdaten (Kartenmaterial: OpenStreetMap [\[Ope18d\]](#page-91-0), eigene Darstellung)

Wie in Abbildung [6.4](#page-76-1) b) zu sehen ist, befindet sich der grüne Marker in einem Niederschlagsgebiet, wohingegen sich der grüne Marker in der Abbildung [6.3](#page-76-0) b) zum gleichen Zeitpunkt in einem Gebiet ohne Niederschlag befindet.

Für diesen visuellen Vergleich wurde eine Kantengewichtung gewählt. Um die Niederschlagsgewichtung mit einer zeitlichen Interpolation zu realisieren, wurde die Nächster-Nachbar-Methode gewählt und der zeitabhängige Dijkstra-Algorithmus verwendet. Für die Niederschlagsgewichtung ohne zeitliche Interpolation wurde das erste Niederschlagsbild beim Start der Route herangezogen und der klassische Dijkstra-Algorithmus angewendet. Für die räumliche Interpolation wurde die inverse Distanzgewichtung mit einem Radius von 300 Metern genutzt.

#### **6.4 Benchmark-Analyse**

Für die Benchmark-Analyse wurden 15 verschiedene Start- und Zielpunkte im Raum Hamburg ausgewählt. Diese wurden in verschiedene Kategorien eingeordnet. In der Kategorie "S" befinden sich Start- und Zielpunkte, zwischen denen der Abstand ca. drei Kilometer beträgt. In den Kategorien "M" und "L" befinden sich Routen, bei denen die Start- und Zielpunkte ca. fünf bzw. zehn Kilometer voneinander entfernt liegen. Für die Analyse wurde ein Programm entwickelt, welches automatisch Routenanfragen mit den ausgewählten Start- und Zielpunkten für das straßengenaue niederschlagbasierte Routing an das Routing-System stellt. Die Ergebnisse werden in Form einer Tabelle ausgegeben. Die für die Benchmark-Analyse verwendeten Niederschlagsdaten wurden am 03.12.2018 um 20 Uhr über die Live-Anbindung aufgenommen und bilden einen Zeitraum von 30 Minuten ab.

#### **6.4.1 Messung des Niederschlags auf einer Route**

Um verschiedene Routen vergleichen zu können, wurde ein Algorithmus entwickelt, der die Menge an Niederschlag sowie den maximalen Niederschlag auf einer gegebenen Route berechnet. Über diese Kennzahlen können verschiedene Routen miteinander verglichen werden. Der Algorithmus erhält den Parameter ∆*T*, welcher für den zeitlichen Abstand der Messpunkte in Sekunden steht. Je geringer ∆*T* ist, desto mehr Messpunkte werden bei der Schätzung berücksichtigt. Im Folgenden soll analysiert werden, wie hoch der zeitliche Abstand ∆*T* gewählt werden kann, ohne signifikant von ∆*T* = 1 abzuweichen. Dazu wurde ein Testlauf mit verschiedenen ∆*T* berechnet, wobei jeweils der durchschnittliche Unterschied zu  $\Delta T = 1$  berechnet wurde. Die Benchmark-Analysen wurden mit einem Macbook mit einem Arbeitsspeicher von acht Gigabyte und einer Intel Core i5 CPU von 2,3 GHz durchgeführt.

Das Ergebnis der Analyse zeigt, dass die Genauigkeit der Niederschlagsmessung auf einer Route mit zunehmendem ∆*T* sinkt. Daher sollte ∆*T* für die Messung von Niederschlag auf einer Route möglichst gering gehalten werden. ∆*T* = 20 bietet nur einen gerin-

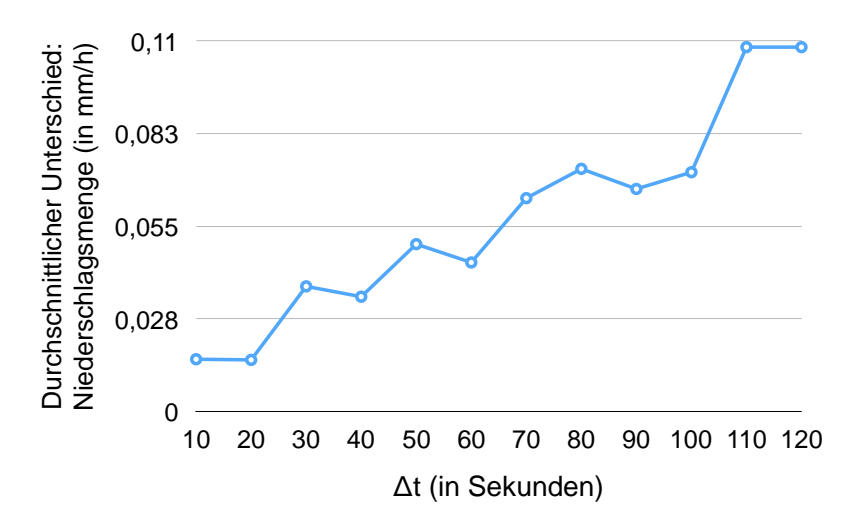

<span id="page-78-0"></span>Abbildung 6.5: Unterschied zwischen ∆*T* = 1 und den verschiedenen ∆*T* in Bezug auf die Niederschlagsmenge (eigene Darstellung)

gen durchschnittlichen Unterschied zu  $\Delta T = 1$  (siehe Abbildung [6.5\)](#page-78-0) und ist vergleichsweise schnell in der Berechnung (siehe Abbildung [6.6\)](#page-78-1). Daher wird für die Nutzung des straßengenauen niederschlagbasierten Routings ein Wert von ∆*T* = 20 empfohlen. In der Evaluation wird jedoch ∆*T* = 10 verwendet, um eine noch höhere Genauigkeit für die Messung von Niederschlag auf einer Route zu erhalten.

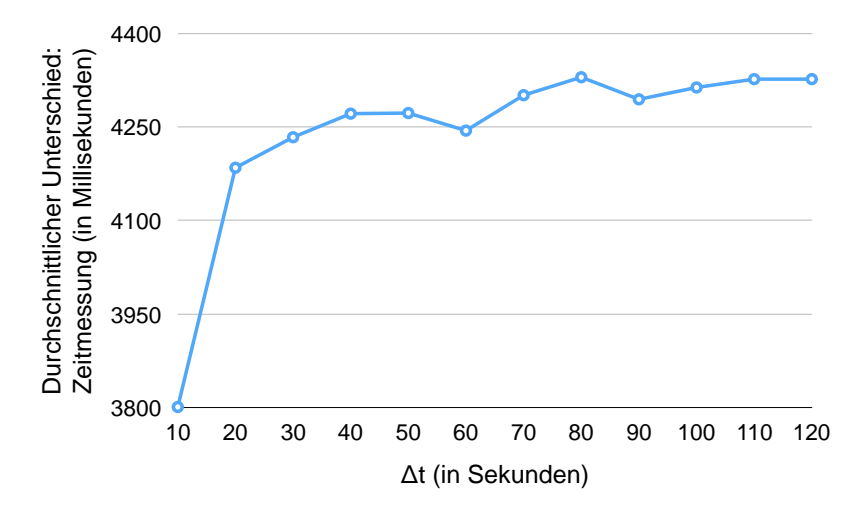

<span id="page-78-1"></span>Abbildung 6.6: Unterschied zwischen ∆*T* = 1 und den verschiedenen ∆*T* in Bezug auf die Zeitmessung (eigene Darstellung)

#### **6.4.2 Vergleich inverse Distanzgewichtung mit unterschiedlichen Radien und Nächster-Nachbar-Methode**

Bei der räumlichen Interpolation kann für die inverse Distanzgewichtung ein Radius ausgewählt werden. Die Messpunkte, die sich in diesem Radius befinden, werden in die Messung einbezogen (siehe Abschnitt 2.3.1.2). Im Folgenden soll analysiert werden, welcher Radius optimal für das straßengenaue niederschlagbasierte Routing ist. Hierzu wur-

74

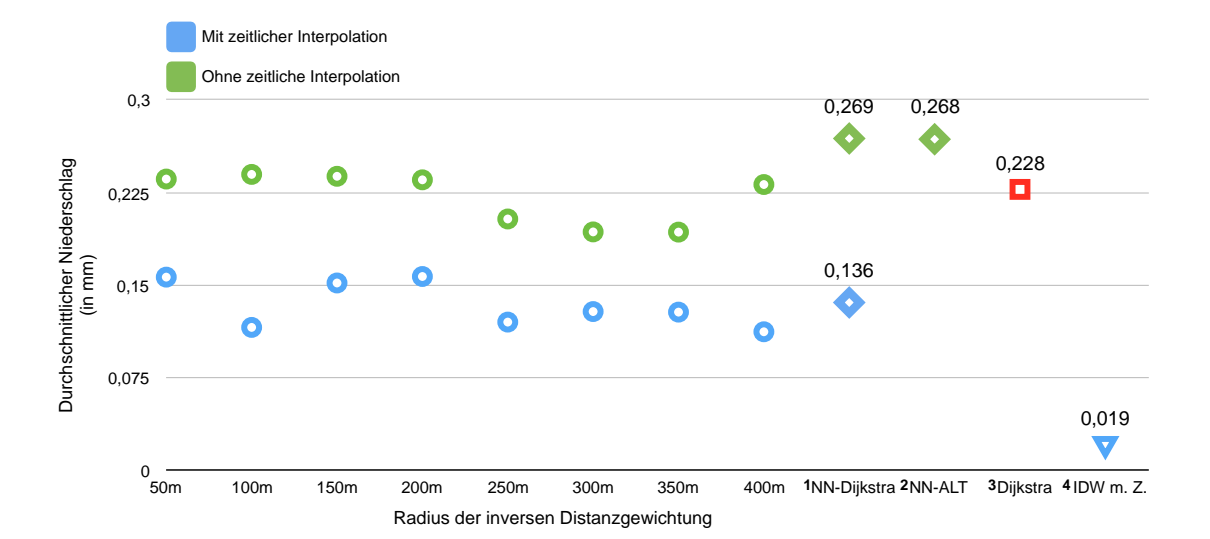

de das straßengenaue niederschlagbasierte Routing in einem Testlauf mit unterschiedlichen Radien durchgeführt (siehe Abbildung [6.7\)](#page-79-0).

<span id="page-79-0"></span>Abbildung 6.7: Vergleich der Niederschlagsmenge (eigene Darstellung)

Es wurde ein straßengenaues niederschlagbasiertes Routing mit der inversen Distanzgewichtung ohne zeitliche Interpolation (grün) und mit zeitlicher Interpolation durchgeführt (blau). Hierbei wurde der Dijkstra-Algorithmus für das Routing genutzt und eine Kantengewichtung gewählt. Außerdem wurde das straßengenaue niederschlagbasierte Routing auch mit einer räumlichen Interpolation über die Nächster-Nachbar-Methode getestet. Hierbei wurde das Routing ebenfalls mit und ohne zeitliche Interpolation der Niederschlagsdaten, welche mit dem Dijkstra-Algorithmus berechnet wurden, getestet. Darüber hinaus wurde für die Nächster-Nachbar-Methode zusätzlich der A\*-Algorithmus mit Landmarken ohne zeitliche Interpolation getestet. Für den Vergleich mit dem klassischen Routing wurde zudem eine Berechnung mit dem Dijkstra-Algorithmus ohne Einbezug von Niederschlagsdaten durchgeführt.

Ein Ergebnis dieses Testlaufs ist, dass die durchschnittliche Niederschlagsmenge und der durchschnittliche maximale Niederschlag auf einer Route bei der Nutzung der zeitlichen Interpolation geringer sind (siehe Abbildungen [6.7](#page-79-0) und [6.8\)](#page-80-0). Weiterhin zeigen die Testläufe, dass ein straßengenaues niederschlagbasiertes Routing ohne zeitliche Interpolation keine signifikante Verbesserung gegenüber dem klassischen Routing in Bezug auf die durchschnittliche Niederschlagsmenge und den durchschnittlichen maximalen Niederschlag auf der Route bietet (siehe Abbildungen [6.7](#page-79-0) und [6.8\)](#page-80-0).

Beim Vergleich zwischen der inversen Distanzgewichtung und der Nächster-Nachbar-Methode für das niederschlagbasierte Routing mit zeitlicher Interpolation zeigte sich

<sup>1</sup>Nächster-Nachbar-Methode mit Dijkstra-Algorithmus

<sup>2</sup>Nächster-Nachbar-Methode mit A\*-Algorithmus mit Landmarken

<sup>3</sup>Klassisches Routing mit dem Dijkstra-Algorithmus

<sup>&</sup>lt;sup>4</sup>Inverse Distanzgewichtung mit einem Zeitfenster von 10 Minuten für den Routenbeginn

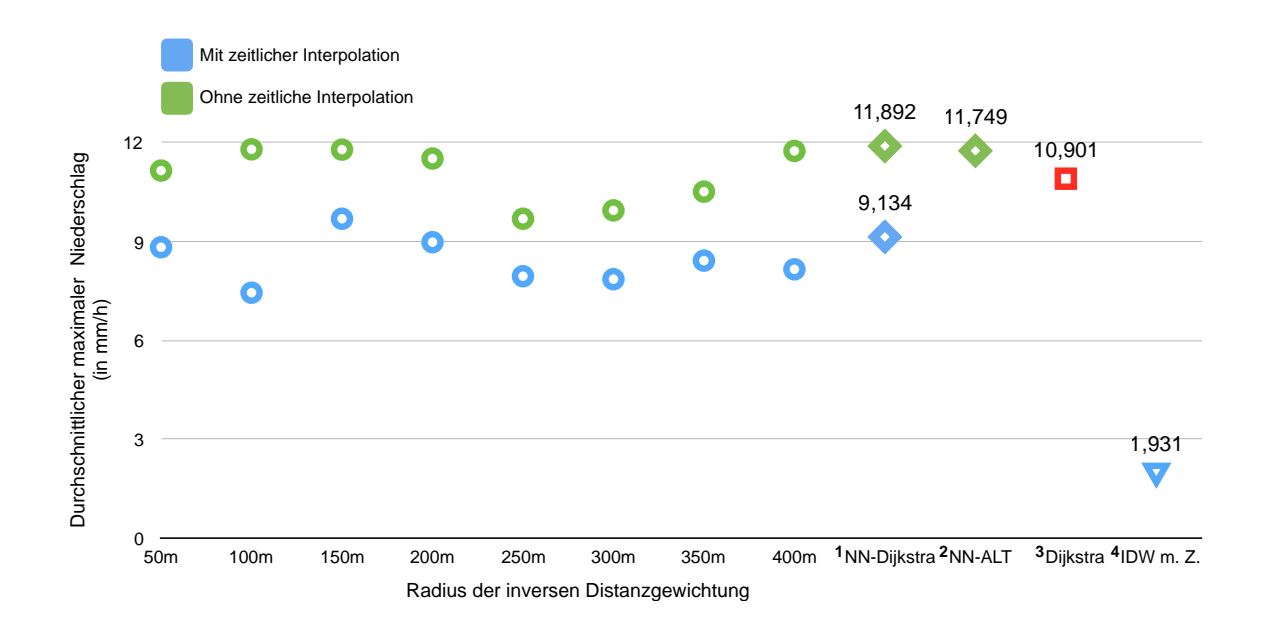

<span id="page-80-0"></span>Abbildung 6.8: Vergleich des maximalen Niederschlags (eigene Darstellung)

kein signifikanter Unterschied (siehe Abbildung [6.7\)](#page-79-0). Bei einem Radius von 100, 250, 300 und 350 Metern zeigt sich eine minimale Verbesserung in Bezug auf die durchschnittliche Niederschlagsmenge sowie den durchschnittlichen maximalen Niederschlag.

Außerdem wurde die durchschnittliche Ausführungsgeschwindigkeit untersucht. Hier wird deutlich, dass das straßengenaue niederschlagbasierte Routing gegenüber dem klassischen Routing mittels Dijkstra-Algorithmus deutlich langsamer ist (siehe Abbildun[g6.9\)](#page-81-0). Zudem zeigt sich, dass bei der inversen Distanzgewichtung mit und ohne zeitliche Interpolation mit steigendem Radius auch die durchschnittliche Ausführungsgeschwindigkeit einer Route steigt. Das straßengenaue niederschlagbasierte Routing ohne zeitliche Interpolation weist dabei jedoch stets eine schnellere Ausführungsgeschwindigkeit als ein Routing mit zeitlicher Interpolation auf.

Beim straßengenauen niederschlagbasierten Routing mittels Nächster-Nachbar-Methode ohne zeitliche Interpolation wurde eine Berechnung der Route mit dem Dijkstra- sowie dem A\*-Algorithmus durchgeführt. Es stellte sich heraus, dass die Ergebnisse für den durchschnittlichen maximalen Niederschlag und die durchschnittliche Niederschlagsmenge sehr ähnlich sind. Bei der durchschnittlichen Ausführungsgeschwindigkeit ist der A\*-Algorithmus mit Landmarken jedoch signifikant schneller (siehe Abbildun[g6.9\)](#page-81-0).

#### **6.4.3 Routing mit einem Zeitfenster**

In einem weiteren Testlauf wurde ein Routing mit verschiedenen Startzeiten in bestimmten Abständen durchgeführt. Hierbei sollte untersucht werden, ob bei einem ausgewählten Zeitfenster durch Veränderung der Startzeit bessere Ergebnisse bezüglich der Kennzahlen für den Niederschlag erreicht werden können. Für den Testlauf wurde ein Zeitfenster von 10 Minuten gewählt. In diesem Zeitfenster wurde in einem Intervall von 60

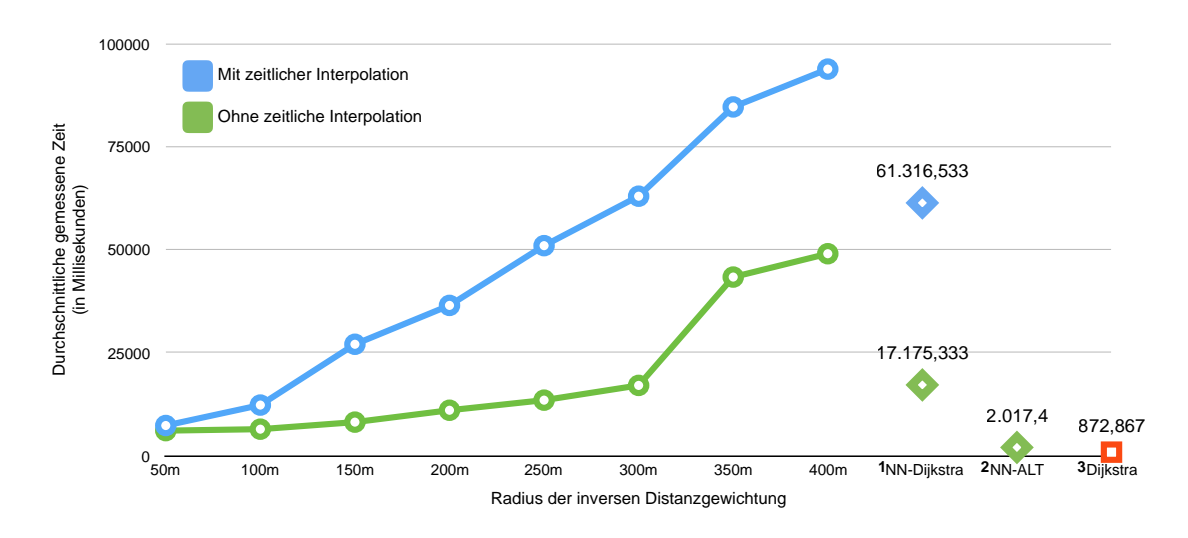

<span id="page-81-0"></span>Abbildung 6.9: Vergleich der durchschnittlichen Ausführungsgeschwindigkeiten (eigene Darstellung)

Sekunden für eine gegebene Start- und Zielposition eine möglichst trockene Route berechnet. Die Route mit der niedrigsten gemessenen Niederschlagsmenge in diesem Zeitfenster wurde als optimalste Route gewählt. Die Ergebnisse wurden anschließend zusammengefasst und mit einem Routing, bei dem eine Startzeit von null Minuten gewählt wurde, verglichen. Diese Startzeit würde einem Routing entsprechen, bei dem der Nutzer beginnt, die Route ohne Verzögerung abzulaufen. Für das Routing wurde die inverse Distanzgewichtung mit zeitlicher Interpolation und einem Radius von 300 Metern genutzt.

Das Ergebnis dieses Testlaufs ist, dass durch die Nutzung eines Zeitfensters von 10 Minuten signifikant trockenere Routen berechnet werden können. In der Abbildung [6.8](#page-80-0) kann man sehen, dass der durchschnittliche maximale Niederschlag im Vergleich zu den anderen Routing-Verfahren sehr niedrig ist. Auch die durchschnittliche Niederschlagsmenge ist bei diesem Verfahren deutlich geringer als bei den anderen Verfahren (siehe Abbildung [6.7\)](#page-79-0).

#### **6.5 Zusammenfassung**

Zu Beginn dieses Kapitels wurde eine visuelle Evaluation durchgeführt. Hier wurde das straßengenaue niederschlagbasierte Routing anschaulich mit dem klassischen Routing verglichen und in verschiedenen Konfigurationen untersucht. Die Evaluation der unterschiedlichen Konfigurationen umfasste den Vergleich des straßengenauen niederschlagbasierten Routings mit verschiedenen Kostenfunktionen und den Vergleich mit und ohne zeitliche Interpolation der Niederschlagsdaten. Hier zeigte sich, dass durch die zeitliche Interpolation der Niederschlagsdaten dem Niederschlagsverlauf entsprechende Routen gewählt wurden.

Des Weiteren wurde in diesem Kapitel eine Benchmark-Analyse des straßengenauen

niederschlagbasierten Routings durchgeführt. Hierbei wurden die inverse Distanzgewichtung und die Nächster-Nachbar-Methode getestet. Zwischen den beiden Methoden zur räumlichen Interpolation konnte kein signifikanter Unterschied bezüglich der Kennzahlen für den Niederschlag festgestellt werden. Außerdem wurde deutlich, dass ein straßengenaues niederschlagbasiertes Routing ohne zeitliche Interpolation keine signifikante Verbesserung gegenüber dem klassischen Routing bezüglich der Kennzahlen für den Niederschlag bietet, wohingegen das Routing mit zeitlicher Interpolation signifikant trockenere Routen berechnete. Weiterhin wurde die Ausführungsgeschwindigkeit bei der Berechnung einer Route gemessen. Das Ergebnis ist, dass das klassische Routing signifikant schneller ist als das straßengenaue niederschlagbasierte Routing. Die Ausführung für die Nächster-Nachbar-Methode mit dem A\*-Algorithmus mit Landmarken zeigte gegenüber den anderen Verfahren eine signifikant kürzere Berechnungszeit.

Darüber hinaus wurde ein Routing mit einem Zeitfenster von 10 Minuten getestet. Bei der Wahl eines solchen Zeitfensters zeigte sich eine signifikante Verbesserung der Kennzahlen für den Niederschlag.

Nach der Evaluation wird im abschließenden Kapitel die Arbeit noch einmal zusammengefasst, auf Einschränkungen eingegangen und ein Ausblick gegeben.

## **7 Fazit**

Im vorherigen Kapitel wurde das straßengenaue niederschlagbasierte Routing sowohl mit dem klassischen Routing (ohne Einbezug von Niederschlagsdaten) verglichen, als auch unter verschiedenen Parametern getestet. Im Folgenden werden die wichtigsten Ergebnisse dieser Arbeit zusammengefasst, aber auch Einschränkungen dargestellt. Den Abschluss bildet ein Ausblick auf Optimierungsmöglichkeiten sowie weitere zukünftige Funktionalitäten des entwickelten Prototyps.

#### **7.1 Zusammenfassung**

In dieser Masterarbeit konnte das straßengenaue niederschlagbasierte Routing prototypisch umgesetzt werden. Hierzu wurde ein Verfahren zur Gewichtung eines Graphen entwickelt, durch das der Einbezug von Niederschlagsdaten ermöglicht wurde. Bei diesem Verfahren werden mittels zeitlicher und räumlicher Interpolation Niederschlagsdaten auf das Straßennetz abgebildet. Hierbei wurde einerseits eine Gewichtung für Knoten und andererseits eine Gewichtung für Kanten realisiert. Für die Gewichtung der Kanten wurden in regelmäßigen zeitlichen Abständen Stichproben genommen und hieraus eine Gewichtung gebildet. Um dieses Verfahren optimieren zu können oder das Routing den eigenen Bedürfnissen anzupassen, wurde zudem die Möglichkeit geschaffen, verschiedene Parameter zu konfigurieren. So kann beispielsweise bestimmt werden, in welchem zeitlichen Abstand Stichproben von einer Kante genommen werden sollen oder welche Methode für die räumliche Interpolation genutzt werden soll. Hierbei kann zwischen der Nächster-Nachbar-Methode und der inversen Distanzgewichtung gewählt werden. Darüber hinaus kann bei der Wahl der inversen Distanzgewichtung ein Radius angegeben werden, der bestimmt, welche Messwerte bei der Schätzung einbezogen werden. Auf diese Weise kann das Routing mit verschiedenen Einstellungen getestet werden.

Um die Wahl einer Route evaluieren zu können, werden Kennzahlen zur Beschreibung der Trockenheit einer Route benötigt. Hierzu wurden zwei geeignete Kennzahlen ausgewählt. Bei der einen Kennzahl handelt es sich um die Menge an Niederschlag auf einer Route, während die andere Kennzahl den maximalen Niederschlag, welcher auf dieser Route vorkommt, beschreibt. Zur Schätzung der Menge an Niederschlag auf einer Route wurde ein Verfahren entwickelt, welches auf dem Verfahren zur Gewichtung der Kanten aufbaut. Hierbei werden allerdings anstelle der Stichproben von einer Kante Stichproben in regelmäßigen zeitlichen Abständen von der gesamten Route genommen und daraus die Menge an Niederschlag geschätzt. Die Stichprobe mit dem höchsten Wert bildet dabei den maximalen Niederschlag.

Schlussendlich wurde eine Benutzerschnittstelle in Form einer Android-Anwendung entwickelt. Bei dieser Anwendung wurden einerseits Standard-Funktionalitäten einer Navigationssoftware integriert. Andererseits wurden spezifische Funktionalitäten für das straßengenaue niederschlagbasierte Routing implementiert. Bei den Entscheidungen über das Design der Benutzeroberfläche wurde sich auf die Erkenntnisse aus der qualitativen Studie von Michael Klafft gestützt (siehe Abschnitt 3.4).

Die Abbildung [7.1](#page-84-0) zeigt, welche der in Abschnitt 4.3 beschriebenen Anforderungen schlussendlich bei der Implementation umgesetzt werden konnten. Bis auf die Anforderung "R5 b)", das heißt die Angabe des maximalen zeitlichen Umweges, konnten alle Anforderungen im entwickelten Prototyp realisiert werden. Mithilfe der verwendeten Verfahren konnte diese Funktionalität nicht umgesetzt werden.

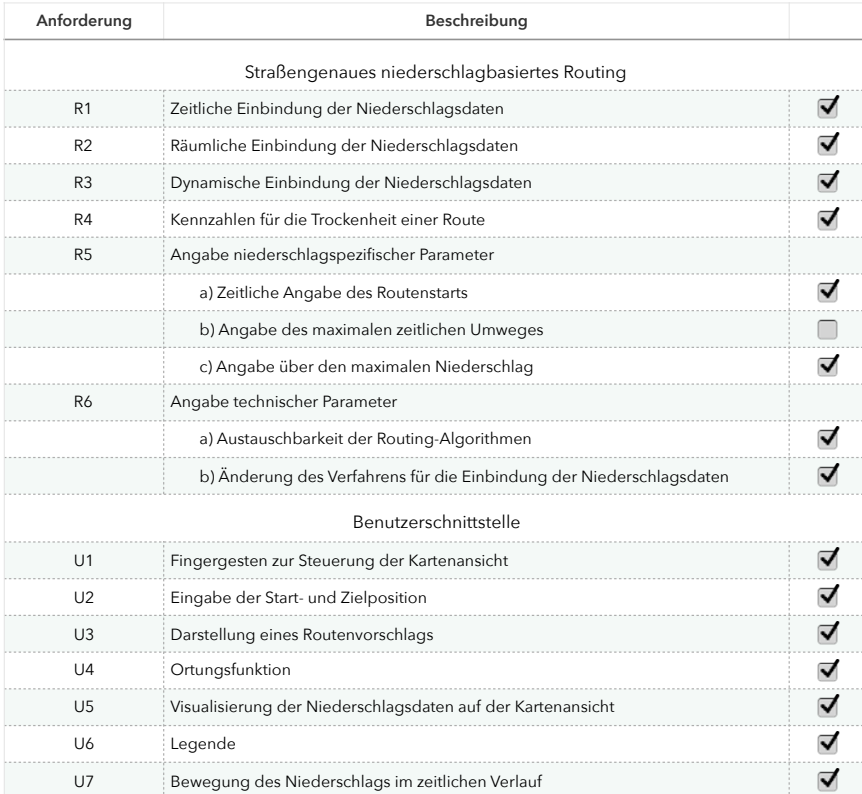

<span id="page-84-0"></span>Abbildung 7.1: Anforderungen an das straßengenaue niederschlagbasierte Routing (eigene Darstellung)

Im sechsten Kapitel wurde das straßengenaue niederschlagbasierte Routing visuell sowie über eine Benchmark-Analyse evaluiert. Hierbei wurde gezeigt, dass das straßengenaue niederschlagbasierte Routing mit zeitlicher Interpolation signifikant trockenere Routen als ein Routing ohne zeitliche Interpolation ermittelt. Außerdem wurde ein Routing mit einem Zeitfenster von 10 Minuten durchgeführt. Es konnte gezeigt werden, dass durch die Wahl dieses Zeitfensters signifikant trockenere Routen berechnet werden können.

#### **7.2 Einschränkungen**

Für die Implementation der mobilen Navigationsanwendung wurde das Kartenmaterial des Projekts *OpenStreetMap* verwendet. Daher existiert eine Abhängigkeit von der Validität der hier zur Verfügung gestellten Daten. Dies betrifft insbesondere die Vollständigkeit, Aktualität und Lagegenauigkeit der in diesem Projekt bereitgestellten Knoten sowie die Gültigkeit der Tags zu diesen Knoten.

In ähnlicher Weise existiert auch eine Abhängigkeit von den verwendeten Niederschlagsdaten, welche vom Meteorologischen Institut der Universität Hamburg bereitgestellt werden und von einem Niederschlagsradar gemessen wurden. Niederschlagsradare messen Radarreflektivitäten. Bei der Prozessierung dieser gemessenen Radarreflektivitäten müssen Störsignale herausgefiltert werden. Des Weiteren werden die gemessenen Reflektivitäten mit zunehmenden Abstand vom Niederschlagsradar gedämpft, weshalb eine Dämpfungskorrektur durchgeführt werden muss (siehe Abschnitt 2.2.3). Die Validität der Niederschlagsdaten hängt einerseits vom Messinstrument, das heißt dem Niederschlagsradar selbst, ab. Andererseits ist die Validität der Niederschlagsdaten jedoch auch von der Prozessierung der Niederschlagsdaten abhängig.

Das straßengenaue niederschlagbasierte Routing wurde bisher mit einzelnen Testdatensätzen mit Niederschlagsdaten getestet. Diese Testdatensätze sind allerdings nur Ausschnitte von Messungen über bestimmte Zeiträume hinweg und weisen somit keine Allgemeingültigkeit auf.

Für die Abbildung der Niederschlagsdaten auf das Straßennetz werden Methoden zur räumlichen Interpolation verwendet. Die Ergebnisse der räumlichen Interpolation sind Schätzungen und können somit von den tatsächlichen Werten abweichen. Bei der Messung der Niederschlagsmenge auf einer Route werden in bestimmten zeitlichen Abständen Stichproben genommen. In den Bereichen zwischen den Stichproben werden keine Niederschlagsdaten interpoliert und somit werden diese Bereiche bei der Berechnung der Niederschlagsmenge nicht einbezogen.

### **7.3 Ausblick**

Aufbauend auf der Arbeit von Philipp Oestmann über "Dynamisches niederschlagbasiertes Routing" wurde das straßengenaue niederschlagbasierte Routing in der vorliegenden Arbeit prototypisch umgesetzt [\[Oes18\]](#page-91-1). Das in dieser Arbeit vorgeschlagene Verfahren zur Niederschlagsgewichtung eines Graphen bietet jedoch Möglichkeiten zur Optimierung. Auf der einen Seite sollte das Verfahren unter verschiedenen Einstellungen getestet werden, sodass die optimalen Parameter für das straßengenaue niederschlagbasierte Routing gefunden werden können. Die bisherige Evaluation bietet nur eine Ausgangsbasis für eine mögliche umfassendere Untersuchung der unterschiedlichen Parameter. Auf der anderen Seite können Maßnahmen zur effizienteren Einbindung der Niederschlagsdaten helfen, das Routing performanter zu gestalten. Durch die Nutzung der

In-Memory-Datenbank wird bereits ein schneller Zugriff auf die Niederschlagsdaten ermöglicht. Eine weitere Möglichkeit zur Verbesserung stellt die Auslagerung von Rechenoperationen dar. Bei der Gewichtung einer Kante kann beispielsweise die Berechnung der Aufteilung in Abschnitte bereits vor dem Routing durchgeführt und für eine Kante gespeichert werden. Hierdurch würde zwar der Speicherbedarf wachsen, dafür könnte das straßengenaue niederschlagbasierte Routing schneller durchgeführt werden. Weiterhin könnten nicht nur die abzufragenden Geopositionen, sondern auch die Schlüssel zu den Messpunkten gespeichert werden. Somit kann der Messpunkt direkt über den Schlüssel abgefragt werden und eine aufwändigere geographische Abfrage an die Datenbank wird nicht benötigt.

In der Liveanbindung werden bisher nur die aktuellen Niederschlagsdaten aus dem Raum Hamburg bereitgestellt. In Zukunft sollten auch Niederschlagsprognosen vom Meteorologischen Institut der Universität Hamburg über die Liveanbindung bereitgestellt werden.

In den Einschränkungen wurde bereits erwähnt, dass das bisherige straßengenaue niederschlagbasierte Routing nur mit einzelnen Niederschlagsdatensätzen getestet wurde. Um dieses Routing über einen längeren Zeitraum zu untersuchen, könnten historische Niederschlagsdaten für eine weiterführende Evaluation verwendet werden. In der Evaluation wurde gezeigt, dass die Ausführungsgeschwindigkeit des straßengenauen niederschlagbasierten Routings im Vergleich zum klassischen Routing sehr hoch ist. Die Geschwindigkeit des straßengenauen niederschlagbasierten Routings bietet somit Verbesserungspotential. Mit dem A\*-Algorithmus mit Landmarken konnten bereits Verbesserungen bei der Ausführungsgeschwindigkeit erzielt werden. Zusätzlich könnte eine für das niederschlagbasierte Routing spezifische Heuristik entwickelt werden, um das Routing effizienter zu gestalten.

Da es sich bei der entwickelten Anwendung um einen ersten Prototyp handelt, gibt es zahlreiche Funktionalitäten, um die die Anwendung zukünftig erweitert werden könnte. Bisher werden beim straßengenauen niederschlagbasierten Routing unterschiedliche Niederschlagsformen, wie zum Beispiel Regen, Hagel oder Schnee, nicht unterschieden. Hierzu könnten weitere Daten, wie georeferenzierte Temperaturen, einbezogen werden. Die einzelnen Niederschlagsformen könnten dann einerseits verschieden visualisiert und andererseits auch auf unterschiedliche Arten in das Routing integriert werden. Weiterhin könnten Überdachungen als zusätzliche Ebene einbezogen werden, da überdachte Bereiche nicht von Niederschlag betroffen sind. Darüber hinaus könnte das straßengenaue niederschlagbasierte Routing auf den ÖPNV ausgeweitet werden. Hierbei müssten nur die Wege zu den Haltestellen auf Niederschlag geprüft werden.

## **Literaturverzeichnis**

- [Ada18] ADAMČÍK, J.: *Cache Manager*. [https://github.com/osmdroid/](https://github.com/osmdroid/osmdroid/wiki/Cache-Manager) [osmdroid/wiki/Cache-Manager](https://github.com/osmdroid/osmdroid/wiki/Cache-Manager). Version: 2018. – (Abruf 22-11-2018)
- [Arn05] ARNOLD, D. L.: Radar, Climatic Applications. In: OLIVER, John E. (Hrsg.): *Encyclopedia of World Climatology*. Dordrecht : Springer-Verlag, 2005. – ISBN 978–1–4020–3266–0, S. 600–603
- [Bel58] BELLMAN, R.: On a routing problem. In: *Quarterly of applied mathematics* 16 (1958), Nr. 1, S. 87–90
- [B'f05] B'FAR, R.: *Mobile Computing Principles: Designing and Developing Mobile Applications with UML and XML*. Cambridge : Cambridge University Press, 2005. – ISBN 978–0–521–81733–2
- [Bib07] BIBLIOGRAPHISCHES INSTITUT GMBH: *Munzinger Online/- Duden - Das große Fremdwörterbuch: Routing*. [https://](https://www-1munzinger-1de-100399ekp0097.emedien3.sub.uni-hamburg.de/search/document?index=duden-d5&id=D500001952&type=text/html&query.key=ErFLTJAV&template=/publikationen/duden/document.jsp#D50000204983) [www-1munzinger-1de-100399ekp0097.emedien3.sub.](https://www-1munzinger-1de-100399ekp0097.emedien3.sub.uni-hamburg.de/search/document?index=duden-d5&id=D500001952&type=text/html&query.key=ErFLTJAV&template=/publikationen/duden/document.jsp#D50000204983) [uni-hamburg.de/search/document?index=duden-d5&id=](https://www-1munzinger-1de-100399ekp0097.emedien3.sub.uni-hamburg.de/search/document?index=duden-d5&id=D500001952&type=text/html&query.key=ErFLTJAV&template=/publikationen/duden/document.jsp#D50000204983) [D500001952&type=text/html&query.key=ErFLTJAV&template=](https://www-1munzinger-1de-100399ekp0097.emedien3.sub.uni-hamburg.de/search/document?index=duden-d5&id=D500001952&type=text/html&query.key=ErFLTJAV&template=/publikationen/duden/document.jsp#D50000204983) [/publikationen/duden/document.jsp#D50000204983](https://www-1munzinger-1de-100399ekp0097.emedien3.sub.uni-hamburg.de/search/document?index=duden-d5&id=D500001952&type=text/html&query.key=ErFLTJAV&template=/publikationen/duden/document.jsp#D50000204983). Version: 2007. – (Abgerufen über die Staats- und Universitätsbibliothek Hamburg am 13.11.2018)
- [BKOK18] BOYD, N. ; KURTZ, M. ; O'REE, A. ; KERGALL, M.: *OpenStreetMap-Tools for Android*. <https://github.com/osmdroid/osmdroid>. Version: 2018. – (Abruf 05-10-2018)
- [BPGR08] BIVAND, R. S. ; PEBESMA, E. ; GÓMEZ-RUBIO, V.: *Applied Spatial Data Analysis with R*. New York : Springer-Verlag, 2008. – ISBN 978–0–387–78171–6
- [Can17] CANTET, P.: Mapping the mean monthly precipitation of a small island using kriging with external drifts. In: *Theoretical and Applied Climatology* 127 (2017), Nr. 1-2, S. 31–44
- [CL14] CLEMENS, M. ; LENGFELD, K.: Hochaufgelöstes Niederschlagsprodukt aus kombinierten C-und X-Band-Radarmessungen. In: *Wetterradar–Anwendungen für die Wasserwirtschaft* (2014), S. 83–91
- [Cos15] COSMOSDIREKT: *Fahren Sie ganzjährig mit dem Fahrrad oder ver*zichten Sie zu bestimmten Jahreszeiten darauf? [https://de.](https://de.statista.com/statistik/daten/studie/1930/umfrage/gruende-die-gegen-regelmaessiges-radfahren-sprechen/) [statista.com/statistik/daten/studie/1930/umfrage/](https://de.statista.com/statistik/daten/studie/1930/umfrage/gruende-die-gegen-regelmaessiges-radfahren-sprechen/) [gruende-die-gegen-regelmaessiges-radfahren-sprechen/](https://de.statista.com/statistik/daten/studie/1930/umfrage/gruende-die-gegen-regelmaessiges-radfahren-sprechen/). Version: 2015. – (Abruf 09-10-2018)
- [DAB16] DE AMORIM BORGES, P.: Comparison of spatial interpolation methods for the estimation of precipitation distribution in Distrito Federal, Brazil. In: *Theoretical and applied climatology* 123 (2016), Nr. 1-2, S. 335–348
- <span id="page-88-0"></span>[DDKS15] DOMSCHKE, W. ; DREXL, A. ; KLEIN, R. ; SCHOLL, A.: *Einführung in Operations Research*. 9. Aufl. Berlin : Springer Gabler, 2015. – ISBN 978–3–662–48215–5
- [Deu18a] DEUTSCHER WETTERDIENST: *Analysen radarbasierter stündlicher (RW) und täglicher (SF) Niederschlagshöhen*. [https://www.dwd.de/DE/leistungen/](https://www.dwd.de/DE/leistungen/radolan/radolan.html/) [radolan/radolan.html/](https://www.dwd.de/DE/leistungen/radolan/radolan.html/). Version: 2018. – (Stand 18-08-2018)
- [Deu18b] DEUTSCHER WETTERDIENST: *Radolan-Kurzbeschreibung: Radargestützte Analysen stündlicher Niederschlagshöhen im Echtzeitbetrieb für Deutschland (RADOLAN) und Mitteleuropa (RADOLAN-ME)*. [https://www.](https://www.dwd.de/DE/leistungen/radolan/radarniederschlagsprodukte/radolankurzbeschreibung_pdf.pdf?__blob=publicationFile&v=6) [dwd.de/DE/leistungen/radolan/radarniederschlagsprodukte/](https://www.dwd.de/DE/leistungen/radolan/radarniederschlagsprodukte/radolankurzbeschreibung_pdf.pdf?__blob=publicationFile&v=6) [radolankurzbeschreibung\\_pdf.pdf?\\_\\_blob=publicationFile&v=](https://www.dwd.de/DE/leistungen/radolan/radarniederschlagsprodukte/radolankurzbeschreibung_pdf.pdf?__blob=publicationFile&v=6) [6](https://www.dwd.de/DE/leistungen/radolan/radarniederschlagsprodukte/radolankurzbeschreibung_pdf.pdf?__blob=publicationFile&v=6). Version: 2018. – (Abruf 18-08-2018)
- [Deu18c] DEUTSCHER WETTERDIENST: *WarnWetter Apps bei Google Play*. [https:](https://play.google.com/store/apps/details?id=de.dwd.warnapp) [//play.google.com/store/apps/details?id=de.dwd.warnapp](https://play.google.com/store/apps/details?id=de.dwd.warnapp). Version: 2018. – (Abruf 23-10-2018)
- [Dij59] DIJKSTRA, E. W.: A note on two problems in connexion with graphs. In: *Numerische Mathematik* 1 (1959), S. 269–271
- <span id="page-88-1"></span>[DL13] DE LANGE, N.: *Geoinformatik: in Theorie und Praxis*. 3. Aufl. Berlin, Heidelberg : Springer-Verlag, 2013. – ISBN 978–3–642–34806–8
- [DZ93] DOVIAK, R. J.; ZRNIĆ, D. S.: *Doppler radar and weather observations*. 2. Aufl. San Diego : Academic Press, 1993. – ISBN 0–12–221422–6
- [Fab15] FABRY, F.: *Radar meteorology: principles and practice*. Cambridge : Cambridge University Press, 2015. – ISBN 978–1–107–07046–2
- [Flo62] FLOYD, R. W.: Algorithm 97: shortest path. In: *Communications of the ACM* 5 (1962), Nr. 6, S. 345
- [Fow18] FOWLER, M.: *Microservices: a definition of this new architectural term*. <https://www.martinfowler.com/articles/microservices.html>. Version: 2018. – (Abruf 11-10-2018)
- [Fuc09] FUCHSS, T.: *Mobile Computing: Grundlagen und Konzepte für mobile Anwendungen*. München : Hanser Verlag, 2009. – ISBN 978–3–446–22976–1
- [GB18] GRIMME, C. ; BOSSEK, J.: *Einführung in die Optimierung: Konzepte, Methoden und Anwendungen*. Wiesbaden : Springer Vieweg, 2018. – ISBN 978–3–658–21150–9
- <span id="page-89-0"></span>[GD18] GÜTING, R. H. ; DIEKER, S.: *Datenstrukturen und Algorithmen*. 4 Aufl. Wiesbaden : Springer Vieweg, 2018
- [GH04] GOLDBERG, A. ; HARRELSON, C.: Computing the Shortest Path: A\* Search Meets Graph Theory. (2004). [https:](https://www.microsoft.com/en-us/research/publication/computing-the-shortest-path-a-search-meets-graph-theory/) [//www.microsoft.com/en-us/research/publication/](https://www.microsoft.com/en-us/research/publication/computing-the-shortest-path-a-search-meets-graph-theory/) [computing-the-shortest-path-a-search-meets-graph-theory/](https://www.microsoft.com/en-us/research/publication/computing-the-shortest-path-a-search-meets-graph-theory/). – (Abruf 24-10-2018)
- [Goo18] GOOGLE LLC: *Nutzungsbasierte Preisgestaltung*. [https://cloud.google.](https://cloud.google.com/maps-platform/pricing/) [com/maps-platform/pricing/](https://cloud.google.com/maps-platform/pricing/). Version: 2018. – (Abruf 04-10-2018)
- [Graa] GRAPHHOPPER GMBH: *GraphHopper: An open source route planning library and server using OpenStreetMap*. [https://github.com/graphhopper/](https://github.com/graphhopper/graphhopper) [graphhopper](https://github.com/graphhopper/graphhopper). – (Abruf 05-10-2018)
- [Grab] GRAPHHOPPER GMBH: *Supported Vehicles*. [https://graphhopper.com/](https://graphhopper.com/api/1/docs/supported-vehicle-profiles/) [api/1/docs/supported-vehicle-profiles/](https://graphhopper.com/api/1/docs/supported-vehicle-profiles/). – (Abruf 24-11-2018)
- <span id="page-89-1"></span>[Hil15] HILLMER, A.: *Hamburger Forscher sagen Regen in einzelnen Straßen voraus*. [https://www.](https://www.abendblatt.de/ratgeber/wissen/article205571367/Hamburger-Forscher-sagen-Regen-in-einzelnen-Strassen-voraus.html) [abendblatt.de/ratgeber/wissen/article205571367/](https://www.abendblatt.de/ratgeber/wissen/article205571367/Hamburger-Forscher-sagen-Regen-in-einzelnen-Strassen-voraus.html) [Hamburger-Forscher-sagen-Regen-in-einzelnen-Strassen-vora](https://www.abendblatt.de/ratgeber/wissen/article205571367/Hamburger-Forscher-sagen-Regen-in-einzelnen-Strassen-voraus.html)us. [html](https://www.abendblatt.de/ratgeber/wissen/article205571367/Hamburger-Forscher-sagen-Regen-in-einzelnen-Strassen-voraus.html). Version: 2015. – (Abruf 15-08-2018)
- [HNR68] HART, P. E. ; NILSSON, N. J. ; RAPHAEL, B.: A formal basis for the heuristic determination of minimum cost paths. In: *IEEE transactions on Systems Science and Cybernetics* 4 (1968), Nr. 2, S. 100–107
- <span id="page-89-2"></span>[Hoy03] HOYER, R.: Verkehrssicherheit als Bestandteil einer dynamischen Navigation in Straßennetzen. In: *VWT19 Proceedings* (2003)
- [HSB05] HABERLANDT, U. ; SCHUMANN, A. ; BÜTTNER, U.: Räumliche Niederschlagsschätzung aus Punktmessungen und Radar am Beispiel des Elbehochwassers 2002. In: *Hydrologie und Wasserbewirtschaftung* 49 (2005), Nr. 2, S. 56–68
- [IEE18] IEEE AND THE OPEN GROUP: *General Concepts*. [http://pubs.opengroup.](http://pubs.opengroup.org/onlinepubs/9699919799/xrat/V4_xbd_chap04.html#tag_21_04_16) [org/onlinepubs/9699919799/xrat/V4\\_xbd\\_chap04.html#tag\\_21\\_](http://pubs.opengroup.org/onlinepubs/9699919799/xrat/V4_xbd_chap04.html#tag_21_04_16) [04\\_16](http://pubs.opengroup.org/onlinepubs/9699919799/xrat/V4_xbd_chap04.html#tag_21_04_16). Version: 2018. – (Abruf 24-10-2018)
- <span id="page-90-0"></span>[Kar17] KARICH, P.: *Now flexible routing is at least 15 times faster*. [https://www.graphhopper.com/blog/2017/08/14/](https://www.graphhopper.com/blog/2017/08/14/flexible-routing-15-times-faster/) [flexible-routing-15-times-faster/](https://www.graphhopper.com/blog/2017/08/14/flexible-routing-15-times-faster/). Version: 2017. – (Abruf 05-06-2018)
- [Ker18] KERGALL, M.: *A third-party library of (very) useful additional objects for osmdroid*. <https://github.com/MKergall/osmbonuspack>. Version: 2018. – (Abruf 05-10-2018)
- <span id="page-90-2"></span>[Kla17] KLAFFT, M.: Including weather forecasts in routing decisions of navigation systems for road vehicles: The users' view. In: *2017 36th International Conference of the Chilean Computer Science Society (SCCC)* IEEE, 2017, S. 1–5
- [KMO13] KIECHLE, G. ; MARKMILLER, T. ; OBERMAYER, M.: *SecureRouting sicheres Routing unter Verwendung von Unfallhäufungs- und Wetterdaten*. na, 2013
- [Kra04] KRAUS, H.: *Die Atmosphäre der Erde: Eine Einführung in die Meteorologie*. 3. Aufl. Berlin : Springer-Verlag, 2004. – ISBN 978–3–540–20656–9
- [Lam83] LAM, N. S.-N.: Spatial interpolation methods: a review. In: *The American Cartographer* 10 (1983), Nr. 2, S. 129–150
- [LCMA14] LENGFELD, K.; CLEMENS, M.; MUENSTER, H.; AMENT, F.: Performance of high-resolution X-band weather radar networks–the PATTERN example. In: *Atmospheric Measurement Techniques* 7 (2014), S. 4151–4166
- [LH08] LI, J. ; HEAP, A. D.: *A review of spatial interpolation methods for environmental scientists*. Canberra : Geoscience Australia, 2008. – ISBN 9781921498305
- [Lig51] LIGDA, M. G. H.: Radar storm observation. In: MALONE, T. F. (Hrsg.): *Compendium of meteorology*. Boston, Mass. : American Meteorological Society, 1951. – ISBN 978–1–940033–70–9, S. 1265–1282
- [Loe16] LOESCHE, D.: *Android dominiert den internationalen Markt*. [https://de.statista.com/infografik/5897/](https://de.statista.com/infografik/5897/android-dominiert-den-markt-ios) [android-dominiert-den-markt-ios](https://de.statista.com/infografik/5897/android-dominiert-den-markt-ios). Version: 2016. – (Abruf 03- 11-2018)
- [Man16] MANIAK, U.: *Hydrologie und Wasserwirtschaft: Eine Einführung für Ingenieure*. 7. Aufl. Wiesbaden : Springer Vieweg, 2016. – ISBN 978–3–662–49086–0
- <span id="page-90-1"></span>[Met16] METEOROLOGISCHES INSTITUT - UNIVERSITÄT HAMBURG: *Messanlage auf dem Geomatikum*. [https://wetterradar.uni-hamburg.de/index.](https://wetterradar.uni-hamburg.de/index.php?id=4046) [php?id=4046](https://wetterradar.uni-hamburg.de/index.php?id=4046). Version: 2016. – (Abruf 05-06-2018)
- [Met18a] METEOROLOGISCHES INSTITUT UNIVERSITÄT HAMBURG: *Hamburg-Geomatikum HHG*. [http://wetterradar.uni-hamburg.de/index.](http://wetterradar.uni-hamburg.de/index.php?id=4046) [php?id=4046](http://wetterradar.uni-hamburg.de/index.php?id=4046). Version: 2018. – (Abruf 15-04-2018)
- [Met18b] METEOROLOGISCHES INSTITUT UNIVERSITÄT HAMBURG: *Hohenlockstedt, Hungriger Wolf*. [https://www.wetterradar.uni-hamburg.de/index.](https://www.wetterradar.uni-hamburg.de/index.php?id=4049) [php?id=4049](https://www.wetterradar.uni-hamburg.de/index.php?id=4049). Version: 2018. – (Abruf 22-10-2018)
- [Met18c] METEOROLOGISCHES INSTITUT UNIVERSITÄT HAMBURG: *Messanlage: X-Band-Radar*. [https://www.wetterradar.uni-hamburg.de/index.](https://www.wetterradar.uni-hamburg.de/index.php?id=4035) [php?id=4035](https://www.wetterradar.uni-hamburg.de/index.php?id=4035). Version: 2018. – (Abruf 22-10-2018)
- <span id="page-91-2"></span>[Met18d] METEOROLOGISCHES INSTITUT - UNIVERSITÄT HAMBURG: *Wetterradar: Startseite*. <https://wetterradar.uni-hamburg.de>. Version: 2018. – (Abruf 23-10-2018)
- [NE 18a] NE GMBH BROCKHAUS: Legende (Kartografie). Version: 2018. [https://www.brockhaus.de/ecs/permalink/](https://www.brockhaus.de/ecs/permalink/D5443CBCD9499441C1A6CACE7C5B0B3F.pdf) [D5443CBCD9499441C1A6CACE7C5B0B3F.pdf](https://www.brockhaus.de/ecs/permalink/D5443CBCD9499441C1A6CACE7C5B0B3F.pdf). In: *Brockhaus Enzyklopädie Online*. NE GmbH | Brockhaus, 2018. – (Abruf 11-10-2018)
- [NE 18b] NE GMBH BROCKHAUS: Niederschlagsmesser. Version: 2018. [https://brockhaus.de/ecs/permalink/](https://brockhaus.de/ecs/permalink/CA9935DC1741E148A79731734EFDFE9C.pdf) [CA9935DC1741E148A79731734EFDFE9C.pdf](https://brockhaus.de/ecs/permalink/CA9935DC1741E148A79731734EFDFE9C.pdf). In: *Brockhaus Enzyklopädie Online*. NE GmbH | Brockhaus, 2018. – (Abruf 13-08-2018)
- [NEC15] NALLUR, V. ; ELGAMMAL, A. ; CLARKE, S.: Smart Route Planning Using Open Data and Participatory Sensing. In: DAMIANI, E. (Hrsg.) ; FRATI, F. (Hrsg.) ; RIEHLE, D. (Hrsg.) ; WASSERMAN, A. I. (Hrsg.): *Open Source Systems: Adoption and Impact*. Cham : Springer-Verlag, 2015. – ISBN 978–3–319–17837–0, S. 91–100
- <span id="page-91-1"></span>[Oes18] OESTMANN, P.: *Dynamisches niederschlagbasiertes Routing*, Universität Hamburg, Masterarbeit, 2018
- [Ope18a] OPENSTREETMAP FOUNDATION: *Area*. [https://wiki.openstreetmap.](https://wiki.openstreetmap.org/wiki/Area) [org/wiki/Area](https://wiki.openstreetmap.org/wiki/Area). Version: 2018. – (Abruf 19-09-2018)
- [Ope18b] OPENSTREETMAP FOUNDATION: *Datenbank-Statistik*. [https://taginfo.](https://taginfo.openstreetmap.org/reports/database_statistics) [openstreetmap.org/reports/database\\_statistics](https://taginfo.openstreetmap.org/reports/database_statistics). Version: 2018. – (Abruf 19-09-2018)
- <span id="page-91-3"></span>[Ope18c] OPENSTREETMAP FOUNDATION: *Node*. [https://wiki.openstreetmap.](https://wiki.openstreetmap.org/wiki/Node) [org/wiki/Node](https://wiki.openstreetmap.org/wiki/Node). Version: 2018. – (Abruf 19-09-2018)
- <span id="page-91-0"></span>[Ope18d] OPENSTREETMAP FOUNDATION: *OpenStreetMap*. [https://www.](https://www.openstreetmap.org) [openstreetmap.org](https://www.openstreetmap.org). Version: 2018. – (Abruf 22-11-2018)
- [Ope18e] OPENSTREETMAP FOUNDATION: *Slippy map tilenames*. [https://wiki.](https://wiki.openstreetmap.org/wiki/Slippy_map_tilenames) [openstreetmap.org/wiki/Slippy\\_map\\_tilenames](https://wiki.openstreetmap.org/wiki/Slippy_map_tilenames). Version: 2018. – (Abruf 23-11-2018)
- [Ope18f] OPENSTREETMAP FOUNDATION: *Urheberrecht und Lizenz*. [https://www.](https://www.openstreetmap.org/copyright/de) [openstreetmap.org/copyright/de](https://www.openstreetmap.org/copyright/de). Version: 2018. – (Abruf 19-09-2018)
- [RD90] REW, R. ; DAVIS, G.: NetCDF: an interface for scientific data access. In: *IEEE Computer Graphics and Applications* 10 (1990), July, Nr. 4, S. 76–82. [http://dx.](http://dx.doi.org/10.1109/38.56302) [doi.org/10.1109/38.56302](http://dx.doi.org/10.1109/38.56302). – ISSN 0272–1716
- [RN12] RUSSELL, S. ; NORVIG, P.: *Künstliche Intelligenz*. 3. Aufl. München : Pearson, Higher Education, 2012. – ISBN 978–3–86894–098–5
- [Sab10] SABIR, M.: *Impact of weather on daily travel demand*. Amsterdam : VU University, Department of Spatial Economics, 2010 <http://edepot.wur.nl/306452>. – (Abruf 23-07-2018)
- [Sat96] SATYANARAYANAN, M.: Fundamental Challenges in Mobile Computing. In: *Proceedings of the Fifteenth Annual ACM Symposium on Principles of Distributed Computing*. New York, NY, USA : ACM, 1996 (PODC '96). – ISBN 0–89791– 800–2, S. 1–7
- [SD10] STEVENS, M. ; D'HONDT, E.: Crowdsourcing of pollution data using smartphones. In: *Workshop on Ubiquitous Crowdsourcing, held at Ubicomp '10 (September 26-29, 2010, Copenhagen, Denmark)*, 2010
- [Sin18] SINGAPORE LAND TRANSPORT AUTHORITY: *Land Transport Master Plan 2013*. [https://www.lta.gov.sg/content/dam/ltaweb/](https://www.lta.gov.sg/content/dam/ltaweb/corp/PublicationsResearch/files/ReportNewsletter/LTMP2013Report.pdf) [corp/PublicationsResearch/files/ReportNewsletter/](https://www.lta.gov.sg/content/dam/ltaweb/corp/PublicationsResearch/files/ReportNewsletter/LTMP2013Report.pdf) [LTMP2013Report.pdf](https://www.lta.gov.sg/content/dam/ltaweb/corp/PublicationsResearch/files/ReportNewsletter/LTMP2013Report.pdf). Version: 2018. – (Abruf 04-05-2018)
- [SM15] SORIGUERA MARTÍ, F.: *Highway travel time estimation with data fusion*. Berlin, Heidelberg : Springer-Verlag, 2015. – ISBN 978–3–662–48856–0
- [Spi14] SPITZER, M.: Handy-Unfälle. In: *Nervenheilkunde* 33 (2014), Nr. 4, S. 223–225
- [Sta17] STATISTA: *Wie oft sind Sie in den letzten 5 Jahren ungefähr Fahrrad gefahren?* [https://de.statista.](https://de.statista.com/statistik/daten/studie/668533/umfrage/umfrage-zur-haeufigkeit-des-fahrradfahrens-in-deutschland/) [com/statistik/daten/studie/668533/umfrage/](https://de.statista.com/statistik/daten/studie/668533/umfrage/umfrage-zur-haeufigkeit-des-fahrradfahrens-in-deutschland/) [umfrage-zur-haeufigkeit-des-fahrradfahrens-in-deutschland/](https://de.statista.com/statistik/daten/studie/668533/umfrage/umfrage-zur-haeufigkeit-des-fahrradfahrens-in-deutschland/). Version: 2017. – (Abruf 09-10-2018)
- [Uni18a] UNIVERSITY CORPORATION FOR ATMOSPHERIC RESEARCH: *Network Common Data Form (NetCDF)*. [https://www.unidata.ucar.edu/software/](https://www.unidata.ucar.edu/software/netcdf/) [netcdf/](https://www.unidata.ucar.edu/software/netcdf/). Version: 2018. – (Abruf 23-11-2018)
- [Uni18b] UNIVERSITY CORPORATION FOR ATMOSPHERIC RESEARCH: *What Is net-CDF?* [https://www.unidata.ucar.edu/software/netcdf/docs/](https://www.unidata.ucar.edu/software/netcdf/docs/index.html) [index.html](https://www.unidata.ucar.edu/software/netcdf/docs/index.html). Version: 2018. – (Abruf 05-10-2018)
- [Vos17] VOSSEN, L.: *Pläne für Berliner "Radbahn" werden immer konkreter*. [https://www.morgenpost.de/berlin/article210759145/](https://www.morgenpost.de/berlin/article210759145/Plaene-fuer-Berliner-Radbahn-werden-immer-konkreter.html) [Plaene-fuer-Berliner-Radbahn-werden-immer-konkreter.html](https://www.morgenpost.de/berlin/article210759145/Plaene-fuer-Berliner-Radbahn-werden-immer-konkreter.html). Version: 2017. – (Abruf 04-05-2018)
- [Wag18] WAGNER, P.: *Öffentlicher Nahverkehr: Nahverkehr so gefragt wie nie?* [https://de.statista.com/infografik/13476/](https://de.statista.com/infografik/13476/nahverkehr-so-gefragt-wie-nie/) [nahverkehr-so-gefragt-wie-nie/](https://de.statista.com/infografik/13476/nahverkehr-so-gefragt-wie-nie/). Version: 2018. – (Abruf 09-10- 2018)
- <span id="page-93-0"></span>[Wei08] WEIGL, E.: *Radarniederschlag: Prinzip der Niederschlagsbestimmung mit Radar*. [https://www.dwd.de/DE/fachnutzer/wasserwirtschaft/](https://www.dwd.de/DE/fachnutzer/wasserwirtschaft/unsere_leistungen/radarniederschlagsprodukte/niederschlagsbestimmung_pdf.pdf?__blob=publicationFile&v=2) [unsere\\_leistungen/radarniederschlagsprodukte/](https://www.dwd.de/DE/fachnutzer/wasserwirtschaft/unsere_leistungen/radarniederschlagsprodukte/niederschlagsbestimmung_pdf.pdf?__blob=publicationFile&v=2) [niederschlagsbestimmung\\_pdf.pdf?\\_\\_blob=publicationFile&v=](https://www.dwd.de/DE/fachnutzer/wasserwirtschaft/unsere_leistungen/radarniederschlagsprodukte/niederschlagsbestimmung_pdf.pdf?__blob=publicationFile&v=2) [2](https://www.dwd.de/DE/fachnutzer/wasserwirtschaft/unsere_leistungen/radarniederschlagsprodukte/niederschlagsbestimmung_pdf.pdf?__blob=publicationFile&v=2). Version: 2008. – (Stand 12-08-2018)
- [Wet18] WETTERONLINE GMBH: *RegenRadar Apps bei Google Play*. [https:](https://play.google.com/store/apps/details?id=de.wetteronline.regenradar) [//play.google.com/store/apps/details?id=de.wetteronline.](https://play.google.com/store/apps/details?id=de.wetteronline.regenradar) [regenradar](https://play.google.com/store/apps/details?id=de.wetteronline.regenradar). Version: 2018. – (Abruf 23-10-2018)
- [WO07] WEBSTER, R. ; OLIVER, M. A.: *Geostatistics for environmental scientists*. 2. Aufl. Chichester : Wiley, 2007. – ISBN 978–0–470–02858–2
- [Woo18] WOOD, H.: *1 million map contributors!* [https://blog.openstreetmap.](https://blog.openstreetmap.org/2018/03/18/1-million-map-contributors/) [org/2018/03/18/1-million-map-contributors/](https://blog.openstreetmap.org/2018/03/18/1-million-map-contributors/). Version: 2018. – (Abruf 19-09-2018)
- [WSK18] WULK, J. ; STAEHR, M. ; KARICH, P.: *Add time to custom weighting*. [https://](https://discuss.graphhopper.com/t/add-time-to-custom-weighting/3734) [discuss.graphhopper.com/t/add-time-to-custom-weighting/](https://discuss.graphhopper.com/t/add-time-to-custom-weighting/3734) [3734](https://discuss.graphhopper.com/t/add-time-to-custom-weighting/3734). Version: 2018. – (Abruf 22-11-2018)
- [XZZL15] XU, W. ; ZOU, Y. ; ZHANG, G. ; LINDERMAN, M.: A comparison among spatial interpolation techniques for daily rainfall data in Sichuan Province, China. In: *International Journal of Climatology* 35 (2015), Nr. 10, S. 2898–2907

# **Abbildungsverzeichnis**

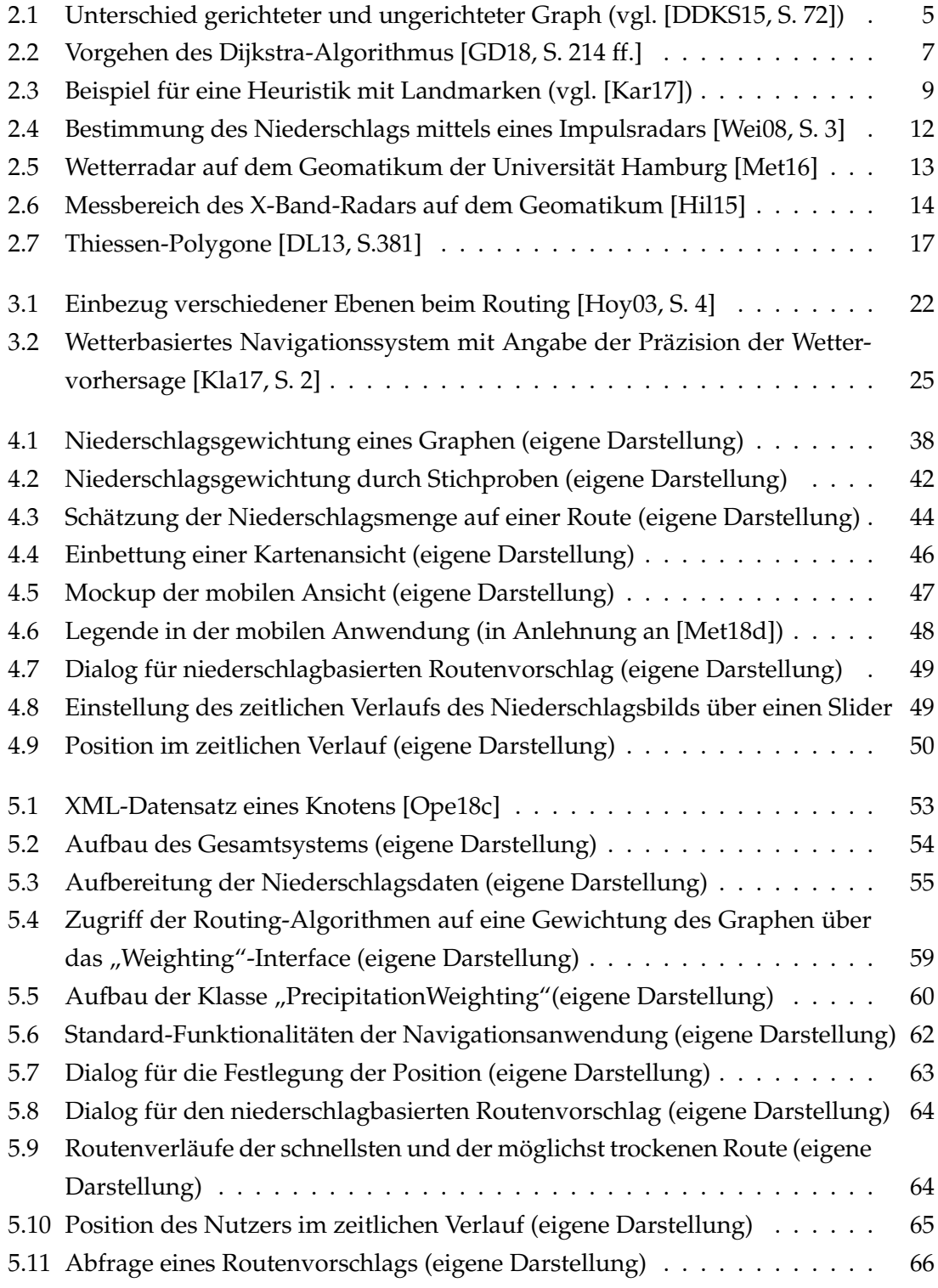

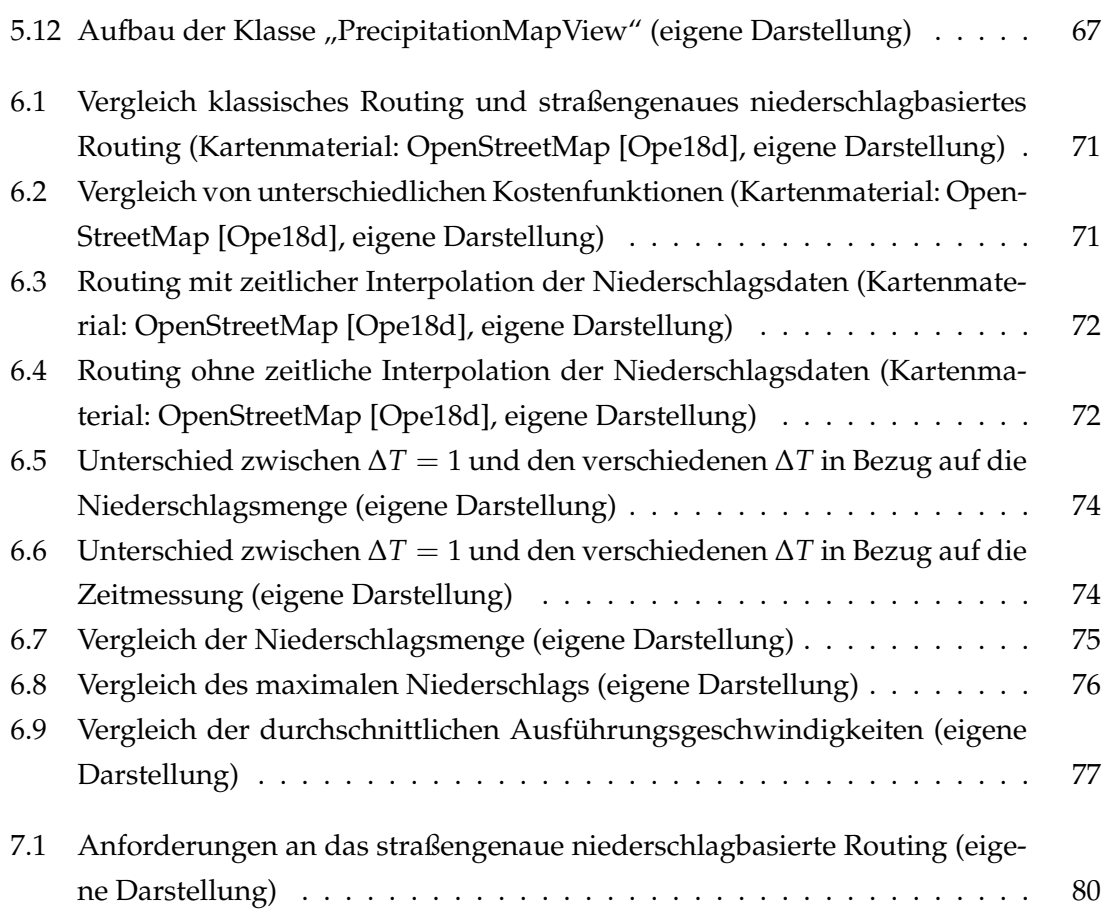

# **Listingverzeichnis**

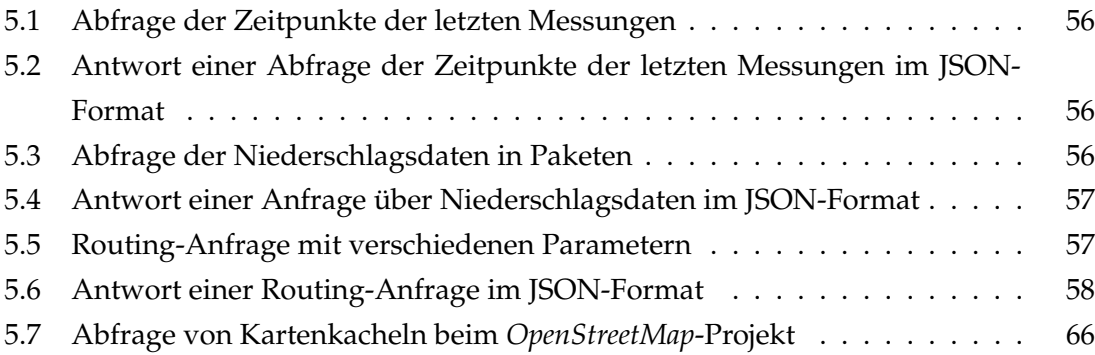

# **Eidesstattliche Versicherung**

Hiermit versichere ich an Eides statt, dass ich die vorliegende Arbeit selbstständig und ohne fremde Hilfe angefertigt und mich anderer als der im beigefügten Verzeichnis angegebenen Hilfsmittel nicht bedient habe. Alle Stellen, die wörtlich oder sinngemäß aus Veröffentlichungen entnommen wurden, sind als solche kenntlich gemacht. Ich versichere weiterhin, dass ich die Arbeit vorher nicht in einem anderen Prüfungsverfahren eingereicht habe und die eingereichte schriftliche Fassung der auf dem elektronischen Speichermedium entspricht.

Ich bin mit einer Einstellung in den Bestand der Bibliothek des Fachbereiches einverstanden.

Hamburg, den Unterschrift: Unterschrift: